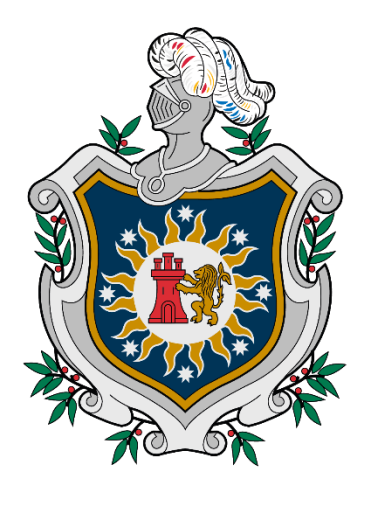

**UNIVERSIDAD NACIONAL AUTÓNOMA DE** NICARAGUA, **MANAGUA UNAN - MANAGUA** 

# *Recinto Universitario Rubén Darío*

*Facultad de Ciencias e Ingeniería*

*Departamento de Tecnología*

*Seminario de Graduación para optar al Título de Ingeniero en Electrónica*

*Tema: Prototipo medidor de Consumo Eléctrico con una app Android que permita medir los kWh y cobro tarifario en residencia ubicada en el municipio de Palacagüina-Madriz*

*Autores:*

*Br. Elvis Alberto López Berrios*

*Br. Eduar Joaquín Sánchez Olivas*

*Tutor: MSc. Adriana del Socorro Suazo González*

*Managua, 14 enero 2021*

# **DEDICATORIA**

*El presente trabajo está dedicado principalmente a Dios, por darme la fortaleza para seguir adelante en este transcurso en mi carrera universitaria.*

*A mis padres, por su ternura, amor, trabajo y sacrificio de todos estos años, ya que gracias a ellos he podido llegar hasta este punto de mi formación académica.*

#### - *Eduar Joaquín Sánchez Olivas*

*Este trabajo se lo dedico a Dios primero a mis padres por estar presente siempre apoyándome tanto económico como emocionalmente y a los maestros por brindarnos sus conocimientos y consejo para ser buenos profesionales.*

#### - **Elvis Alberto López Berrios**

# **AGRADECIMIENTO**

*Expreso mi gratitud a Dios, quien nos ha bendecido con la vida a mí y a toda mi familia para llegar hasta este punto de mi formación académica.*

*Igualmente, mi gratitud hacia todos los docentes de la Universidad Nacional Autónoma de Nicaragua, especialmente a MSc. Adriana Suazo que con sus conocimientos y su persistencia me ha hecho crecer día a día como profesional, gracias a todos, por su apoyo, dedicación, enseñanza y amistad.*

*Agradecidos con todos los maestros por tener paciencia con sus estudiantes y brindar sus conocimientos y experiencias, muchas gracias por ayudarnos a llegar hasta el punto donde nos encontramos.*

#### *Br. Eduar Joaquín Sánchez Olivas.*

*Br. Elvis Alberto López Berrios.*

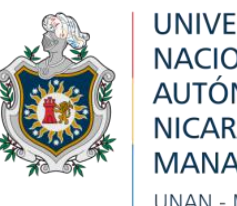

**UNIVERSIDAD NACIONAL** AUTÓNOMA DE NICARAGUA, **MANAGUA** UNAN - MANAGUA

#### FACULTAD DE CIENCIAS E INGENIERÍAS DEPARTAMENTO DE TECNOLOGÍA

Managua, 14 de enero del 2021

**MSc. Elim Campos Director** Departamento de Tecnología

Estimado Maestro: El motivo de la presente es para comunicarle que he guiado, orientado y revisado el trabajo de Seminario de Graduación elaborado por los bachilleres: *Elvis Alberto López Berrios* y *Eduar Joaquín Sánchez Olivas* de la carrera de Ingeniería Electrónica, el cual lleva por título: "*Tema: Prototipo medidor de Consumo Eléctrico con una app Android que permita medir los kWh y cobro tarifario en residencia ubicada en el municipio de Palacagüina-Madriz*".

No omito manifestarle que hemos seguido el proceso de elaboración del documento y consideramos que cumple con los requisitos establecidos por la Universidad. Por lo tanto, solicito realizar trámites requeridos para el proceso de defensa y titulación.

Sin más a que referirme, le saludo cordialmente.

Atentamente,

*MSc. Adriana del Socorro Suazo González* Tutor

#### *INDICE DE CONTENIDO*

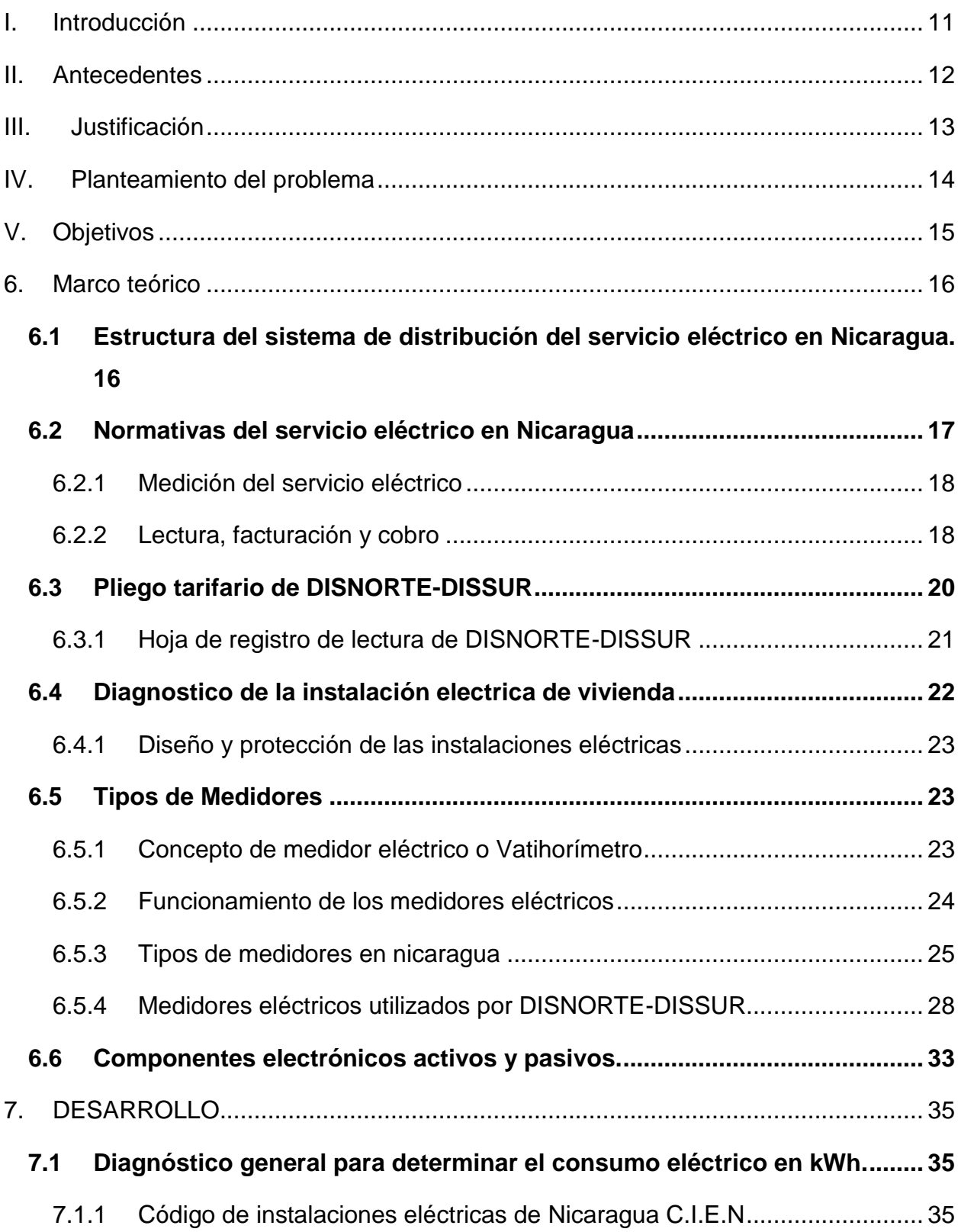

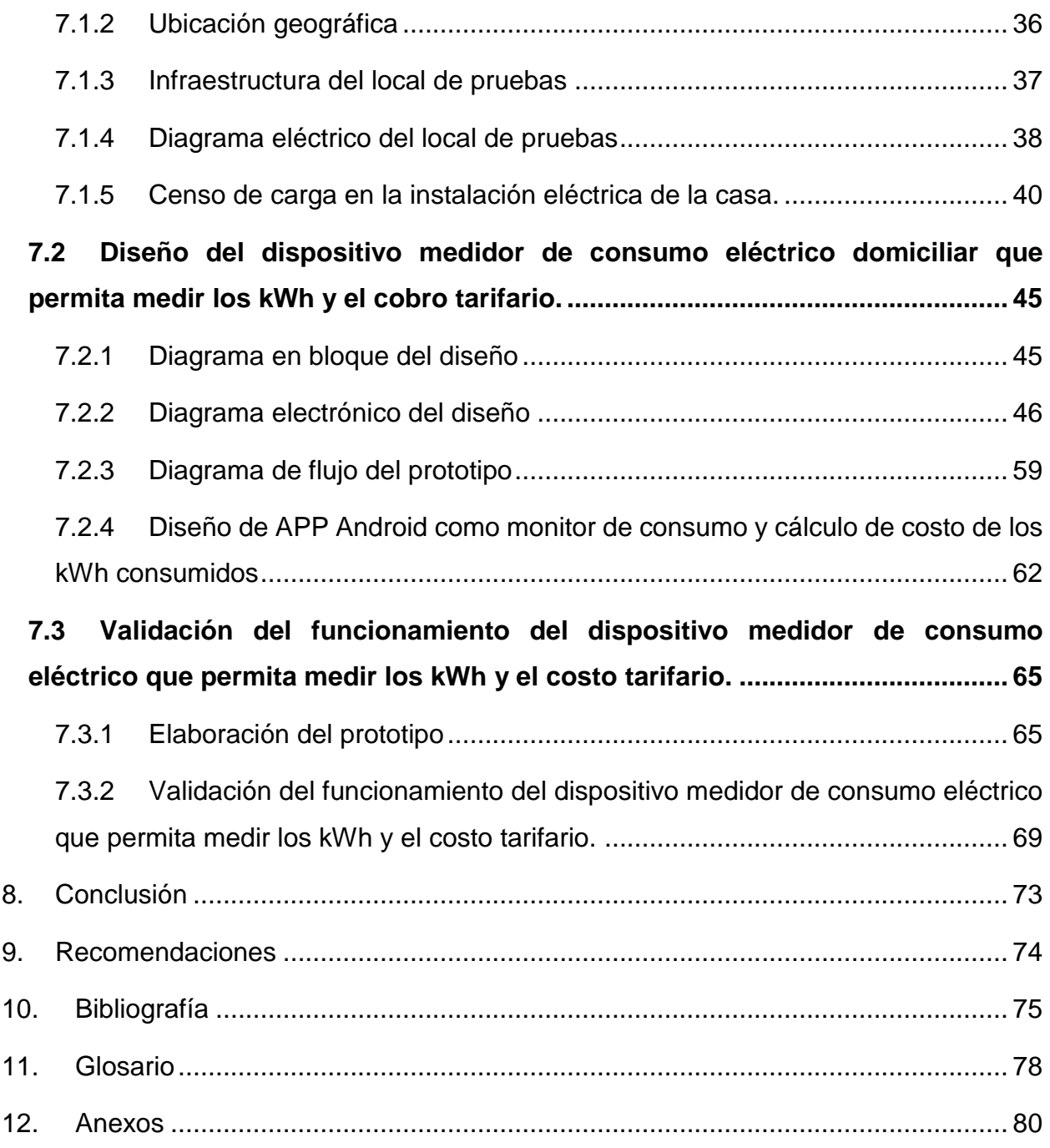

# Índice de Tablas

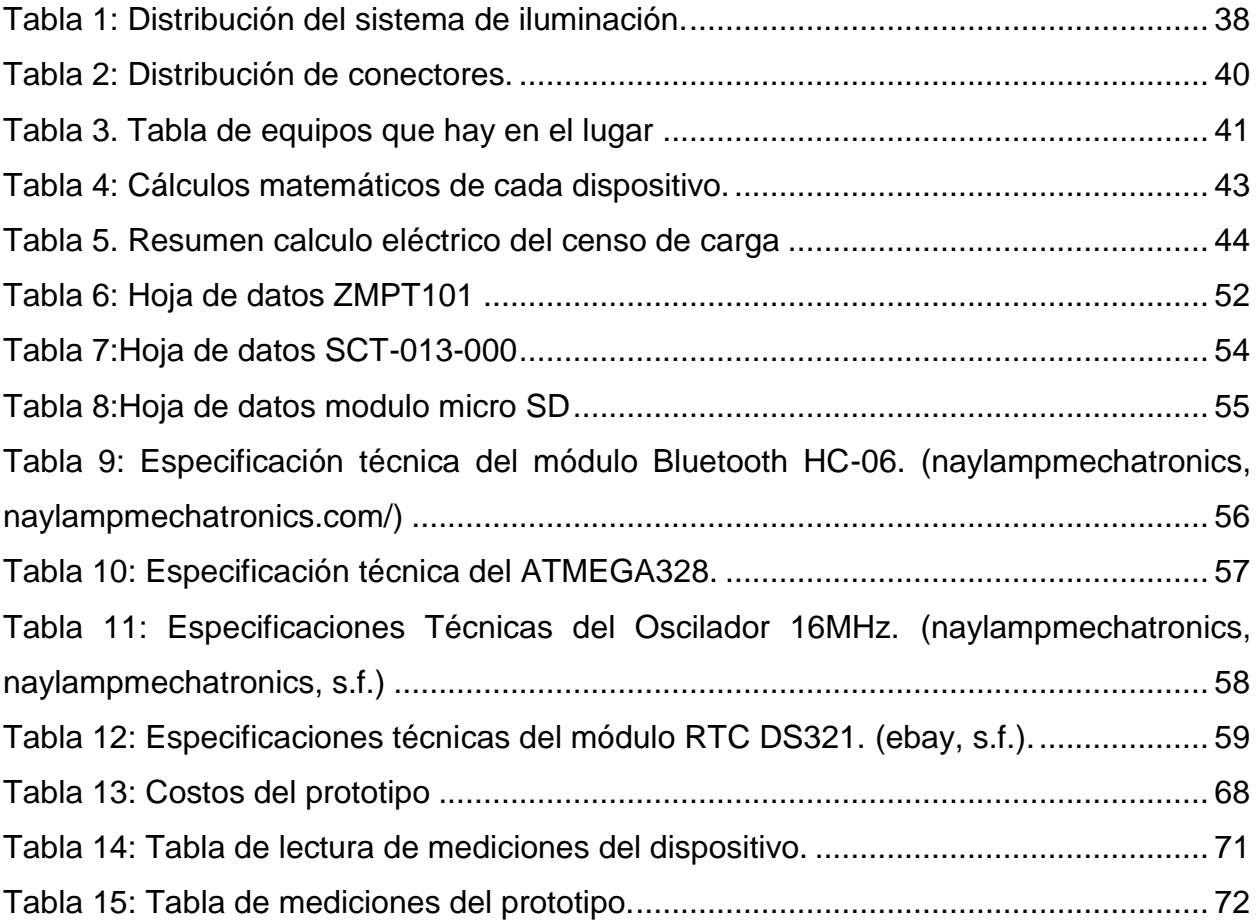

# Índice de figuras

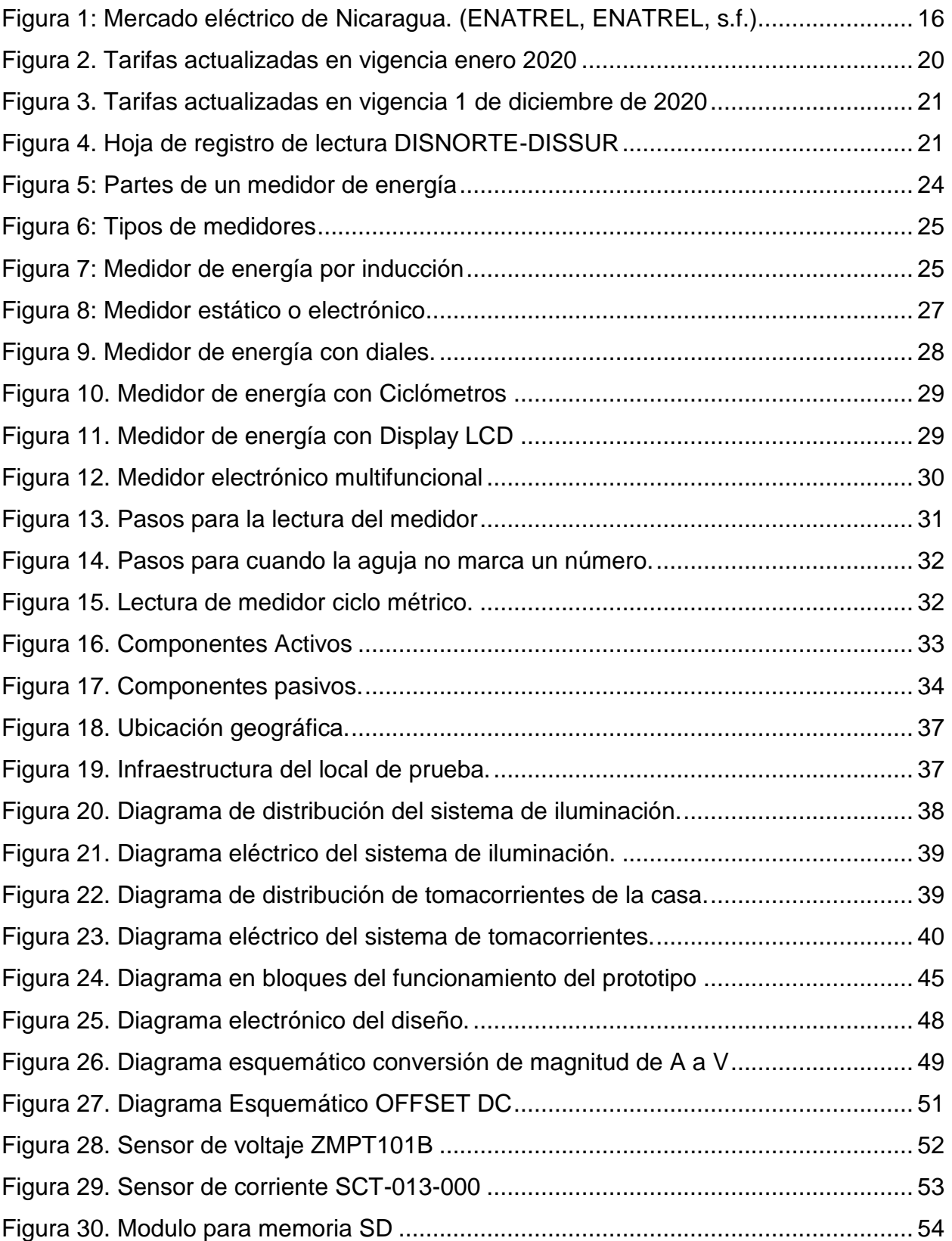

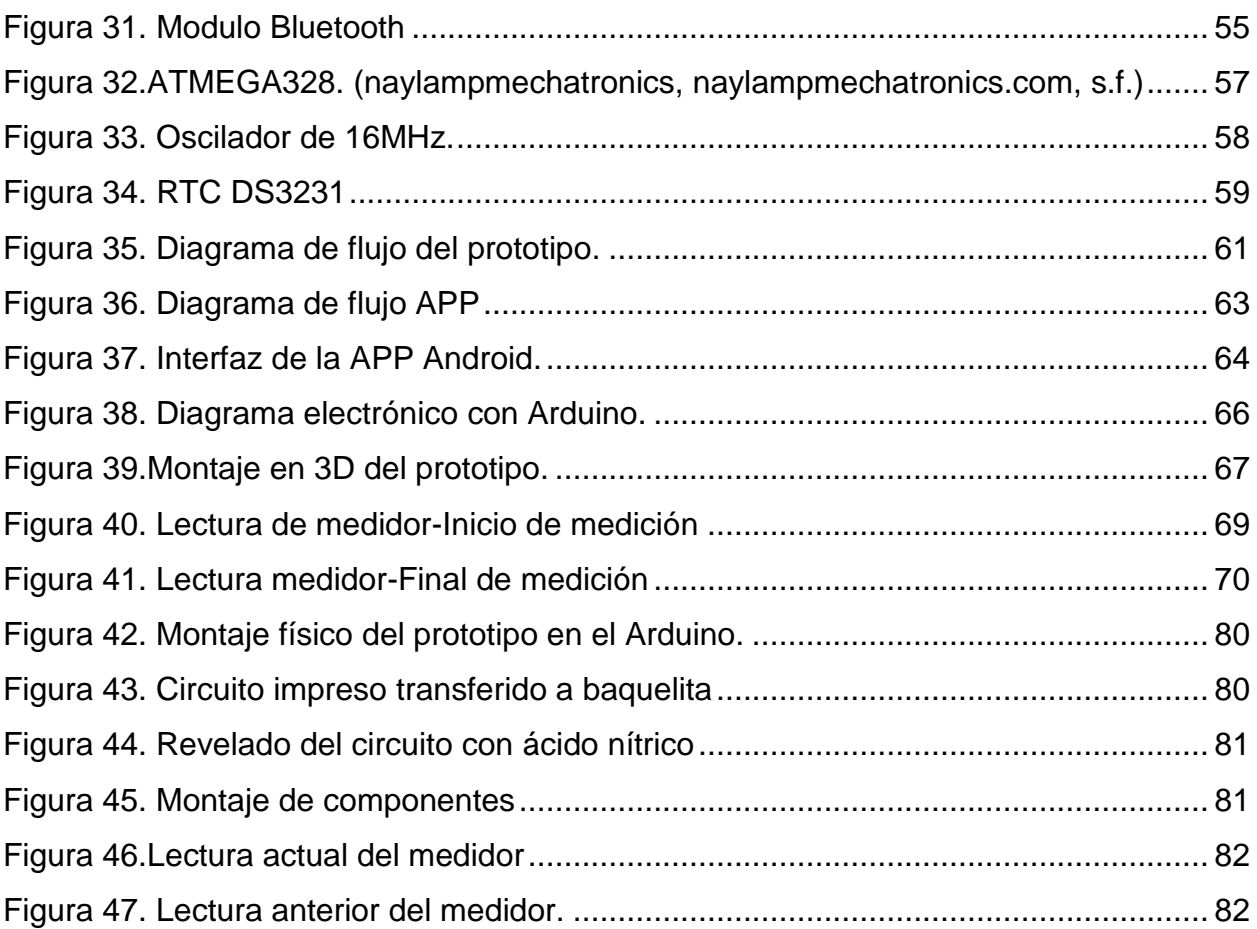

#### **Resumen**

En el presente documento "Prototipo medidor de consumo eléctrico domiciliar con una aplicación Android que permita medir los kW y cobro tarifario" se explica de primera instancia los conceptos teóricos para el desarrollo del documento, normativas del servicio eléctrico en Nicaragua, tipos de medidores.

Se realizó un diagnóstico de acuerdo a las normativas que rigen el área del servicio eléctrico para determinar el consumo eléctrico en kW en el lugar de prueba en la que se detalla mediante un plano la infraestructura, así como el diagrama eléctrico de la residencia y el censo de carga de todos los aparatos eléctricos para calcular su consumo eléctrico en el plazo de un mes.

Posteriormente se procede a detallar el diseño del prototipo medidor de consumo eléctrico y su funcionamiento, así como la creación de una aplicación para dispositivo móvil en plataforma Android para un manejo fácil del prototipo que se comunicara mediante una conexión Bluetooth con el módulo y también cuenta con un módulo SIM Card que de manera remota mediante un mensaje de texto este mande la lectura actual del consumo eléctrico de la residencia.

Se procede a realizar la validación de las mediciones obtenidas por el prototipo y las del medidor oficial proporcionado por el ente regulador DISNORTE-DISSUR, mediante la comparación de lecturas de consumo con el fin de si funciona de manera eficiente el dispositivo.

#### <span id="page-10-0"></span>I. Introducción

La energía eléctrica es importante para el ser humano ya que logra satisfacer muchas necesidades tanto en el hogar como en el área de trabajo porque el ser humano está acostumbrado a utilizar dispositivos electrónicos en su vida cotidiana.

La normativa 5.3.6 del INE (Instituto Nicaragüense de Energía) detalla de que todo usuario que haga uso del servicio eléctrico tiene derecho a usar dispositivos de medición después del punto de entrega y utilizarlos para reclamos. Estos dispositivos de medición tienen que estar calibrados y certificados del fabricante.

El control de consumo eléctrico en nuestros hogares es de suma importancia ya que nos permitirá tener un mejor control de nuestros electrodomésticos y aparatos electrónicos. A nivel global la materia prima de las plantas energéticas es el petróleo y esto conlleva a que el servicio energético varié con respecto al precio del crudo.

El prototipo tiene como función medir los kWh de la residencia utilizando sensores electrónicos para realizar las lecturas de energía suministrada a la residencia que conllevara a una conversión para reflejar su precio consumido hasta ese momento datos que se reflejaran el dispositivo móvil.

Es por eso que la solución es la construcción de un prototipo medidor de consumo eléctrico que este censando en tiempo real el consumo eléctrico y que además pueda verse de forma remota por medio de una APP Android donde se reflejen los kWh consumidos y el costo en cobro tarifario, obteniendo un control óptimo para el usuario cabe destacar que es un producto además de utilizarlo en nuestros hogares también pueden ser utilizados en restaurantes, hoteles, empresas, etc.

#### <span id="page-11-0"></span>II. Antecedentes

En el año 2018-2019 se realizó un trabajo en la universidad politécnica de valencia por Daniel Vicente Ibáñez Gudiño con el título "Desarrollo de un prototipo de medidor avanzado de consumo eléctrico en el hogar". Este trabajo consistió en lograr una solución única en la que quede demostrada la viabilidad de un prototipo de medición y cálculo del coste de consumo eléctrico.

El trabajo consistía en el diseño de tres módulos que cubrían la necesidad de lectura, proceso y visualización de los resultados.

En el año 2018 en la Escuela Superior Politécnica de Chimborazo se realizó un trabajo por los alumnos Edwin Romero Gaibor, José Guerra Salazar, Isidoro Tapia Segarra, José Morales Gordon, Edwin Javier Ramírez Chinlli con el título "Implementación de un prototipo de medidor de energía eléctrica residencial considerando la reducción de pérdidas no técnicas por hurto" el cual consistía en el diseño de un prototipo inteligente de medición a través de módulos de adquisición y procesamiento de voltaje cuya función es detectar el hurto de energía eléctrica en las acometidas utilizando un microprocesador Arduino y un software de control.

En el año 2016 en la universidad politécnica salesiana en la ciudad de cuenca por los alumnos Diego Israel Samaniego Idrovo, Diego Fernando Velesaca Orellana como parte de su tesis para optar a título de ingeniero electrónico realizaron el proyecto que consistía en diseñar e implementar un medidor electrónico cuyo fin tuviera la prevención y ahorro energético siendo monitoreado desde un sitio web o consulta por mis a través de un teléfono móvil.

En el año 2016 en la universidad nacional de ingeniería (UNI) se realizó un trabajo por el alumno Roosevelt José Lindo Vargas como parte de su defensa monográfica titulada "Implementación de un prototipo electrónico de monitoreo y medición del consumo de energía eléctrica de una carga conectada a la línea de tensión secundaria monofásica de una instalación eléctrica residencial" consiste en monitorear y hacer uso de ahorro energético utilizando un microcontrolador PIC.

#### <span id="page-12-0"></span>III. Justificación

En Nicaragua está permitido utilizar equipos de medición después del punto de entrega de acuerdo a la Normativa del Servicio Eléctrico, apartado NSE 5.3.6, del Instituto Nicaragüense de Energía (INE) y utilizarlos para reclamos. Según la normativa los equipos de medición tienen que estar calibrados y certificado para que este modo cumpla con el error de porcentaje establecido en la presente normativa. El prototipo medidor permitirá llevar un mejor control de consumo eléctrico ajustándose a las gastos económicos y capacidades de pagos de las familias nicaragüenses.

El servicio eléctrico en Nicaragua permitirá distinguir las debilidades que presenta el ente distribuidor de energía DISNORTE-DISSUR, se centra sobre todo en el caso de la problemática del consumo eléctrico y cobro tarifario a la población nicaragüense ya que genera muchos conflictos y denuncias en el país. Se pretende crear un prototipo que ayude a mejorar el problema y sobre todo a la población para que tengan un mejor control de su consumo eléctrico.

La construcción de este dispositivo resolvería la problemática de medir el consumo en periodos más cortos ya sea en horas, días o semanas, sino que también es permitido legalmente dentro de la normativa del ente regulador energético. Una utilidad muy importante incluso en casas rentadas a medias donde se cobra como adicional el consumo realizado por los inquilinos, además de restaurantes, hoteles, entre otros.

El prototipo tiene como objetivo ser una herramienta útil para brindar una medición confiable y que permita obtener datos precisos al momento del usuario hacer uso de dispositivo.

#### <span id="page-13-0"></span>IV. Planteamiento del problema

En Nicaragua la empresa estatal ENATREL (Empresa Nacional de Transmisión Eléctrica) es la encargada del sistema de transmisión eléctrica del país al distribuidor DISNORTE-DISSUR es el que distribuye y cobra el servicio eléctrico al cliente.

El cobro del consumo que hace la empresa es de manera mensual restando la lectura actual menos la lectura anterior multiplicada por el precio del servicio más valores agregados como el servició de alumbrado público, etc.

A pesar de que este ente regulador proporciona la energía se han encontrado las siguientes debilidades:

- 1. El medidor proporcionado por DISNORTE-DISSUR, mide de forma continua sin reiniciar el conteo el día de facturación.
- 2. La mayor parte de la población quiere alcanzar el subsidio a la tarifa energética.
- 3. El voltaje suministrado por la empresa al consumidor es muy bajo a lo especificado en el contrato del servicio de acuerdo a las normativas del servicio eléctrico.
- 4. Demasiadas conexiones en una acometida lo cual provoca bajones de energía.
- 5. No se tiene conocimiento del cambio tarifario del servicio eléctrico por parte de la empresa de distribución.

Por estas razones es necesario crear un dispositivo de medición que permita medir el consumo eléctrico y cobro tarifario para que así el consumidor pueda observar cuanto a consumido y cuanto tiene que pagar.

# <span id="page-14-0"></span>V. Objetivos

• Objetivo General:

Elaborar un prototipo de medición de consumo eléctrico domiciliar que permita medir los kWh y cobro tarifario.

- Objetivos Específicos:
	- 1. Realizar un diagnóstico para determinar el consumo eléctrico en kWh.
	- 2. Diseñar un prototipo medidor de consumo eléctrico domiciliar que permita medir los kWh y el cobro tarifario.
	- 3. Validar el funcionamiento del prototipo medidor de consumo eléctrico que permita medir los kWh y el costo tarifario.

# <span id="page-15-0"></span>6. Marco teórico

En este capítulo se abordará los fundamentos teóricos para el mejor entendimiento del prototipo medidor de energía, que abordará las normativas del servicio eléctrico, tipos y funcionamiento de los medidores, componentes electrónicos activos y pasivos utilizados para el desarrollo del prototipo.

# <span id="page-15-1"></span>6.1Estructura del sistema de distribución del servicio eléctrico en Nicaragua.

Mediante una figura se detallará cómo está estructurado o regido el sistema de distribución de energía en Nicaragua.

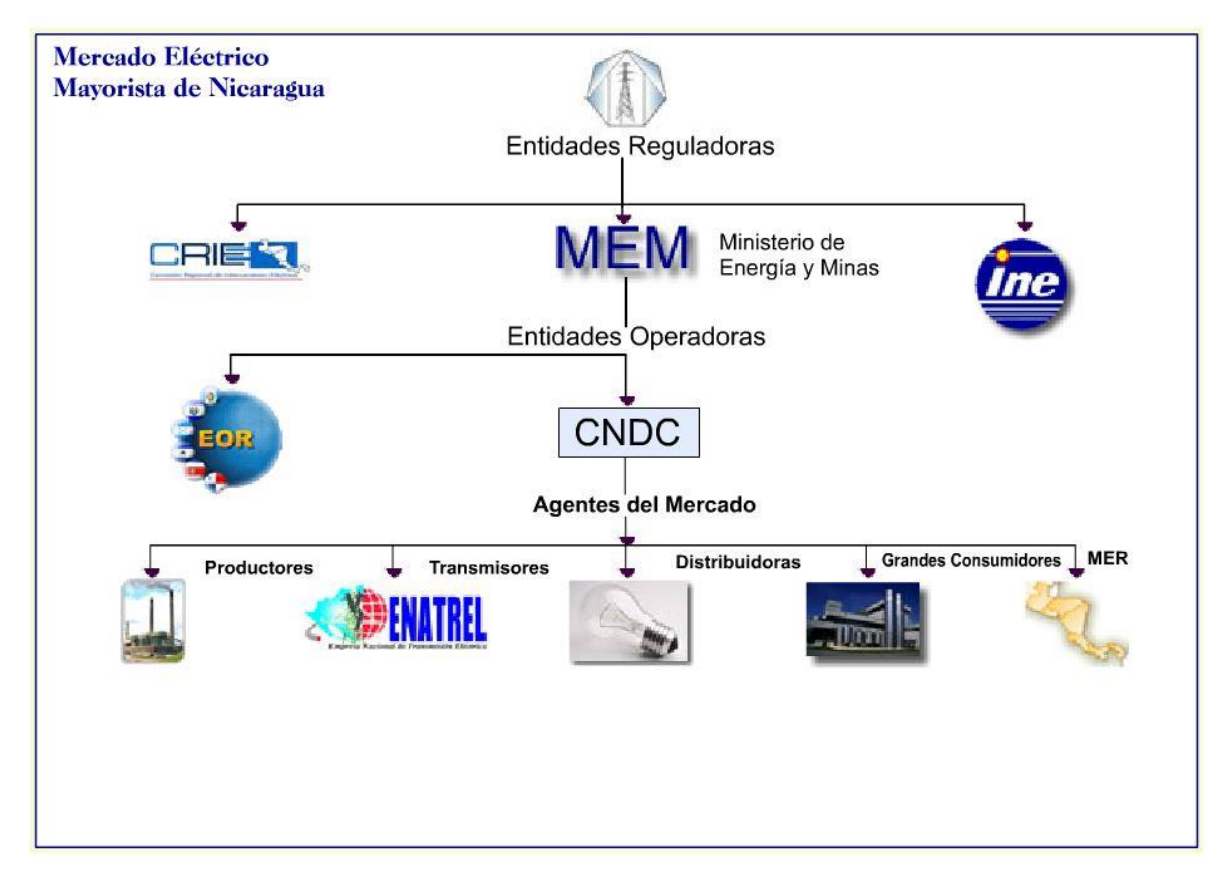

<span id="page-15-2"></span> *Figura 1: Mercado eléctrico de Nicaragua. (ENATREL, ENATREL, s.f.)*

Esta regularizado por las siguientes instituciones reguladoras:

La CRIE (COMISIÓN REGIONAL DE INTERCONEXIÓN ELÉCTRICA) es el ente regulador y normativo del Mercado Eléctrico Regional, con personalidad jurídica propia, capacidad de derecho público internacional, independencia económica, independencia funcional y especialidad técnica, que realizará sus funciones con imparcialidad, y transparencia. (CRIE, s.f.)

El MEM (Ministerio de Energías y Minas) y el INE (Instituto Nicaragüense de Energía) estas entidades son las que regulan el sistema eléctrico a nivel nacional.

Luego tenemos los entes operadoras las cuales están integradas por la EOR (Ente Operador Regional) para América Central y la CNDC (Centro Nacional de Despacho de Carga)- ENATREL para Nicaragua.

Por último, están los agentes distribuidores los encargados de producir la energía, el servicio de transmisión de energía, la distribución de la energía hasta que llega al mercado donde será consumida.

<span id="page-16-0"></span>6.2Normativas del servicio eléctrico en Nicaragua

En la normativa del servicio eléctrico de Nicaragua elaborado por el Instituto Nicaragüense de Energía (INE) en el cual están establecido los derechos y obligaciones de la empresa de distribución y del cliente que está estructurado de la siguiente forma:

- Derechos y Obligaciones
- **Servicio Eléctrico**
- Ampliación del Sistema de Distribución
- Medición del Servicio Eléctrico
- Lectura, Facturación y Cobro
- Procedimiento para Reclamos
- Características técnicas del servicio eléctrico
- Disposiciones varias

Normativas de INE que explica el funcionamiento básico del sistema de medición en Nicaragua.

# <span id="page-17-0"></span>6.2.1 Medición del servicio eléctrico

En este capítulo se abordará la normativa de medición del servicio eléctrico brindada por el Instituto Nicaragüense de Energía.

# 6.2.1.1 Localización de los equipos de medición

En el capítulo 5.3 de la normativa del servicio eléctrico permite que el cliente puede hacer uso de un equipo de medición siempre y cuando este certificado.

NSE 5.3.6. Los clientes pueden, por su cuenta, instalar equipos de medición después del Punto de Entrega, adicionales al de la Empresa de Distribución, y utilizarlos para reclamos. Para ello, el equipo de medición deberá estar calibrado y certificado, de acuerdo al patrón de la Distribuidora, de modo que cumpla con el porcentaje de error establecido en la presente Normativa. En caso que fuese nuevo, bastará el certificado del fabricante.

Esto permitirá trabajar con el prototipo en las mediciones de pruebas ya que no se infringiría ninguna ley o normativas establecidas por el ente regulador en este caso INE.

# <span id="page-17-1"></span>6.2.2 Lectura, facturación y cobro

En este capítulo se abordará la normativa del servicio de lectura, facturación y cobro del servicio de consumo eléctrico.

#### 6.2.2.1 Disposiciones generales

En el acápite 6 de la NSE 6.1.1. La Empresa de Distribución emitirá y distribuirá una factura a cada uno de sus clientes de acuerdo a la tarifa que le corresponda y a lo establecido en la Normativa de Tarifas aprobada por el INE. La Empresa Distribuidora establecerá los mecanismos pertinentes que aseguren la distribución de las facturas a los Clientes en tiempo y forma; informando periódicamente al INE sobre la aplicación de los mismos.

#### 6.2.2.2 Consumo a facturar

NSE 6.2.1. La lectura de los medidores deberá efectuarse mensualmente y de acuerdo a programación de la Empresa de Distribución. El período de lectura y de facturación no podrá ser inferior a veintiocho (28) ni exceder de treinta y tres (33) días corridos, excepto para la factura por terminación de contrato o cuando la Empresa de Distribución y el cliente hayan acordado diferentes períodos de lectura y de facturación, lo cual debe constar en el Contrato de Servicio Eléctrico

NSE 6.2.5. Cuando se origine una facturación errónea por fallas técnicas o mecánicas del equipo de medición, por mala instalación del mismo o por lecturas erróneas, las facturas se reajustarán a favor del cliente o de la Distribuidora según el caso. El reajuste se hará por el tiempo que existió la falla, sin que este período supere un máximo de tres (3) meses si es a favor de la Empresa de Distribución o un máximo de veinticuatro (24) meses si es a favor del cliente. Se tomará como base la tarifa vigente del mes que se facturó erróneamente. Los reajustes deberán incluir un interés del 1% mensual. (INE, NORMATIVA DE SERVICIO ELECTRICO, 2001)

NSE 6.2.6. Si hay facturación errónea por mala aplicación tarifaria, los ajustes se realizarán durante el tiempo que subsistió el error a favor del cliente o consumidor o de la Empresa de Distribución basándose en la tarifa vigente del mes que se facturó erróneamente, refacturando, sin embargo, no más de veinticuatro (24) meses si es a favor del cliente o hasta tres (3) meses si es a favor de la Empresa de Distribución, siempre que el cliente o consumidor no haya pagado tales facturas.

# <span id="page-19-0"></span>6.3Pliego tarifario de DISNORTE-DISSUR

En la siguiente figura se muestra el pliego tarifario para el sector residencial de DISNORTE-DISSUR para el año 2020 en este caso se refleja el costo de la energía para el mes de enero y el de diciembre para mostrar variaciones en el precio. En anexo ver la hoja completa del pliego. (INE, INE, s.f.)

| <b>APLICACIÓN</b>                                                                                                    | <b>CÓDIGO</b> | TARIFAS ACTUALIZADAS A ENTRAR EN VIGENCIA EL 1 DE ENERO 2020<br>AUTORIZADAS PARA LAS DISTRIBUIDORAS DISNORTE Y DISSUR<br><b>TARIFA</b> |                            |                                                                                |  |  |  |  |  |  |  |
|----------------------------------------------------------------------------------------------------|---------------|----------------------------------------------------------------------------------------------------|----------------------------|--------------------------------------------------------------------------------|--|--|--|--|--|--|--|
|                                                                                                    |               |                                                                                                    |                            |                                                                                |  |  |  |  |  |  |  |
|                                                                                                    |               |                                                                                                    |                            |                                                                                |  |  |  |  |  |  |  |
|                                                                                                    |               |                                                                                                    |                            | <b>BAJA TENSIÓN (120,240 y 480 V)</b>                                          |  |  |  |  |  |  |  |
|                                                                                                    |               |                                                                                                    | <b>CARGO POR</b>           |                                                                                |  |  |  |  |  |  |  |
|                                                                                                    |               | <b>DESCRIPCIÓN</b>                                                                                                    | <b>ENERGÍA</b><br>(CS/kWh) | <b>POTENCIA</b><br>(C\$/kW-mes)                                                |  |  |  |  |  |  |  |
|                                                                                                    |               | 25 kWh<br>Primeros                                                                                                    | 3.2400                     |                                                                                |  |  |  |  |  |  |  |
|                                                                                                    |               | 25 kWh<br><b>Siguientes</b>                                                                                                    | 6.9799                     |                                                                                |  |  |  |  |  |  |  |
| Exclusivo para uso de casas de                                                                                                    |               | <b>Siguientes</b><br>50 kWh                                                                                                    | 7.3103                     |                                                                                |  |  |  |  |  |  |  |
| habitación urbanas y rurales                                                                                                    | $T-0$         | 50 kWh<br>Siguientes                                                                                                    | 9.6614                     |                                                                                |  |  |  |  |  |  |  |
|                                                                                                    |               | <b>Siguientes</b><br>350 kWh                                                                                                    | 9.1113                     |                                                                                |  |  |  |  |  |  |  |
|                                                                                                    |               | <b>Siguientes</b><br><b>500 kWh</b>                                                                                                    | 14.4716                    |                                                                                |  |  |  |  |  |  |  |
|                                                                                                    |               | Adicionales a 1000 kWh                                                                                                    | 16.4882                    |                                                                                |  |  |  |  |  |  |  |
| Carga contratada hasta 25 kW                                                                                                    |               | <b>TARIFA MONOMIA</b>                                                                                                    |                            |                                                                                |  |  |  |  |  |  |  |
| para uso general                                                                                                    | T-1           | 0-150 kWh                                                                                                    | 6.0692                     |                                                                                |  |  |  |  |  |  |  |
| (Establecimientos Comerciales,                                                                                                    |               | > 150 kWh                                                                                                    | 9.4732                     |                                                                                |  |  |  |  |  |  |  |
| Oficinas Públicas y Privadas,<br>Centros de Salud, Centros de                                                                                                |               | TARIFA BINOMIA SIN MEDICIÓN HORARIA ESTACIONAL                                                                                         |                            |                                                                                |  |  |  |  |  |  |  |
| Recreación, etc.)                                                                                                    | $T-1A$        | <b>Todos los kWh</b>                                                                                                    | 6.8670                     |                                                                                |  |  |  |  |  |  |  |
|                                                                                                    |               | kW de Demanda Máxima                                                                                                    |                            | 818.2410                                                                       |  |  |  |  |  |  |  |
| Carga contratada mayor de 25                                                                                                    |               | TARIFA BINOMIA SIN MEDICIÓN HORARIA ESTACIONAL<br><b>Todos los kWh</b>                                                                 | 7.1011                     |                                                                                |  |  |  |  |  |  |  |
| kW para uso general<br>(Establecimientos Comerciales,<br><b>GENERAL MAYOR</b><br>Oficinas Públicas y Privadas,<br>Centros de Salud, Hospitales,<br>$etc.$ ). | $T-2$         | kW de Demanda Máxima                                                                                                    |                            | 846.4454                                                                       |  |  |  |  |  |  |  |
|                                                                                                    | $T-3$         | <b>TARIFA MONOMIA</b>                                                                                                    |                            |                                                                                |  |  |  |  |  |  |  |
|                                                                                                    |               | Todos los kWh                                                                                                    | 8.2738                     |                                                                                |  |  |  |  |  |  |  |
| Carga contratada hasta 25 kW                                                                                                    | $T-3A$        | <b>TARIFA BINOMIA SIN MEDICION HORARIA ESTACIONAL</b>                                                                                  |                            |                                                                                |  |  |  |  |  |  |  |
| para uso industrial (Talleres,                                                                                                    |               | Todos los kWh                                                                                                    | 5.8359                     |                                                                                |  |  |  |  |  |  |  |
|                                                                                                    |               | kW de Demanda Máxima                                                                                                    |                            | 777 3202                                                                       |  |  |  |  |  |  |  |
|                                                                                                    |               |                                                                                                    |                            |                                                                                |  |  |  |  |  |  |  |
|                                                                                                    |               |                                                                                                    |                            |                                                                                |  |  |  |  |  |  |  |
| kW y hasta 200 kW para uso<br>industrial (Talleres, Fábricas,                                                                                                | $T-4$         | <b>Todos los kWh</b>                                                                                                    | 6.4344                     |                                                                                |  |  |  |  |  |  |  |
|                                                                                                    |               |                                                                                                    |                            | TARIFA BINOMIA SIN MEDICIÓN HORARIA ESTACIONAL<br>Carga contratada mayor de 25 |  |  |  |  |  |  |  |

<span id="page-19-1"></span>*Figura 2. Tarifas actualizadas en vigencia enero 2020*

| <b>BAJA TENSION (120,240 y 480 V)</b><br><b>TARIFA</b><br><b>APLICACIÓN</b><br><b>ENERGÍA</b><br><b>TIPO DE TARIFA</b><br><b>CÓDIGO</b><br><b>DESCRIPCIÓN</b><br>(C\$/kWh)<br>25 kWh<br>3.1817<br>Primeros<br>6.8544<br><b>Siguientes</b><br>25 kWh<br><b>Siquientes</b><br>7.1789<br>50 kWh<br>Exclusivo para uso de casas de<br><b>RESIDENCIAL</b><br>$T-0$<br><b>Siquientes</b><br>9.4877<br>50 kWh<br>habitación urbanas y rurales<br><b>Siquientes</b><br>8.9475<br>350 kWh<br><b>Siquientes</b><br>14.2115<br>500 kWh<br>Adicionales a 1000 kWh<br>16.1918<br><b>TARIFA MONOMIA</b><br>Carga contratada hasta 25 kW<br>$T-1$<br>0-150 kWh<br>5.9601<br>para uso general<br>(Establecimientos Comerciales.<br>> 150 kWh<br>9.3029<br><b>GENERAL MENOR</b><br>Oficinas Públicas y Privadas,<br>TARIFA BINOMIA SIN MEDICIÓN HORARIA ESTACIONAL<br>Centros de Salud, Centros de<br>$T-1A$<br><b>Todos los kWh</b><br>6.7436<br>Recreación, etc.)<br>kW de Demanda Máxima<br>TARIFA BINOMIA SIN MEDICIÓN HORARIA ESTACIONAL<br>Carga contratada mayor de 25<br>kW para uso general<br>6.9735<br><b>Todos los kWh</b><br>(Establecimientos Comerciales.<br>$T-2$<br><b>GENERAL MAYOR</b><br>Oficinas Públicas y Privadas,<br>kW de Demanda Máxima<br>Centros de Salud, Hospitales, |  |                                                       |  |                                 |  |  |  |  |  |
|----------------------------------------------------------------------------------------------------|--|-------------------------------------------------------|--|---------------------------------|--|--|--|--|--|
|                                                                                                    |  | AUTORIZADAS PARA LAS DISTRIBUIDORAS DISNORTE Y DISSUR |  |                                 |  |  |  |  |  |
|                                                                                                    |  |                                                       |  | <b>CARGO POR</b>                |  |  |  |  |  |
|                                                                                                    |  |                                                       |  | <b>POTENCIA</b><br>(C\$/kW-mes) |  |  |  |  |  |
|                                                                                                    |  |                                                       |  |                                 |  |  |  |  |  |
|                                                                                                    |  |                                                       |  | 803 5318                        |  |  |  |  |  |
| etc.).                                                                                                    |  |                                                       |  | 831.2292                        |  |  |  |  |  |
| <b>TARIFA MONOMIA</b><br>$T-3$<br>Todos los kWh<br>8 1 2 5 1<br>Carga contratada hasta 25 kW<br>TARIFA BINOMIA SIN MEDICIÓN HORARIA ESTACIONAL                                                                                                    |  |                                                       |  |                                 |  |  |  |  |  |

*Figura 3. Tarifas actualizadas en vigencia 1 de diciembre de 2020*

<span id="page-20-1"></span>Como se logra apreciar hay una ligera variación en los precios después de los primeros 25kWh.

# <span id="page-20-0"></span>6.3.1 Hoja de registro de lectura de DISNORTE-DISSUR

En la siguiente figura se muestra la tabla de registro de lectura en Excel de DISNORTE-DISSUR para el usuario tenga un control de su consumo diario. La tabla está estructurada con días, la fecha, hora, lectura actual, consumo. Ver anexo hoja completa. (INE, INE , s.f.)

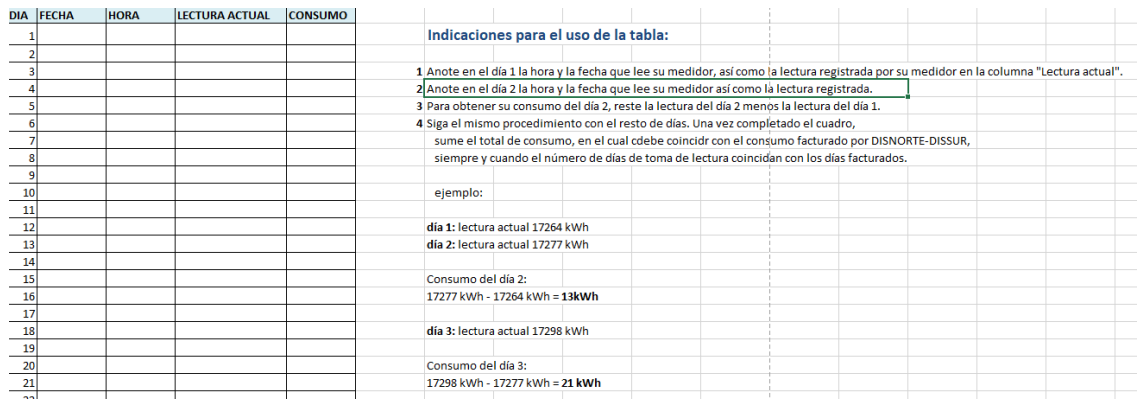

<span id="page-20-2"></span>*Figura 4. Hoja de registro de lectura DISNORTE-DISSUR*

#### <span id="page-21-0"></span>6.4 Diagnostico de la instalación electrica de vivienda

Revisar la instalación eléctrica permite emitir un diagnóstico para tomar las acciones preventivas y correctivas que incrementen la seguridad en su uso, o al menos lo sitúen en una posición de seguridad. Para el diagnostico se requiere verificar el estado físico de los elementos que forman parte de la instalación y el cumplimiento de lo indicado en su plano, o lo establecido por la normativa eléctrica.

Tiempo de revisión de la instalación eléctrica

El tiempo de revisión de la instalación eléctrica, que incluye el estado de sus componentes, su estado de seguridad y la emisión del diagnóstico se aconseja no sea superior a dos horas. Utilizar formatos para el proceso.

 Descripción del estado físico de los componentes de la instalación eléctrica Los componentes de la instalación se someten a la inspección visual para determinar su estado. El resultado puede registrarse en un formato para realizar acciones de corrección o revisión posterior.

Condición de seguridad o riesgo de la instalación eléctrica

La condición de seguridad de una instalación eléctrica está determinada por el cumplimiento de la forma de instalaciones eléctricas y el reglamento de construcciones local. Influye el estado de sus componentes y las actualizaciones que se le haya realizado por cambios de la norma.

Para determinar el estado de riesgo es necesario revisar el cumplimiento de la norma y en base a los resultados emitir un juicio de su estado, el resultado puede registrarse en un formato para realizar acciones de corrección.

• Plano eléctrico

Es la representación gráfica de una instalación eléctrica que indica o marca ubicaciones de artefactos y equipos de utilización de la energía, así como las trayectorias de las canalizaciones eléctricas con los detalles del cableado. (ECERTEC)

#### <span id="page-22-0"></span>6.4.1 Diseño y protección de las instalaciones eléctricas

230-43 Métodos de instalación para tensión nominal de 600 V o menos. Los conductores de entrada de acometida se deben instalar de acuerdo con los requisitos aplicables de esta norma, que abarcan los tipos usados de los métodos de instalación y limitados a los siguientes:

1) Instalación expuesta sobre aisladores

- 2) Tubos rígidos metálicos
- 3) Tubería metálica eléctrica
- 4) Cables de entrada de acometida (Tipo SE Véase Sección 338)
- 5) Electroductos (canalización de barras)
- 6) Tubos rígidos no metálicos (codigoinstalacioneselectricas-cien, s.f.)

#### <span id="page-22-1"></span>6.5Tipos de Medidores

En este capítulo se abordarán los tipos de medidores que existen en Nicaragua su funcionamiento y concepto.

#### <span id="page-22-2"></span>6.5.1 Concepto de medidor eléctrico o Vatihorímetro

El Vatihorímetro (ver figura 2), contador eléctrico, contador de electricidad, contador de luz o contador de consumo eléctrico, es un dispositivo que mide el consumo de energía eléctrica de un circuito o un servicio eléctrico, siendo este su objetivo específico. Normalmente están calibrados en unidades de facturación, siendo la más común el kilovatio-hora [kWh].

Las tensiones máximas que soportan los contadores eléctricos son de aproximadamente 600 voltios, y las corrientes máximas pueden ser de hasta 200 amperios. (wikipedia, s.f.)

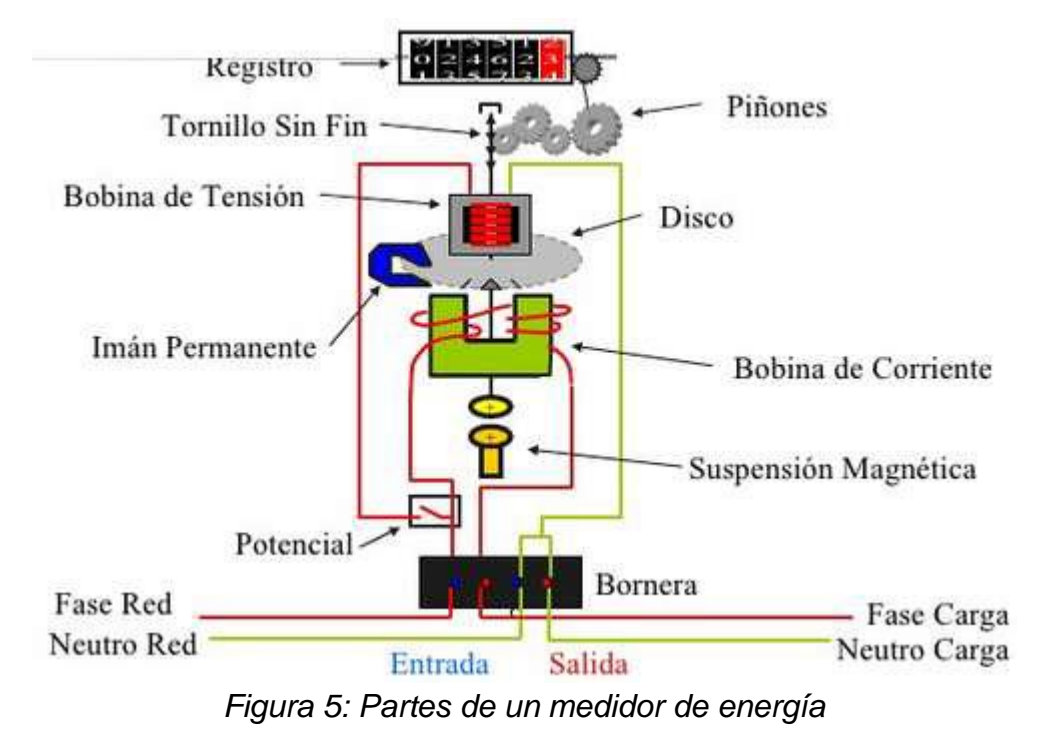

# <span id="page-23-1"></span><span id="page-23-0"></span>6.5.2 Funcionamiento de los medidores eléctricos

En este tipo de medidores electrónicos la corriente y la tensión actúan sobre elementos de estado sólido (electrónicos) para producir pulsos de salida y cuya frecuencia es proporcional a los Vatios‐hora, generalmente son de mayor precisión que los electromagnéticos y por ello se utilizan para medir en centros de energía, donde se justifique su mayor costo. (Martinez, 14/08/2014)

# <span id="page-24-0"></span>6.5.3 Tipos de medidores en Nicaragua

En Nicaragua se utilizan dos tipos de medidores el de inducción y estáticos el cual describiremos cada uno de ellos (ver figura 6)*.*

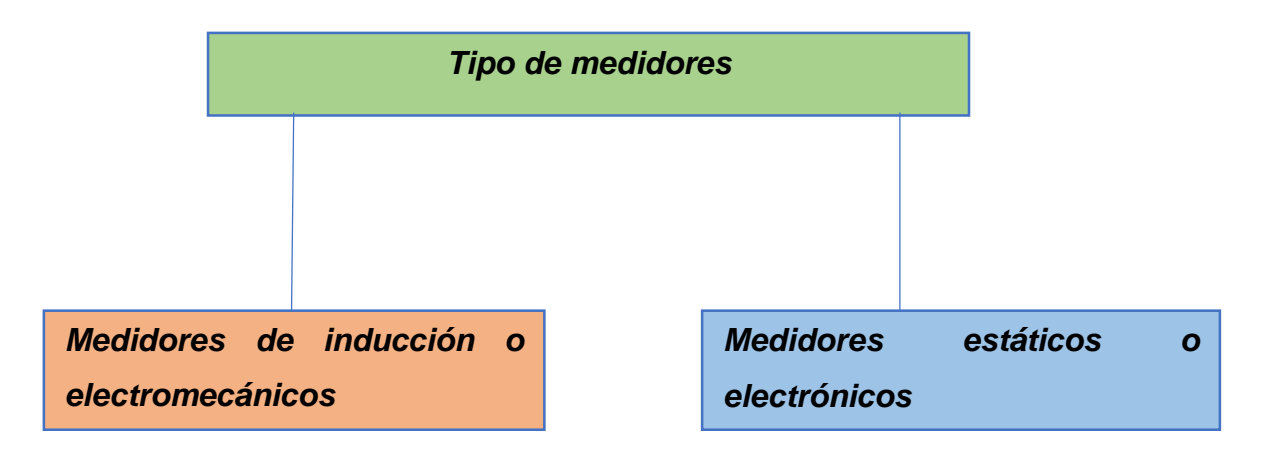

*Figura 6: Tipos de medidores*

# <span id="page-24-1"></span>6.5.3.1 Medidores de inducción o electromecánicos

El medidor de energía por inducción (ver figura 7) es empleado en corriente alterna para medir la energía eléctrica absorbida por una carga y está constituido por una Bobina de Tensión altamente Inductiva con gran número de espiras de hilo fino en material de cobre, el cual es ligado en paralelo a la carga, y una Bobina de Corriente con pocas espiras de hilo grueso de cobre, que es conectada en serie con la carga.

<span id="page-24-2"></span>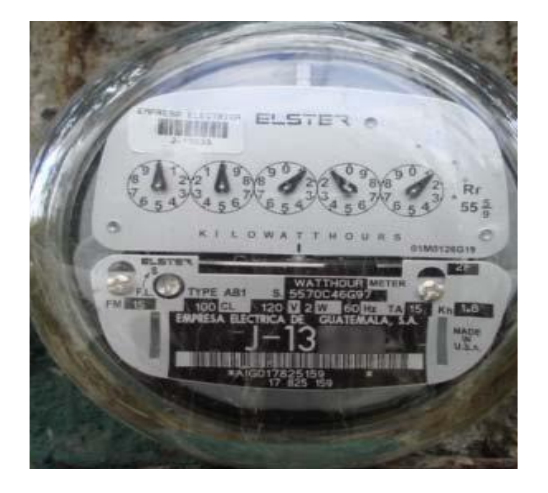

*Figura 7: Medidor de energía por inducción*

Un medidor de energía tipo inducción está constituido por un núcleo de chapa de material ferro‐magnético (Hierro – Silicio) justa puestas, más aisladas unas de otras para reducir las pérdidas de corrientes Foucault (corrientes parásitas) en el que van montados dos bobinas, una en serie con el conductor por el que circula la corriente principal, y que se denomina bobina de intensidad (o corriente), y otra en bobina en derivación sobre los dos conductores, denominada bobina de tensión.

Los flujos magnéticos producidos por ambas bobinas están desfasados 90º y actúan sobre un disco rotó rico de aluminio de alta conductividad. Estos flujos producen pares de giros, que a su vez provocan un movimiento de rotación del disco de aluminio a una velocidad angular proporcional a la potencia. El disco de aluminio es, además, frenado por un imán (freno de corrientes parásitas) de tal forma que la velocidad angular del disco sea proporcional a la carga. El aparato está completado por un registrador, que mediante un sistema de transmisión indica los kilovatios‐ hora consumidos. (Martinez, 14/08/2014)

#### 6.5.3.2 Medidores estáticos o electrónicos

En los medidores totalmente electrónicos (o de estado sólido) la medición de energía y el registro se realizan por medio de un proceso analógico‐digital (sistema totalmente electrónico) utilizando un microprocesador y memorias. También existen los medidores semi‐electrónicos con su registrador tipo ciclo métrico el cual son idóneos para medición de energía en centros domiciliares debido a que ante una falla de energía el lector puede registrar su lectura. (ver figura 8)

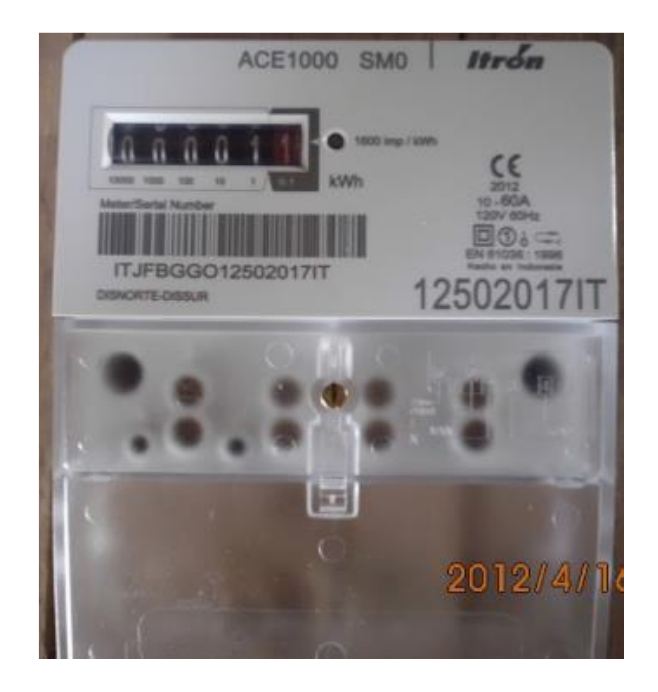

*Figura 8: Medidor estático o electrónico*

<span id="page-26-0"></span>Algunos denominados multifuncionales presentan múltiples opciones de medición de variables, cuentan con microprocesadores programable por software que concentran en una sola unidad las variables a medir como: energía activa, reactiva y aparente, demanda máxima, valores de potencia activa, reactiva, aparente, corriente, voltaje y factor de potencia y otras características de la red que determinan la calidad de energía.

Los medidores de energía totalmente electrónicos utilizados para consumos domiciliares se les debe agregar una batería o un súper capacitor que permita la toma de lectura en ausencia de tensión. En las siguientes figuras se muestran diferentes modelos de los fabricantes que han suministrado su producto en Nicaragua.

En este tipo de medidores electrónicos la corriente y la tensión actúan sobre elementos de estado sólido (electrónicos) para producir pulsos de salida y cuya frecuencia es proporcional a los Vatios‐hora, generalmente son de mayor precisión que los electromagnéticos y por ello se utilizan para medir en centros de energía, donde se justifique su mayor costo.

De acuerdo a las facilidades implementadas, estos medidores se clasifican como:

- 2. Medidores de demanda: miden y almacenan la energía total y una única demanda en las 24 Hs. (un solo período, una sola tarifa).
- 3. Medidores multi tarifa: miden y almacenan energía y demanda en diferentes tramos de tiempo de las 24 Hs., a los que le corresponden diferentes tarifas (cuadrantes múltiples). Pueden registrar también la energía reactiva, factor de potencia, y parámetros especiales adicionales. (Martinez, 14/08/2014)

# <span id="page-27-0"></span>6.5.4 Medidores eléctricos utilizados por DISNORTE-DISSUR

Los medidores eléctricos utilizados por la empresa de distribución eléctrica DISNORTE-DISSUR en Nicaragua son los siguientes:

#### *Registro de consumo con Diales*

Se caracteriza por tener de cuatro a cincos reloj, en la actualidad es poco usado (ver figura 9).

<span id="page-27-1"></span>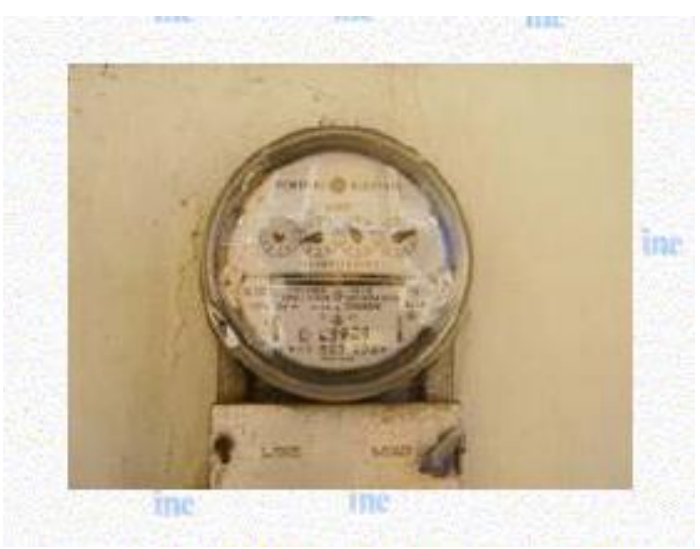

*Figura 9. Medidor de energía con diales.*

#### *Registro de consumo con Ciclómetros*

Este medidor posee al frente una carátula y los círculos (relojes) son sustituidos por cilindros (ver figura 10).

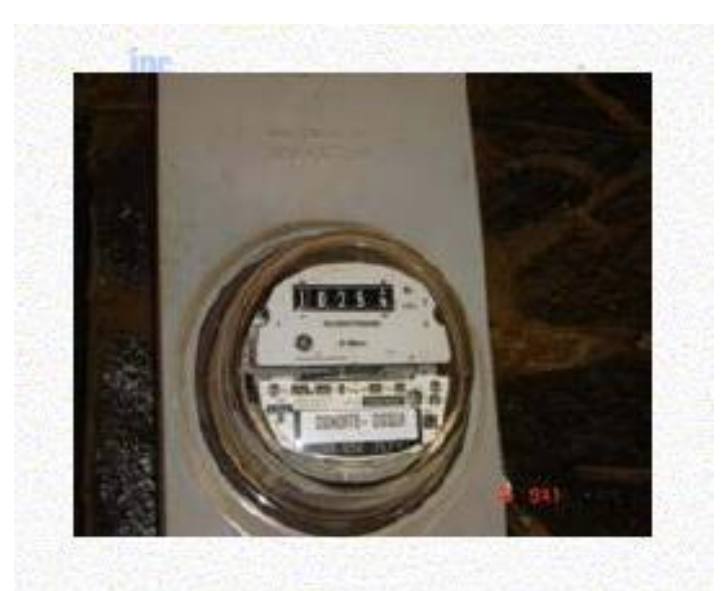

*Figura 10. Medidor de energía con Ciclómetros*

# <span id="page-28-0"></span>*Registro de Display (LCD) de Pantalla*

Se caracteriza por tener una pantalla LCD que permite tener un mejor registro de energía a la hora de tomar su consumo (ver figura 11).

<span id="page-28-1"></span>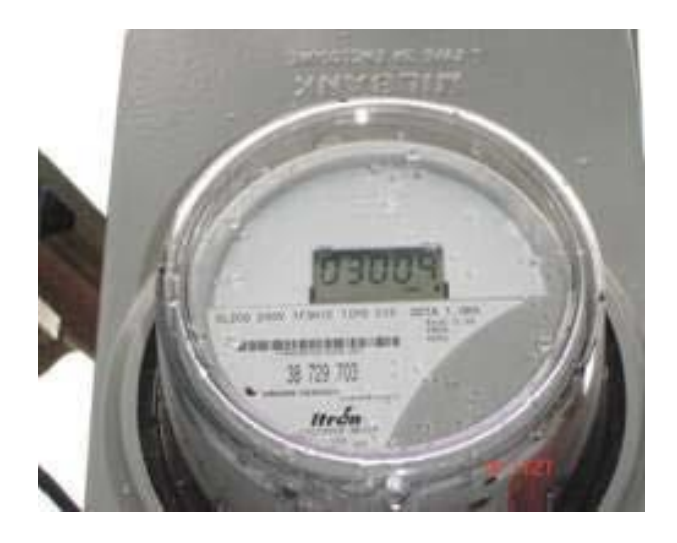

*Figura 11. Medidor de energía con Display LCD*

*Medidores Multifuncionales*

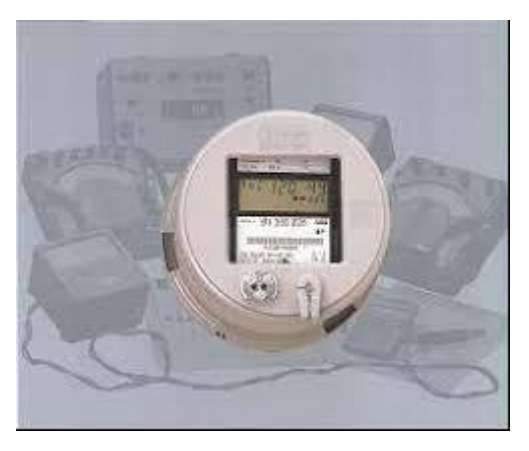

*Figura 12. Medidor electrónico multifuncional*

#### <span id="page-29-0"></span>*6.5.4.1 Pasos para la toma de lectura del medidor de energía.*

Es importante que el cliente tenga conocimiento de cómo leer las lecturas que se reflejan en el medidor y así llevar su propio registro de consumo eléctrico a continuación se muestran los pasos a seguir.

Para leer los medidores de energía con reloj es importante conocer que estos cuentan con cuatro o cinco círculos (relojes), cada uno con diez divisiones que van en la cara o dial del registro, en medio de cada uno de estos círculos sale el extremo de un eje en el cual se encuentra una aguja indicadora que marca su consumo en kilovatios por hora (KWh).

En la siguiente figura 10 se muestra la explicación de cómo leer la lectura reflejada en los relojes del medidor

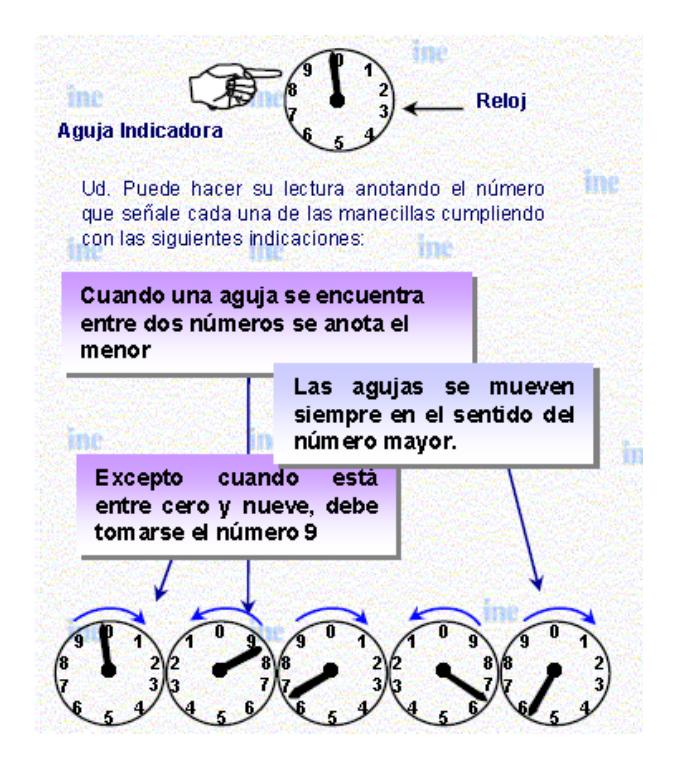

*Figura 13. Pasos para la lectura del medidor*

<span id="page-30-0"></span>La lectura se toma de derecha a izquierda en este caso sería: 9 8 6 6 5. Si la lectura de ayer por ejemplo fue 9 8 6 6 5 y la de hoy es de 9 8 6 7 4, se efectúa la diferencia para obtener el consumo, en este caso sería de 9 KWh/día.

En la figura 11 se detalla la explicación cuando la aguja no marca exactamente la aguja y que hacer en este tipo de caso.

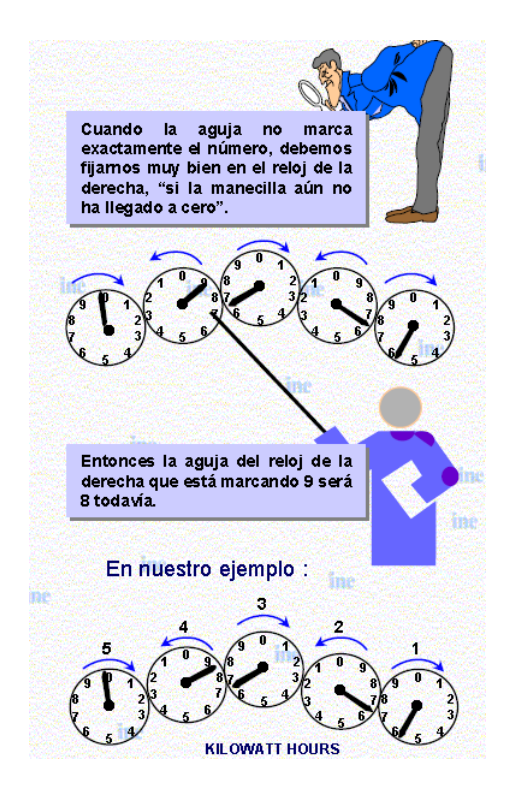

*Figura 14. Pasos para cuando la aguja no marca un número.*

<span id="page-31-0"></span>EL primer reloj de derecha a izquierda marcara las unidades, el segundo las decenas, el tercero las centenas, el cuarto los miles y el quinto los diez miles, o sea que después de 99999 todos marcaran 00000.

En el caso de tener un medidor tipo ciclo métrico la toma de lecturas es sencilla, ya que se presenta directa en la ventanilla. solamente se lee la cifra que aparece en la carátula, como se muestra en la siguiente figura (ver figura 12). (INE, INE, s.f.)

Su lectura de consumo eléctrico seria 46025 como se logra apreciar en la figura 12.

<span id="page-31-1"></span>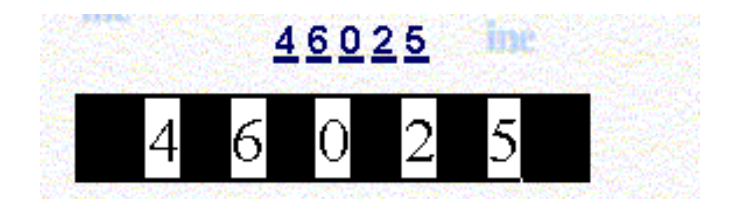

*Figura 15. Lectura de medidor ciclo métrico.*

# <span id="page-32-1"></span><span id="page-32-0"></span>6.6Componentes electrónicos activos y pasivos.

En este capítulo se abordarán los distintos componentes electrónicos activos y pasivos para la elaboración del prototipo de medición.

## 6.6.1.1 Componentes electrónicos activos

Componentes electrónicos activos son aquellos que pueden controlar el flujo de electricidad. La mayoría de los electrónicos placas de circuito impreso tienen al menos un componente activo. (NOB, s.f.)

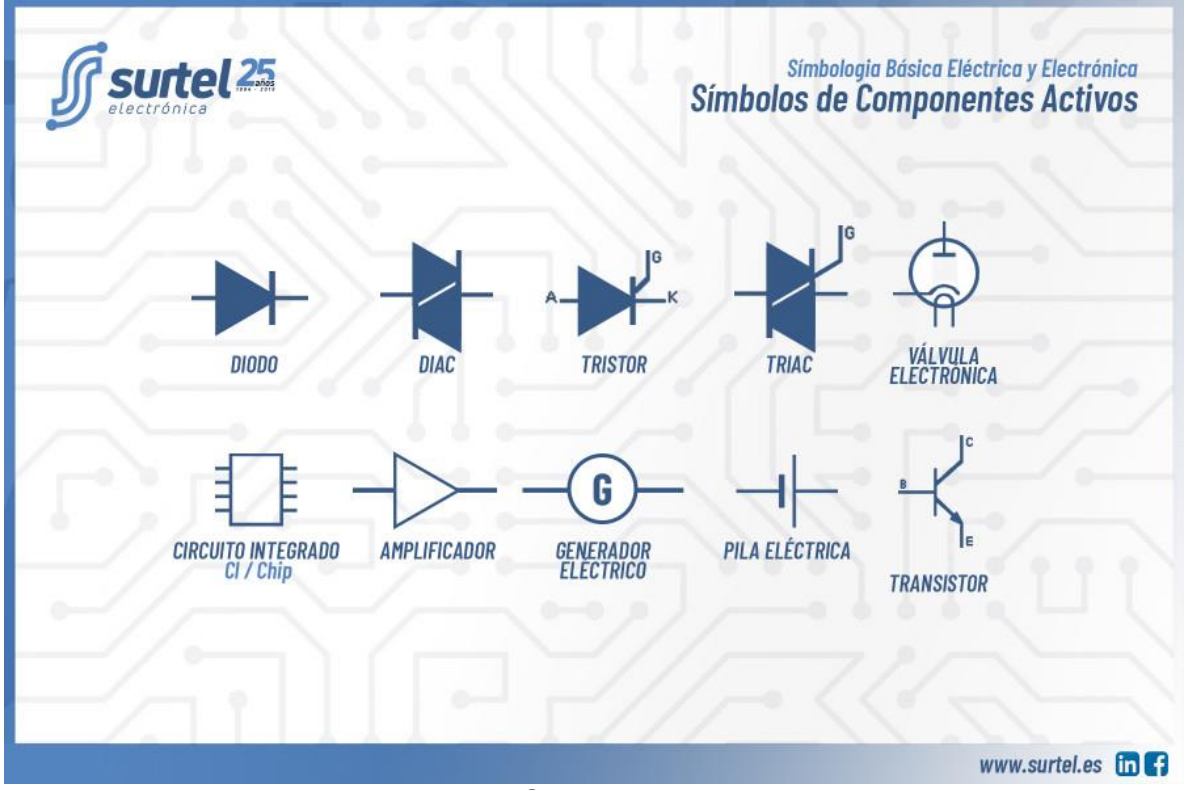

*Figura 16. Componentes Activos*

# 6.6.1.2 Componentes electrónicos pasivos.

Componentes electrónicos pasivos son aquellos que no tienen la capacidad de controlar la corriente por medio de otra señal eléctrica. (NOB, s.f.)

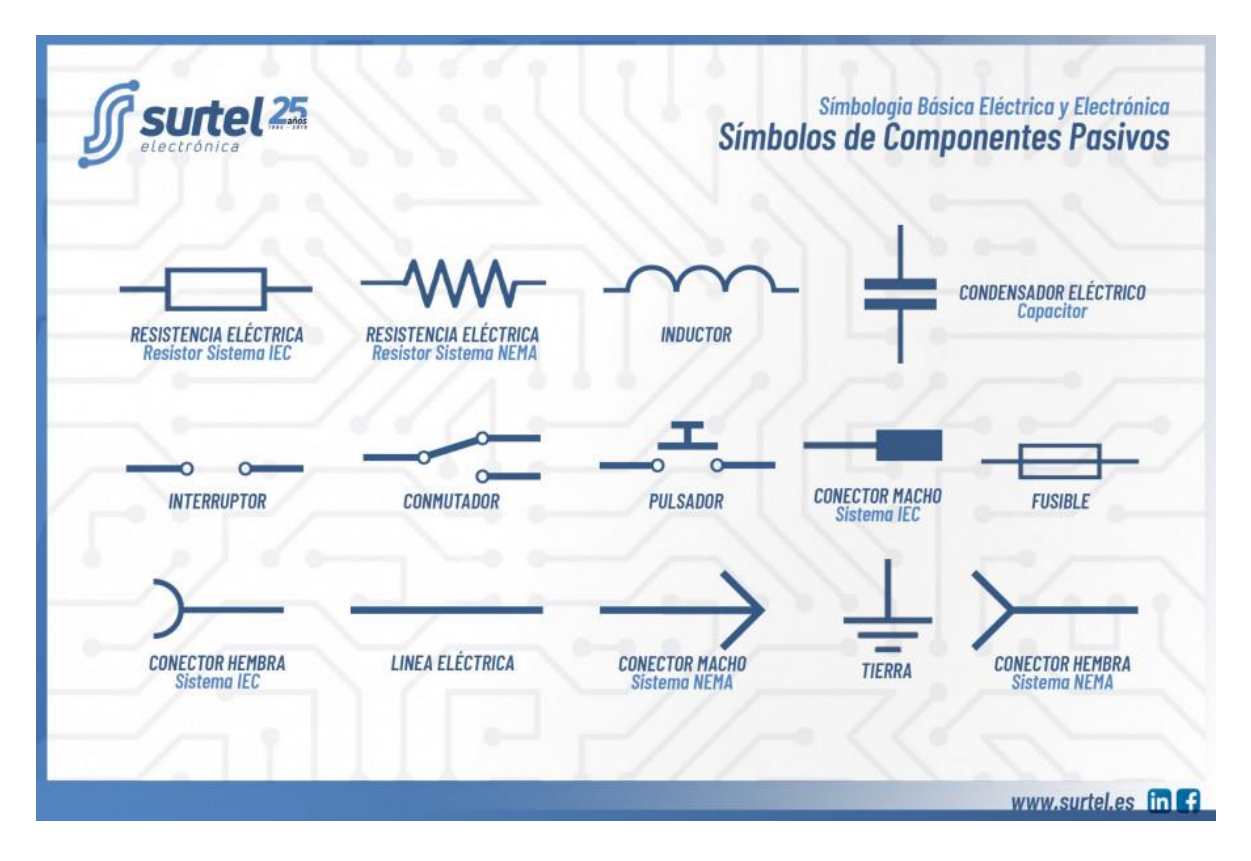

<span id="page-33-0"></span>*Figura 17. Componentes pasivos.*

# <span id="page-34-0"></span>7. DESARROLLO

<span id="page-34-1"></span>7.1Diagnóstico general para determinar el consumo eléctrico en kWh.

El capítulo estará abordando el diagnóstico para determinar el consumo eléctrico del usuario, ubicación geográfica, la infraestructura del local, diagrama eléctrico y el censo de carga del local donde se hará las pruebas.

El diagnóstico es importante en todo proyecto porque permite corregir debilidades y toma de decisiones de la problemática si tiene una solución viable o no, además de detectar los cambios o beneficios que contrae el proyecto.

# <span id="page-34-2"></span>7.1.1 Código de instalaciones eléctricas de Nicaragua C.I.E.N

Se hará mención de la normativa de instalaciones eléctricas de la C.I.E.N para el diagnóstico del lugar de prueba del prototipo.

Conexión de terminales.

La conexión de los conductores a las terminales de los aparatos o dispositivos debe asegurar un buen contacto sin dañar a los mismos conductores. En general, se deben emplear zapatas soldadas, de presión o cualquier otro medio que asegure una amplia superficie de contacto. En el caso de conductores de calibre 8.37 mm2 o menor, puede hacerse la conexión mediante un tornillo que sea adecuado para tal objeto.

• Empalmes.

Los conductores deben empalmarse o unirse de manera que se asegure una buena conexión mecánica y eléctrica. Se recomienda para ello el uso de dispositivos de unión adecuados o bien aplicar soldadura sobre los empalmes o uniones. Cuando se usen accesorios tales como conectores o uniones a presión o conectores terminales para soldar, deben ser apropiados para el material de los conductores que se unen y ser usados e instalados adecuadamente. No deben conectarse entre sí conductores de metales diferentes como, por ejemplo, cobre y aluminio, a menos que el accesorio sea adecuado para el propósito y las condiciones de este uso.

Cuando se usen soldaduras, fundentes o compuestos, deben ser adecuados para tal uso y de un tipo que no dañe a los conductores o al equipo.

Temperatura de operación.

La temperatura de operación del conductor, asociada con su capacidad de conducción de corriente, debe seleccionarse y coordinarse para que no exceda la temperatura de operación de cualquier elemento del sistema que tenga la menor temperatura de operación, tales como conectores, otros conductores o dispositivos.

El local cumple con un porcentaje bajo de lo que una instalación eléctrica debe cumplir de acuerdo a la normativa eléctrica de Nicaragua.

# <span id="page-35-0"></span>7.1.2 Ubicación geográfica

La ubicación geográfica es importante porque muestra el lugar o terreno donde se ejecutará el prototipo, se mostrará la infraestructura del local donde se desarrolla el prototipo mediante un plano.

Geográficamente el proyecto se pondrá a prueba en una residencia que se encuentra situado en Nicaragua departamento Madriz, en el municipio de Palacagüina en el Barrio Carlos Uloa. Su posicionamiento geográfico en grados decimales es 13.457209N grados latitud norte y -86.409927W grados longitud oeste (ver figura 15).
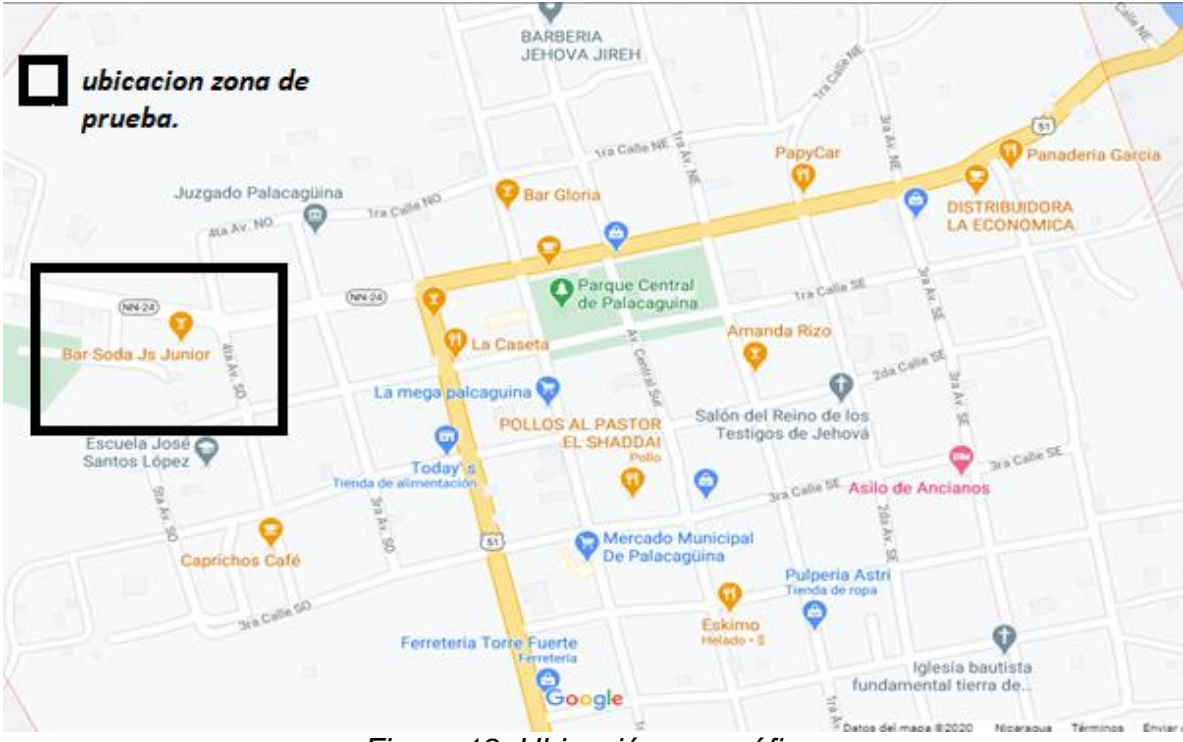

*Figura 18. Ubicación geográfica.*

# 7.1.3 Infraestructura del local de pruebas

la infraestructura del lugar de prueba cuenta con dos habitaciones, un baño, sala, cocina, la tienda y el garaje tal y como se muestra en la figura 16.

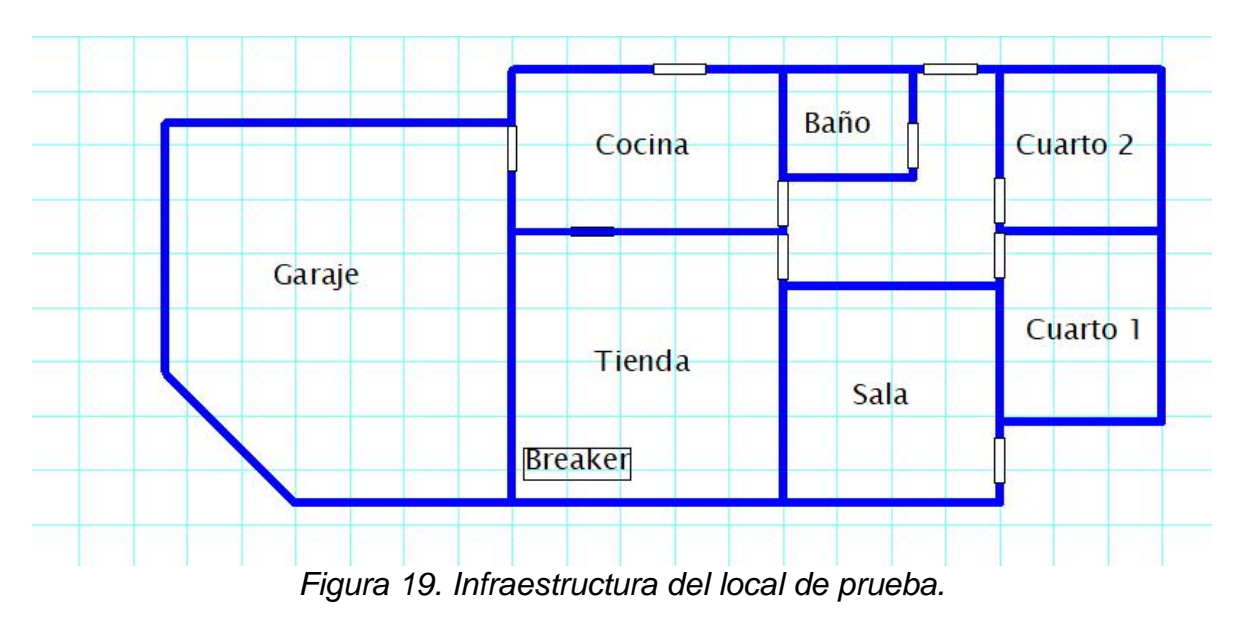

# 7.1.4 Diagrama eléctrico del local de pruebas

El diagrama eléctrico muestra todas las conexiones y direcciones del cableado y sus componentes como están situado dentro de la infraestructura, es importante porque permite ver las conexiones y así localizar más rápido el sistema de cableado y su distribución en caso de algún fallo eléctrico.

El sistema eléctrico del local es alimentado por un voltaje de 110V por lo cual es necesario tener una caja de BREAKER para evitar cortocircuitos ya sea por apagones repentinos, etc.

En la figura 17 se muestra como está distribuido el sistema de iluminación dentro del local de prueba

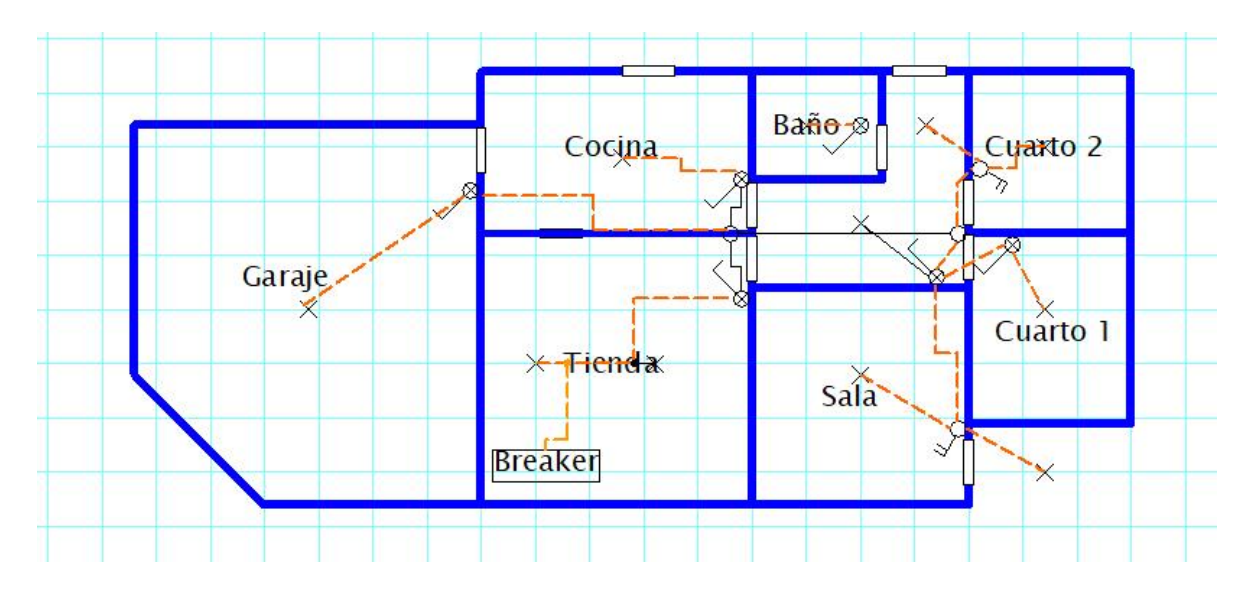

*Figura 20. Diagrama de distribución del sistema de iluminación.*

El sistema de iluminación está distribuido de la siguiente manera:

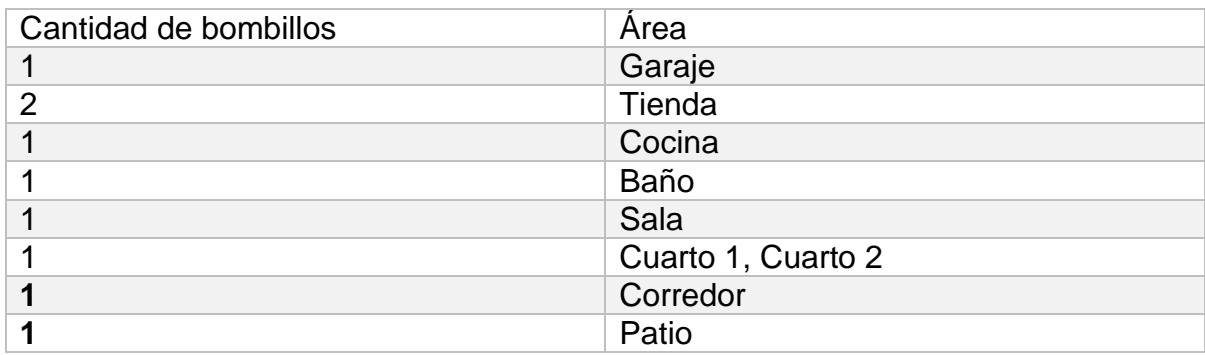

*Tabla 1: Distribución del sistema de iluminación.*

En la figura 21 se observa el diagrama eléctrico en el que se logra apreciar cómo está la distribución del cableado del sistema de iluminación y sus conexiones eléctricas.

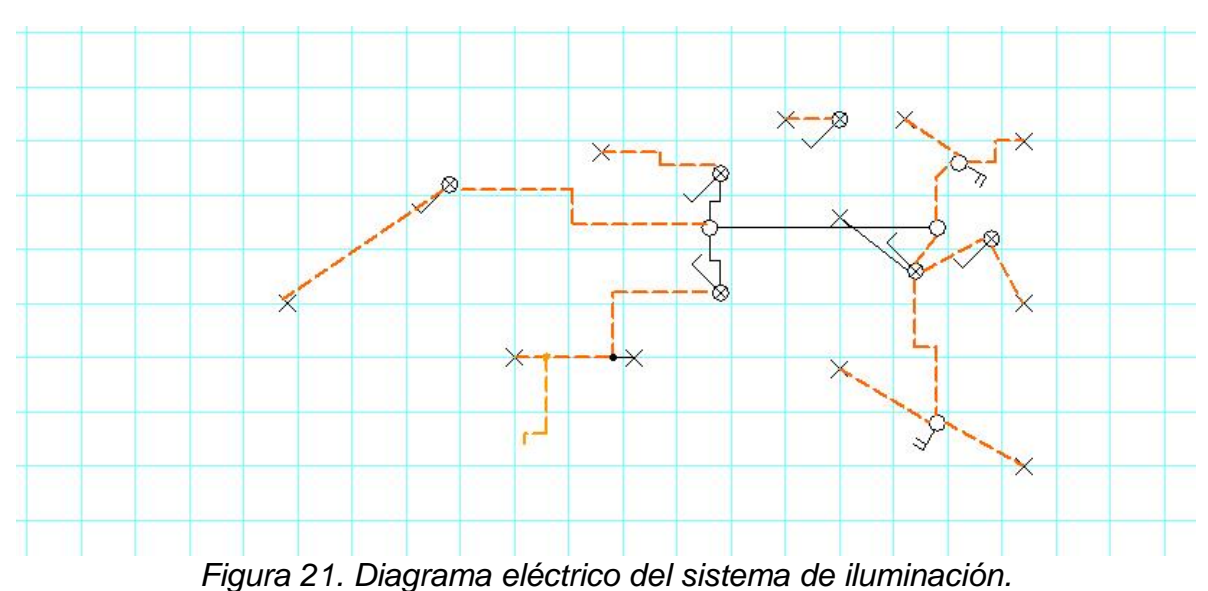

En la figura 22 se muestra el sistema de conexiones de tomacorrientes dentro del

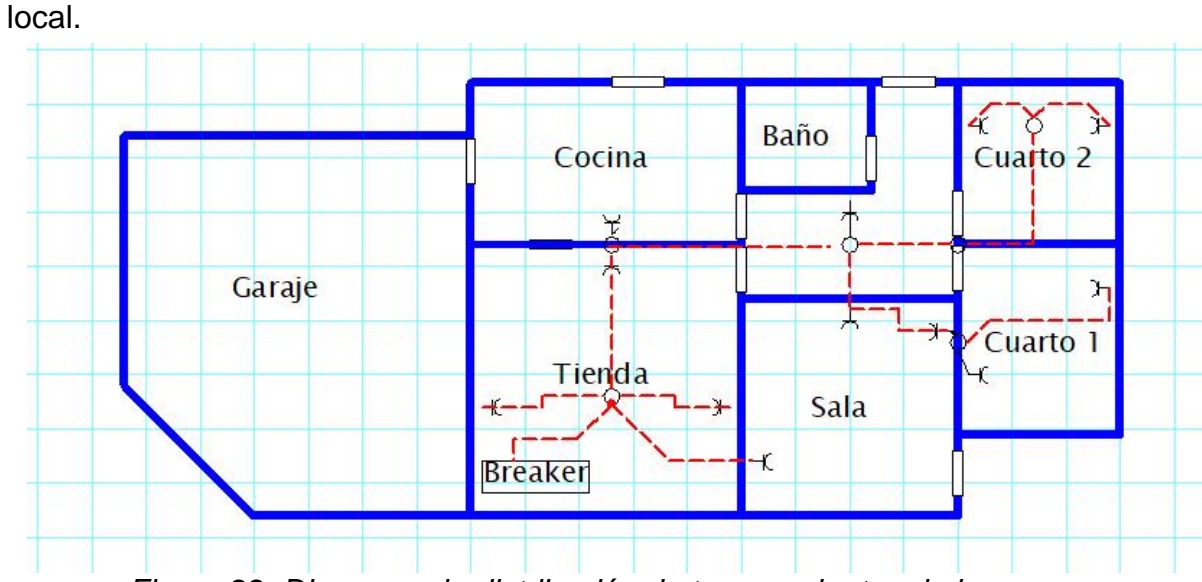

*Figura 22. Diagrama de distribución de tomacorrientes de la casa.*

El sistema de distribución de tomacorrientes en total hay instalados doce conectores distribuidos de la siguiente manera (ver tabla 2).

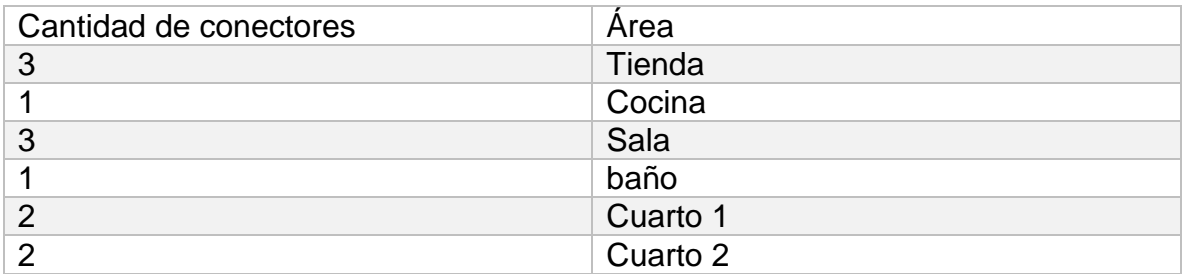

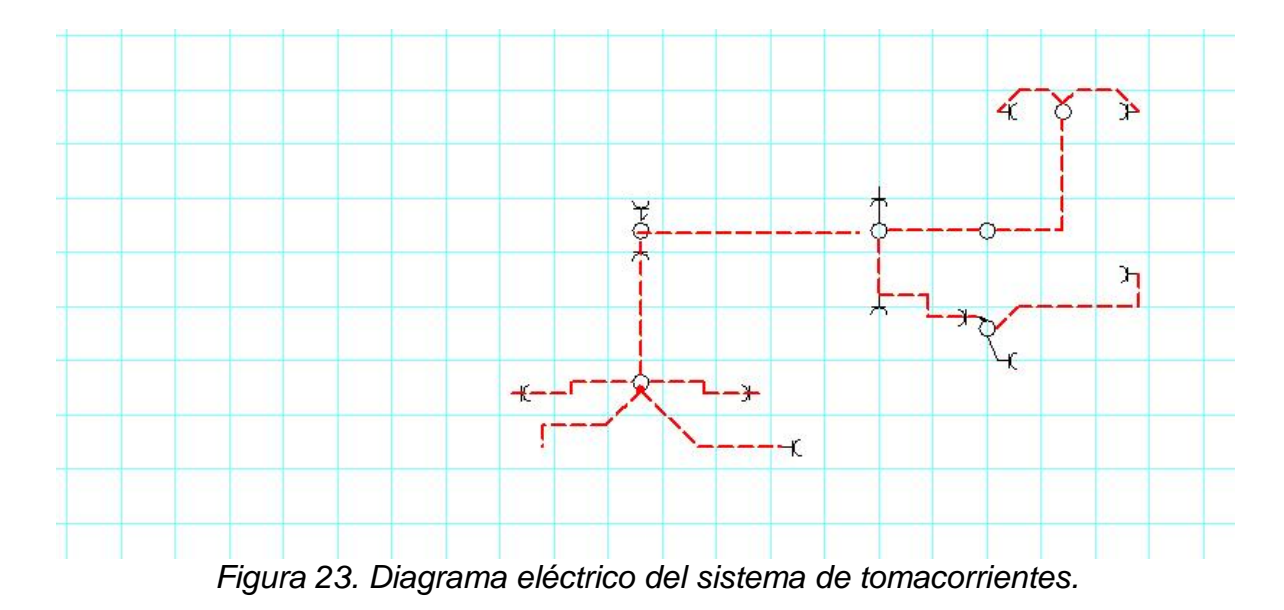

#### *Tabla 2: Distribución de conectores.*

En la figura 23 se observa el diagrama de eléctrico del sistema de tomacorrientes el cual muestra como está distribuido los conectores dentro del local en cada una de sus áreas.

### 7.1.5 Censo de carga en la instalación eléctrica de la casa.

se realizará un censo de carga mostrado en una tabla con sus respectivos cálculos matemáticos. Para hacer un censo de carga en un local es necesario levantar el listado de cada uno de los aparatos eléctricos y potencia eléctrica, normalmente esta viene inscrita en el mismo dispositivo. Comúnmente en Watts (W) Amper(A) y el voltaje de funcionamiento.

La Tabla 3 Muestra la cantidad de dispositivos, el nombre del equipo que se utilizan a diario en el lugar de prueba del prototipo.

| Equipos electrónicos      |
|---------------------------|
| foco incandescente<br>40W |
| foco incandescente<br>25W |
| Televisor 21"             |
| Refrigeradora             |
| Plancha                   |
| Abanico                   |
|                           |

*Tabla 3. Tabla de equipos que hay en el lugar*

# 7.1.5.1 Cálculos matemáticos

se hicieron cálculos matemáticos con los dispositivos utilizados en el local, se tomó en cuenta su amperaje, voltaje y potencia de estos además del uso que tienen en un mes estos datos permitirá calcular un estimado de kWh/mes que tiene cada equipo.

En dispositivos eléctricos como lámparas y televisores no suelen poner en las características el consumo en Amperios. Para realizar este cálculo se toma en cuenta la ecuación de potencia.

A continuación, se muestra los cálculos matemáticos de cada dispositivo electrónico.

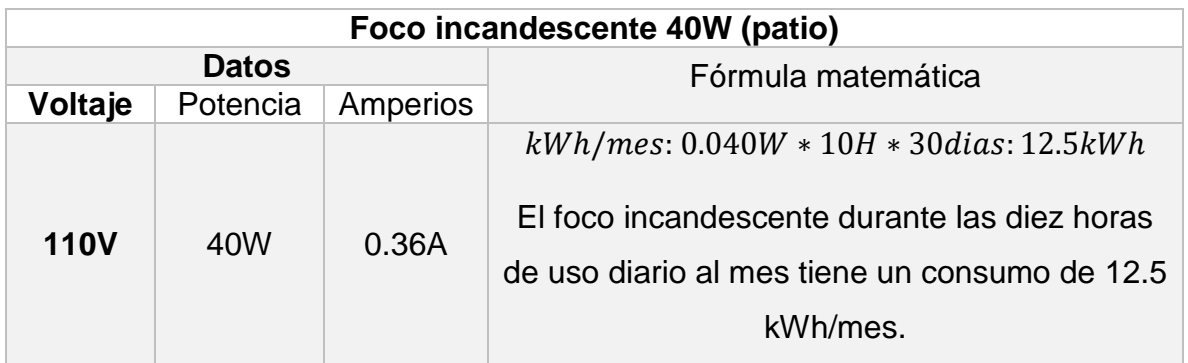

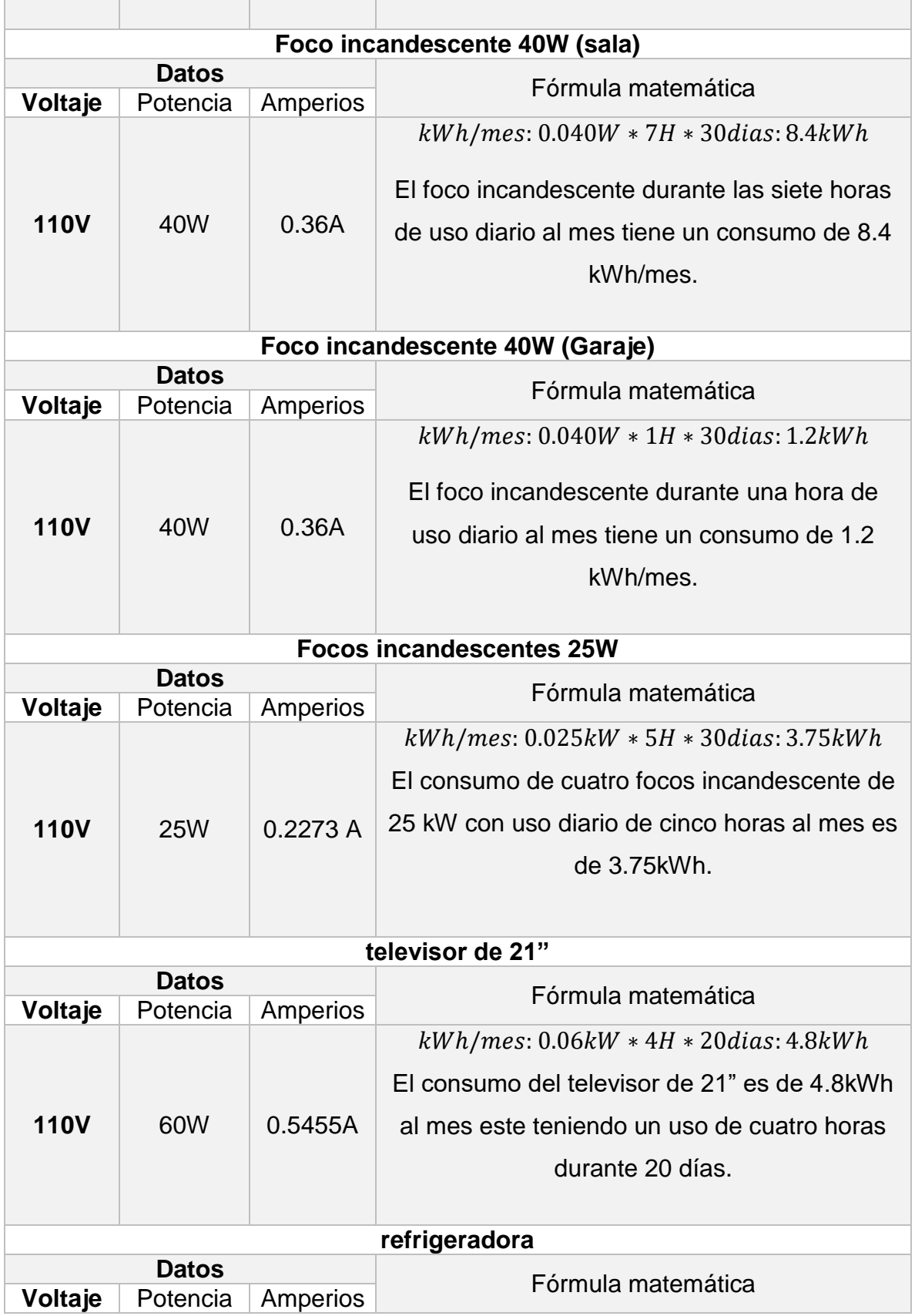

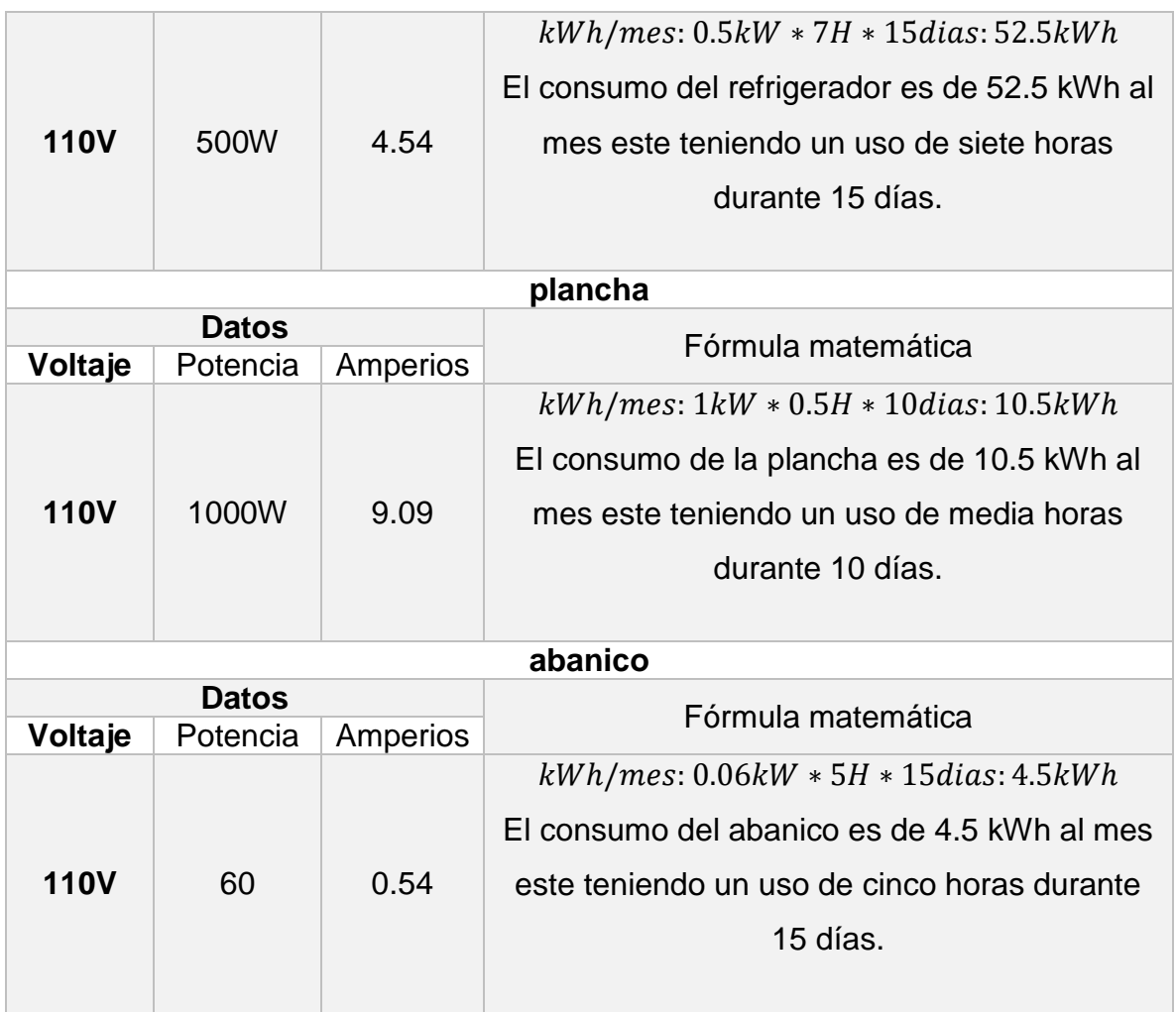

*Tabla 4: Cálculos matemáticos de cada dispositivo.*

A continuación, se mostrará la siguiente tabla (ver tabla 5); en la cual se muestra un resumen de los cálculos realizados anteriormente y la cual estará estructurada de la siguiente manera la cantidad de equipos que hay, también se incluye los dispositivos, la información con la que trabaja cada dispositivo como su voltaje, amperios y potencia, además se incluirá el consumo de horas de cada equipo sus días de uso y lo que consumen cada mes.

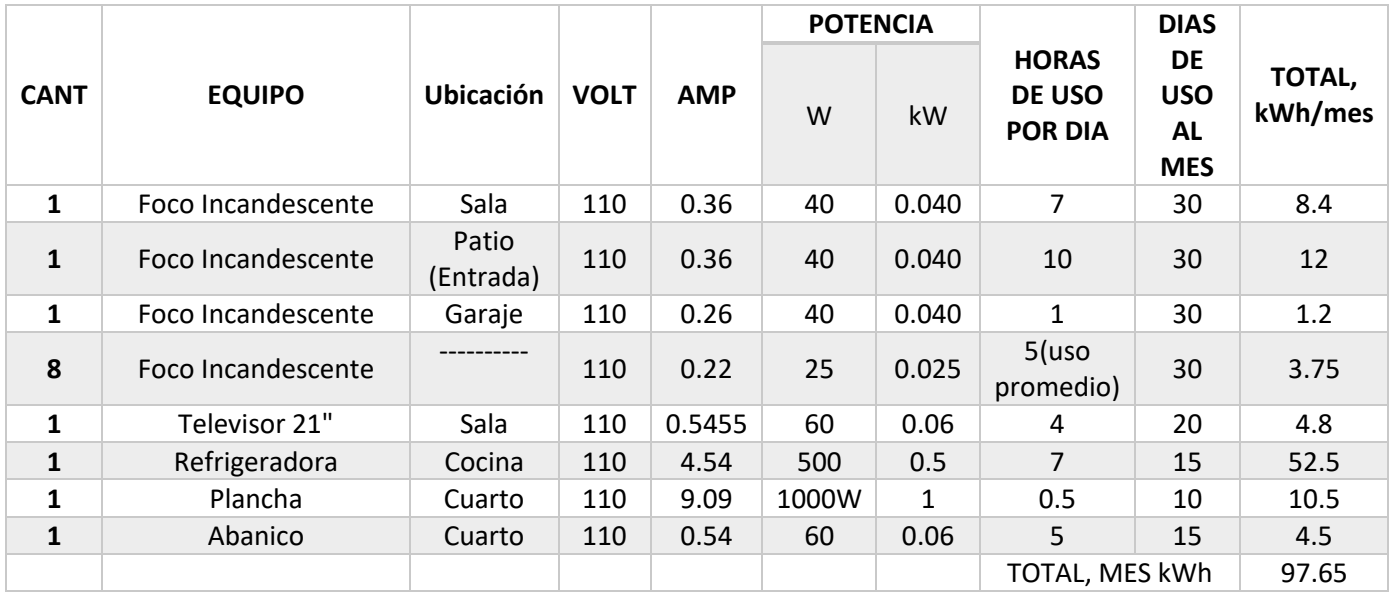

*Tabla 5. Resumen calculo eléctrico del censo de carga*

# 7.2 Diseño del dispositivo medidor de consumo eléctrico domiciliar que permita medir los kWh y el cobro tarifario.

En este capítulo se abordará el diseño del dispositivo medidor de consumo, el diagrama en bloque, el funcionamiento, el diagrama electrónico del prototipo, y los componentes electrónicos del prototipo, así como sus especificaciones técnicas de cada componente.

Para el cálculo de potencia en kWh se debe tomar en cuenta el voltaje de la red medido en "voltios" y la carga eléctrica de los dispositivos conectados o activos medida en "amperios". Para poder llegar a los cálculos promedios de la tabla 5. Resumen del censo de carga.

### 7.2.1 Diagrama en bloque del diseño

El capítulo abordara el diagrama en bloque del diseño del prototipo como esta pictóricamente representado cada elemento físico del sistema.

El diagrama en bloque muestra el funcionamiento interno del sistema y las relaciones entre sí.

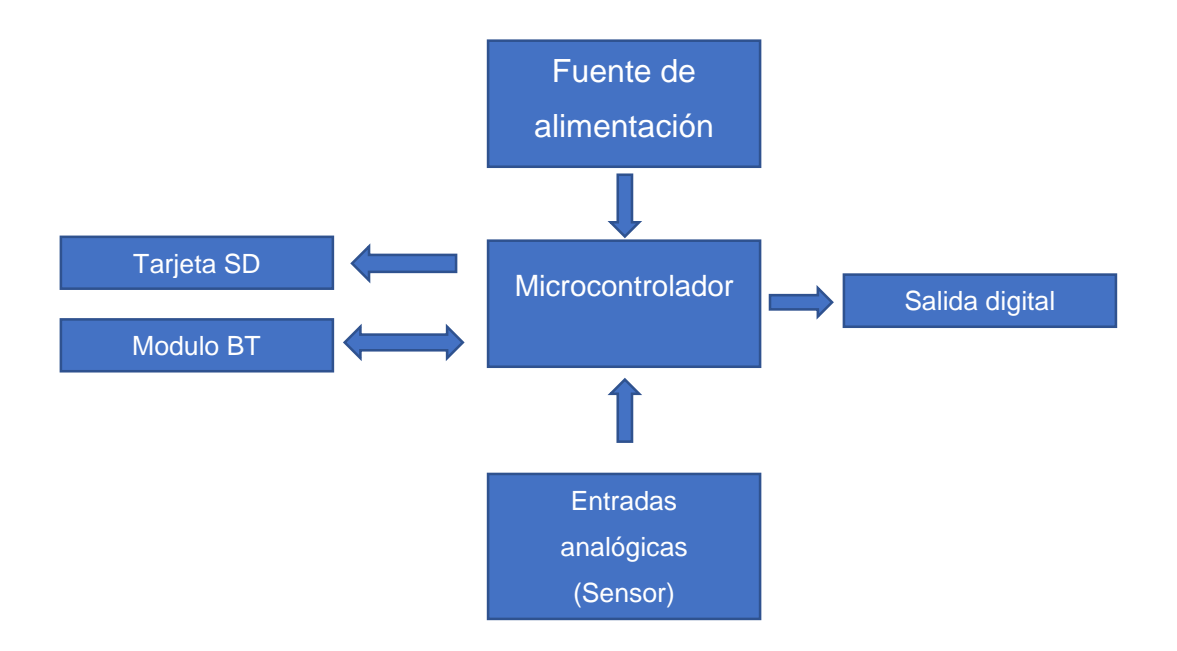

*Figura 24. Diagrama en bloques del funcionamiento del prototipo*

#### 7.2.1.1 Funcionamiento del diseño

Se explicará el funcionamiento interno de cada proceso a realizar mediante el uso del diagrama en bloque. De acuerdo al diagrama en bloque antes presentado se explicará el funcionamiento del diseño.

El prototipo funciona mediante una fuente de alimentación de 5V que está regulado por un LM7805 que es un regulador de voltaje 5V/1A, este a su vez alimenta a los sensores de voltaje y sensor de corriente y todo el prototipo.

El proceso de medición se realizará usando dos sensores uno de voltaje y otro de corriente.

El sensor de voltaje determina el voltaje realizar la medición del mismos es de vital importancia para cálculos de consumo más precisos en algunas horas el voltaje varía. El sensor de corriente medirá cuanta corriente se está consumiendo en el circuito eléctrico. Una vez adquiridos los valores de voltaje y corriente medidos respectivamente por los sensores de voltaje (ZMPT101B) y de corriente (SCT-013- 000) son enviados microcontrolador para su posterior procesamiento.

Una vez realizado las mediciones por los dos sensores la información se procesa en el microcontrolador en el cual se convertirá los parámetros obtenidos por los sensores y realizará los cálculos para darnos el consumo en kWh.

Posteriormente se utilizará un módulo TF o modulo para memoria SD donde se almacenará la información enviada por al microcontrolador lo cual servirá de respaldo en caso de que falle el suministro eléctrico al prototipo.

El módulo Bluetooth HC-06 permitirá la conexión inalámbrica del prototipo de medición al smartphone el cual recibirá información una vez esté conectado. Así mismo en la APP se podrá ingresar el costo de kWh según la potencia contratada para su posterior calculo.

#### 7.2.2 Diagrama electrónico del diseño

En la figura 25 se muestra el diagrama electrónico del diseño del prototipo de medición.

El circuito se alimenta con 5V que está regulado por un LM7805 (U2) para eliminar ruidos provenientes de la red eléctrica de AC capacitor 10uF C1 y C2.

El diagrama cuenta con un circuito oscilador que tiene como función indicar al microcontrolador la frecuencia de funcionamiento, en este caso 16 MHz

Adecuación de lectura del sensor de corriente, el microcontrolador no es capaz de medir corriente de forma autónoma para esto se realiza un pequeño circuito con una resistencia en serie para convertir la medición de corriente a voltaje. Dicha resistencia está formada por el circuito de las resistencias de 22 ohm R2, R3 y R4

R5, R6 y C5 son parte de la adecuación de lectura de corriente dicho circuito es llamado OFFSET, lo que hace es desplazar la señal medida por el sensor y la hace completamente positiva. Ya que la salida del sensor es AC cambiante de positivo a negativo, como las propiedades de la corriente misma lo amerita.

El módulo Bluetooth tiene como función de vincular el prototipo con un dispositivo móvil, está conectado el RXD al pin 3 y el TXD al pin 2.

El DS3232 es un reloj en tiempo real (RTC) convierte información en minutos, hora, etc. Este dispone de una alimentación respaldo de 1.5V la cual es una batería de tipo botón los pines de datos están conectado al microcontrolador SCL al pin 28 y el SDA al pin 27.

Las resistencias R1, R7 y R8 con encargadas de regular la corriente que le llega a los LED. LED 1 es el led indicador de que hay alimentación en el circuito. LED2 cumple con la función de "latido" que enciende cada vez que se leen los parámetros en el código de programación y LED 3 que se enciende si no se detecta la memoria micro SD.

El módulo de tarjetas SD consta de los siguientes pines CS, DI, MISO, MOSI y alimentación conectados respectivamente a los del microcontrolador 16,17,18,19.

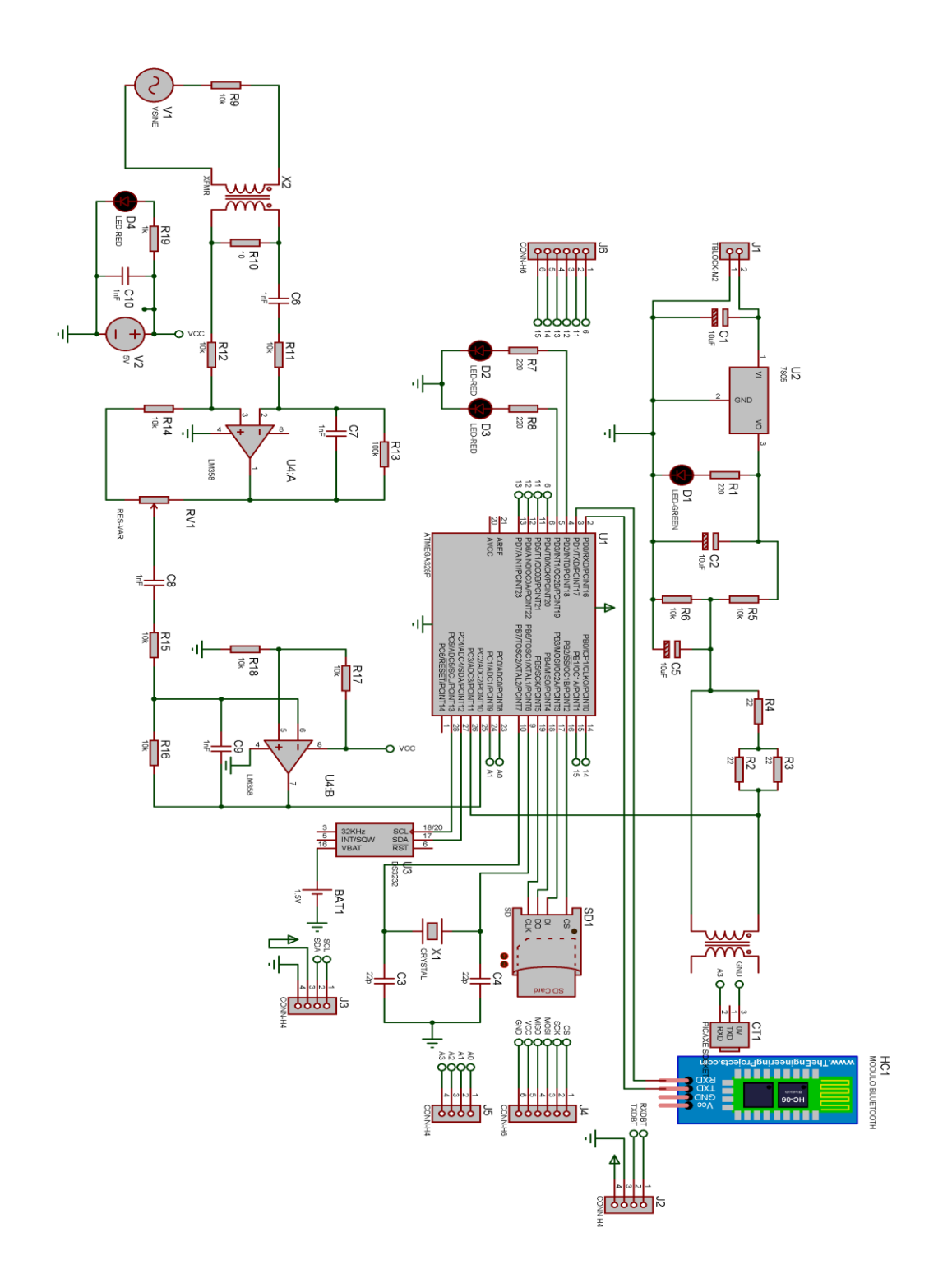

*Figura 25. Diagrama electrónico del diseño.*

#### 7.2.2.1.1 Medición la corriente

Para medir corriente existen dos métodos fundamentales:

- En serie: Consiste en desconectar uno de los cables y hacer pasar la corriente por el dispositivo de medición (amperímetro).
- Pinza amperimétrica: Consiste en abrazar(rodear) el cable para de forma indirecta medir la corriente eléctrica por medio del campo magnético que esta genera alrededor del cable, esta forma también es más segura ya que no se interrumpe el flujo de la corriente para efectuar la medición.

Una vez adquiridos los valores de voltaje y corriente medidos respectivamente por los sensores de voltaje (ZMPT101B) y de corriente (SCT-013-000). Se procede a realizar el cálculo de consumo eléctrico medido en kWh. Para ello se utiliza el microprocesador ATMEGA328.

# 7.2.2.1.2 Funcionamiento del sensor SCT -013-000 en el prototipo.

El modo de salida del sensor de la familia SCT no invasivo con el número de serie 013-000 tiene un modo de salida de corriente en el rango de 0-50mA. Con microprocesadores como el ATMEGA328 que es el utilizado en este diseño no es posible medir magnitudes de corriente. Por lo tanto, se debe poner una resistencia de carga tal como se muestra en la figura 26.

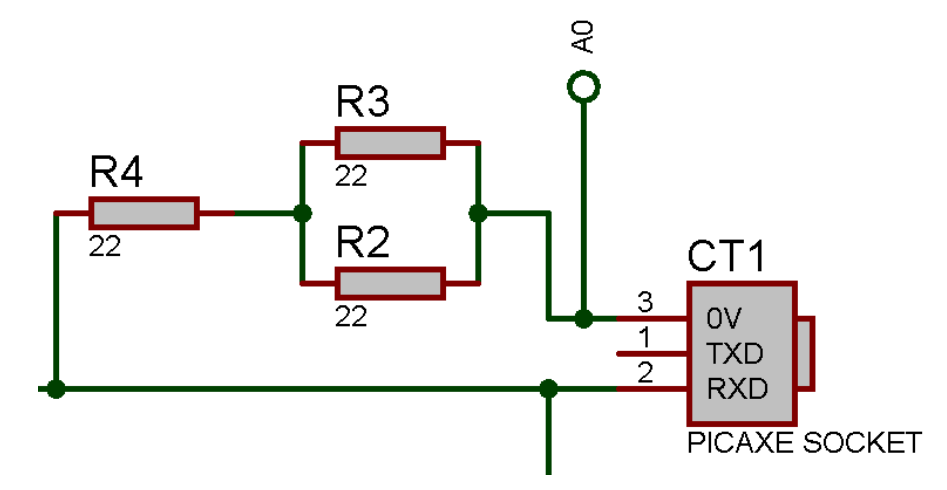

*Figura 26. Diagrama esquemático conversión de magnitud de A a V*

Esta resistencia de carga se calcula de la siguiente forma:

- Se establece la corriente máxima que queremos medir con el sensor para el diseño del prototipo esta al máximo de 100A.
- Convertir la corriente máxima eficaz en corriente pico. Partimos de la ecuación 1.

$$
Irms = \frac{lpico}{\sqrt{2}}
$$

*Ecuación 1. Corriente Irms*

Despejando obtenemos:

$$
lpico = Irms * \sqrt{2}
$$

$$
lpico = 100A * \sqrt{2} = 141.42A
$$

*Ecuación 2. Corriente Pico a medir*

 Calcular la corriente pico en el devanado secundario. Partimos de la Ecuación 3. Relación de transformación.

$$
\frac{Np}{Ns} = \frac{Is}{Ip}
$$
  
Ecuación 3. Relación de transformación

Despejando tenemos que:

$$
Is = \frac{Np * IP}{Ns} = \frac{1 * 141.42}{2000} = 0.0707A
$$

Calcular Resistencia de carga.

Finalmente, para calcular la resistencia de carga aplicamos ley de ohm, usando el voltaje de referencia que es 5V entre 2, esto porque la corriente media fluctúa entre -2.5 y 2.5v.

$$
Rcarga = \frac{AREF/2}{Ipico} = \frac{2.5V}{0.0707A} = 35.36\Omega
$$

*Ecuación 4. Resistencia de carga*

La entrada del sensor es AC por lo mismo la salida también lo es, lo cual es un problema para los microprocesadores ya que estos no son capaces de leer este tipo de tensiones esto se soluciona agregando un circuito Offset DC que lo que hace es sumar 2.5V a la señal desplazando la señal.

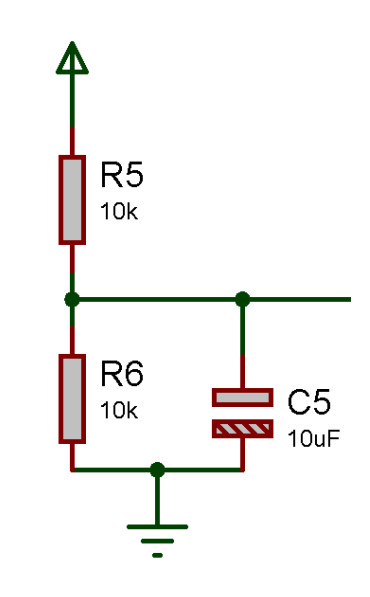

*Figura 27. Diagrama Esquemático OFFSET DC*

### 7.2.2.2 Componentes electrónicos del prototipo.

Se estará abordando cada componente a utilizar en el prototipo donde se mostrará sus función y especificaciones técnicas de cada dispositivo.

#### 7.2.2.2.1 Sensor de Voltaje ZMPT101B

Para conseguir mediciones más precisas con el dispositivo final se hace uso de un sensor de voltaje ya que se determinó que el voltaje suministrado varía en horarios de la mañana con respecto al de la noche. (ver figura 28)

El módulo está integrado por un transformador que cumple la función de aislamiento galvánico para mayor seguridad en el uso. El lado primario del transformador se conecta al voltaje alterno que deseamos medir. En el lado secundario del transformador se encuentra un divisor de tensión y un circuito con amplificador operacional (OPAMP LM358) para adicionar un desplazamiento (offset) a la salida análoga.

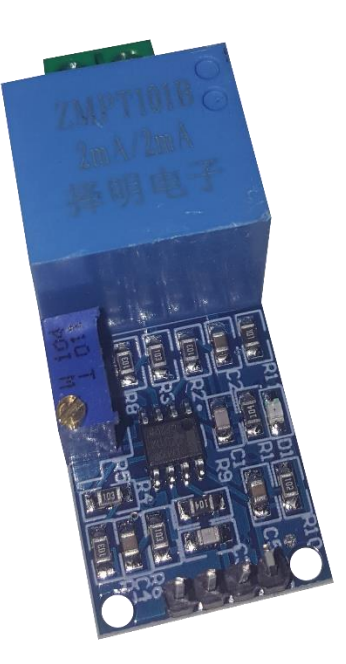

*Figura 28. Sensor de voltaje ZMPT101B*

#### 7.2.2.2.1.1 Hoja de datos del sensor de voltaje

A continuación, se muestra las especificaciones técnicas del sensor de voltaje (ver tabla 6).

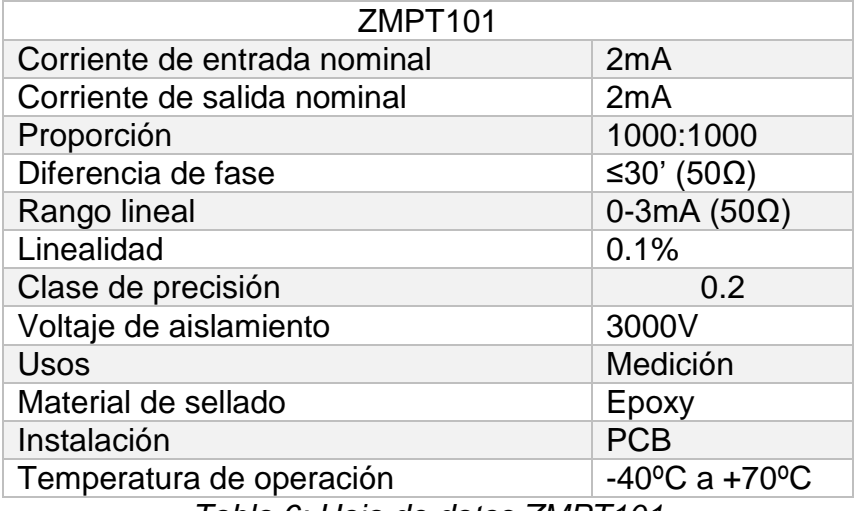

*Tabla 6: Hoja de datos ZMPT101*

#### 7.2.2.2.1.2 Funcionamiento del sensor

El módulo transformador de voltaje alterno ZMPT101B permite medir voltaje alterno como el que tenemos en nuestros hogares. El módulo ZMPT101B soluciona el problema reduciendo el voltaje AC de entrada a un voltaje menor que pueda ser leído por el Arduino o cualquier otro microcontrolador.

#### 7.2.2.2.2 Sensor de corriente SCT-013-000

Adecuado para el monitoreo de medición de corriente y la protección de motores de CA (ver figura 29).

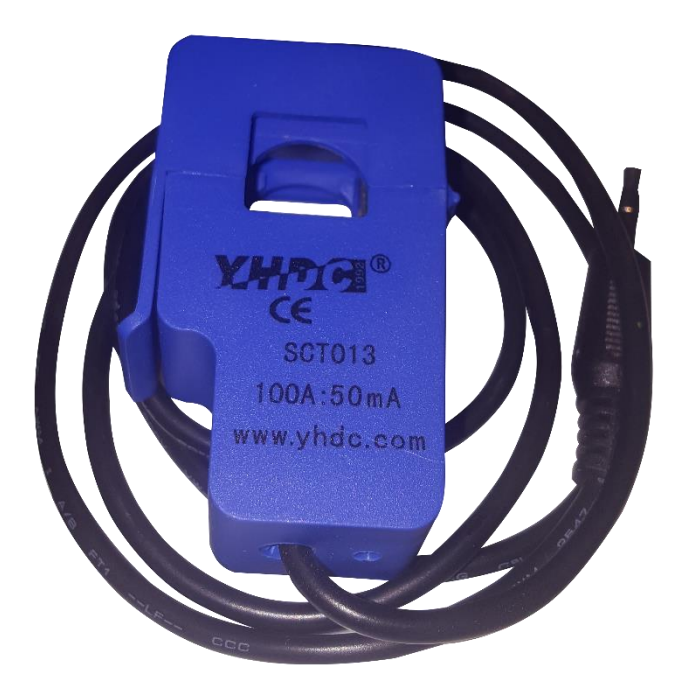

*Figura 29. Sensor de corriente SCT-013-000*

#### 7.2.2.2.2.1 Hoja de Datos

En la tabla 7 se muestra las especificaciones técnicas de trabajo del sensor de corriente SCT-013-000.

| Corriente de entrada     | 0-100 AC                           |
|--------------------------|------------------------------------|
| Modo de salida           | 0-50 mA Corriente                  |
| No linealidad            | $±1\%$                             |
| Resistencia (RL)         | $62\Omega$                         |
| <b>Turn Ratio</b>        | 1800:1                             |
| Grado de resistencia     | Grado B                            |
| Temperatura de operación | $-25^{\circ}$ C a +70 $^{\circ}$ C |
| Fuerza dieléctrica       | 1000V AC/1min 5mA                  |
| Longitud del cable       | 1 <sub>m</sub>                     |
| Tamaño                   | 13mm x 13mm                        |

*Tabla 7:Hoja de datos SCT-013-000*

### 7.2.2.2.3 Almacenamiento de datos

Se utilizará un módulo TF o modulo para memoria SD esto con el fin de tener un más almacenamiento ya que el prototipo estará censando en tiempo real lo cual conlleva a un mayor almacenamiento además la memoria SD servirá como un respaldo para el usuario.

# 7.2.2.2.3.1 Modulo Memoria TF

El Módulo Micro SD TF (figura 30) es compatible con los con los microprocesadores Arduino, Raspberry, microcontroladores PIC y otros más.

El módulo permite gestionar archivos guardados ya sea de lectura o escritura mediante comunicación SPI.

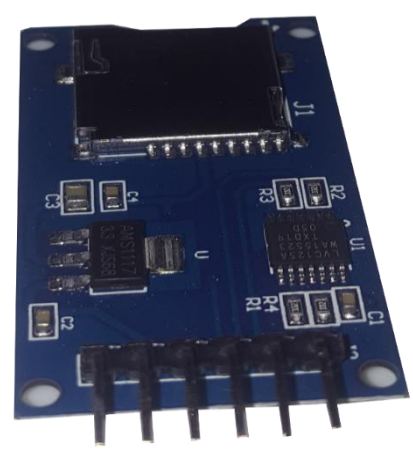

Figura 30. Modulo para memoria SD

El módulo para memoria SD muestra que la interfaz cuenta con seis pines GND el cable que va puesto a tierra y EL VCC que es el de alimentación y los otros 4 pines son pines digitales cada uno tendrá una función.

Tiene un voltaje de 3.3V para el circuito de conversión de la tarjeta micro SD.

Cuenta con el slot donde se insertará la tarjeta de memoria SD

### 7.2.2.2.3.2 Hoja de Datos

En la tabla 8 de datos se muestra la descripción del módulo micro SD que va integrado en el prototipo con el fin de almacenar los datos suministrados por el módulo.

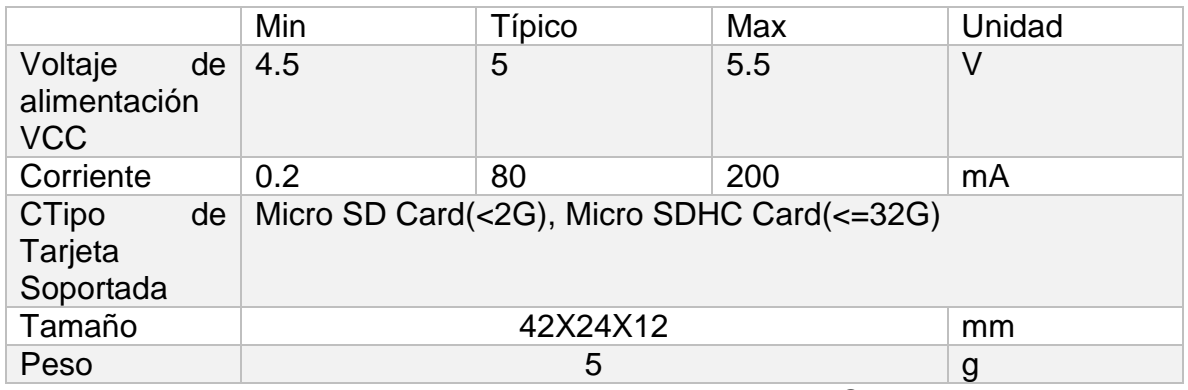

*Tabla 8:Hoja de datos modulo micro SD*

### 7.2.2.2.4 Modulo Bluetooth

El módulo Bluetooth HC-06 (Figura 31) permitirá la conexión inalámbrica del Arduino al smartphone, este estará en modo esclavo o Slave ya que el módulo bluetooth viene configurado de fabrica para trabajar como esclavo o Slave para estar recibiendo peticiones de conexión.

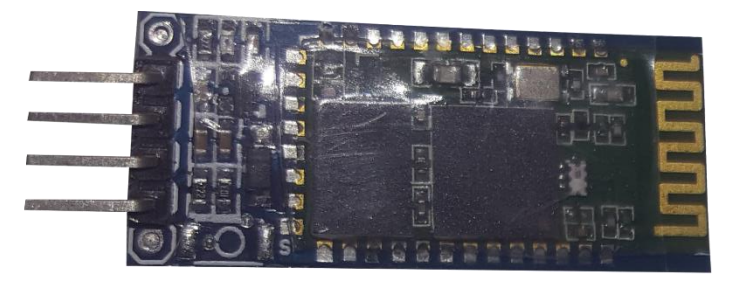

*Figura 31. Modulo Bluetooth*

Se conecta directamente al puerto serial del microcontrolador siempre y cuando el módulo tenga una alimentación de 3.3V

Su único funcionamiento es enviar los datos medidos y calculados por el microcontrolador para ser visualizados en el dispositivo móvil Android.

#### 7.2.2.2.4.1 Especificaciones técnicas

En la siguiente tabla se muestra las especificaciones técnicas del módulo Bluetooth HC-06.

| Voltaje de operación     | 3.3V - 5VDC                       |
|--------------------------|-----------------------------------|
| Corriente de operación   | < 40mA                            |
| Corriente modo sleep     | < 1mA                             |
| Chip                     | BC417143                          |
| <b>Bluetooth</b>         | $V2.0 + EDR$                      |
| Frecuencia               | Banda ISM de 2,4 GHz              |
| Modulación               | GFSK (Gaussian Frequency<br>Shift |
|                          | Keying)                           |
| Potencia de emisión      | 4 dBm, clase 2                    |
| Sensibilidad             | -84dBm a 0.1% VER                 |
| Alcance                  | 10 metros                         |
| Interfaz de comunicación | <b>Serial UART TTL</b>            |
| Velocidad de transmisión | 1200bps hasta 1.3Mbps             |
| Baudrate por defecto     | 9600,8,1, n.                      |
| Velocidad asíncrona      | 2.1Mbps (máx.) / 160 kbps.        |
| Velocidad síncrona       | 1Mbps/1Mbps                       |
| Seguridad                | Autenticación y encriptación      |
| Compatible               | Android                           |
| <b>Dimensiones</b>       | 37*16 mm                          |
| Peso                     | 3.2 gramos                        |

*Tabla 9: Especificación técnica del módulo Bluetooth HC-06. (naylampmechatronics, naylampmechatronics.com/)*

### 7.2.2.2.5 ATMEGA328

Microcontrolador de alto desempeño ATmega328P fabricado por ATMEL con arquitectura RISC 8-bit. El ATmega328P en formato DIP es el microcontrolador utilizado en el Arduino Uno R3 (ver figura 32).

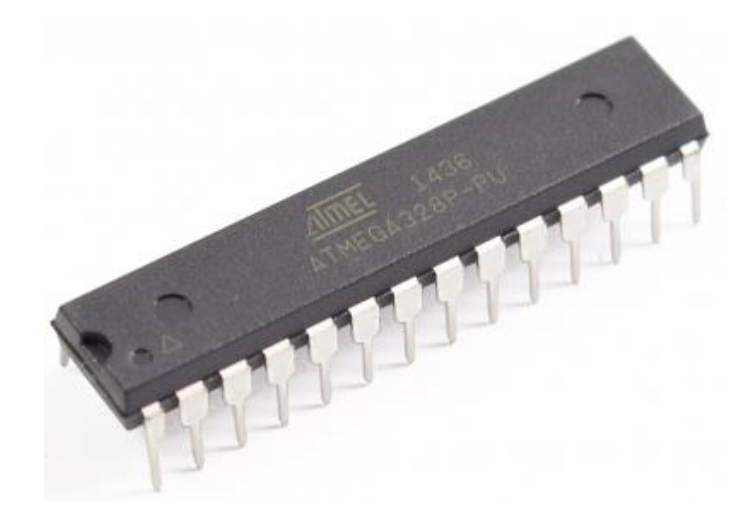

*Figura 32.ATMEGA328. (naylampmechatronics, naylampmechatronics.com, s.f.)*

7.2.2.2.5.1 Especificaciones técnicas

En la tabla 11 se muestra las especificaciones técnicas en las que trabaja el ATMEGA328.

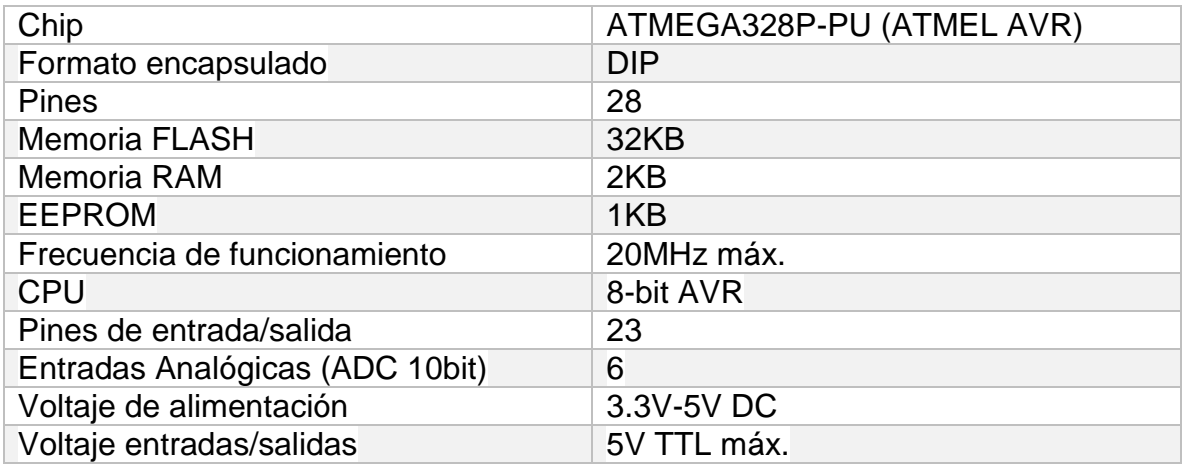

*Tabla 10: Especificación técnica del ATMEGA328.*

### 7.2.2.2.6 Oscilador de 16 MHz

Cristal oscilador de 16 MHz de frecuencia. Utilizado en Arduino Uno, Nano, Micro, Mini (ver figura 33).

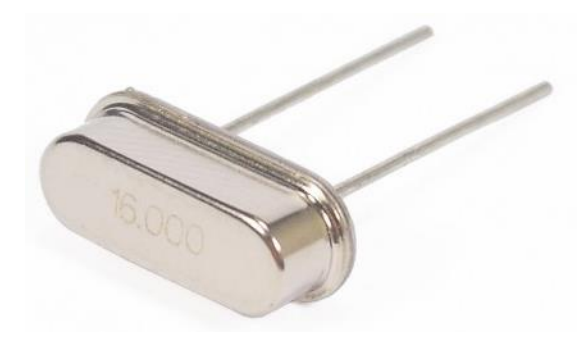

*Figura 33. Oscilador de 16MHz.*

# 7.2.2.2.6.1 Especificaciones técnicas

En la tabla 12 se muestra las especificaciones técnicas del oscilador de 16 MHz.

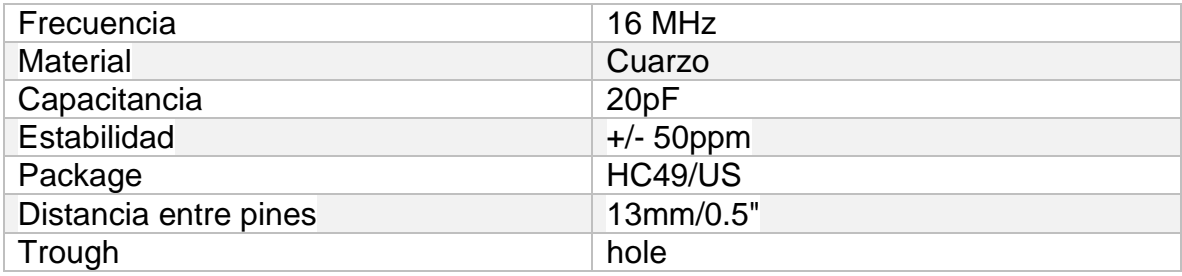

*Tabla 11: Especificaciones Técnicas del Oscilador 16MHz. (naylampmechatronics, naylampmechatronics, s.f.)*

# 7.2.2.2.7 RTC DS3231

El módulo DS3231 (ver figura 34) permite llevar un registro detallado del transcurso del tiempo en el micro controlador. Se pueden llevar a cabo diversos con este módulo como estaciones de sensores, alarmas y sondas de registro de datos. Este circuito es capaz de mantener el conteo del tiempo aun cuando el micro controlador esté apagado.

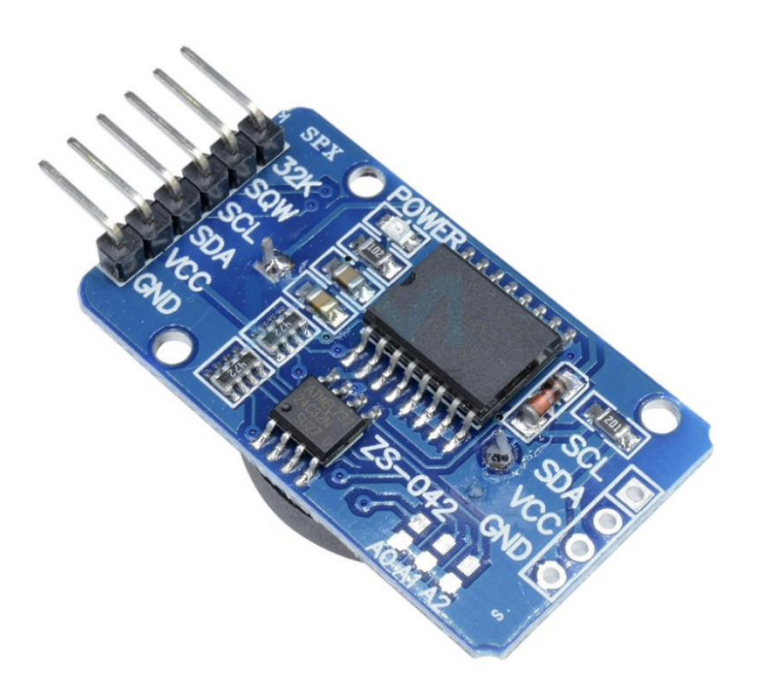

*Figura 34. RTC DS3231*

### 7.2.2.2.7.1 Especificaciones técnicas

En la tabla 13 se muestra las especificaciones técnicas con la que trabaja el módulo RTC DS3231.

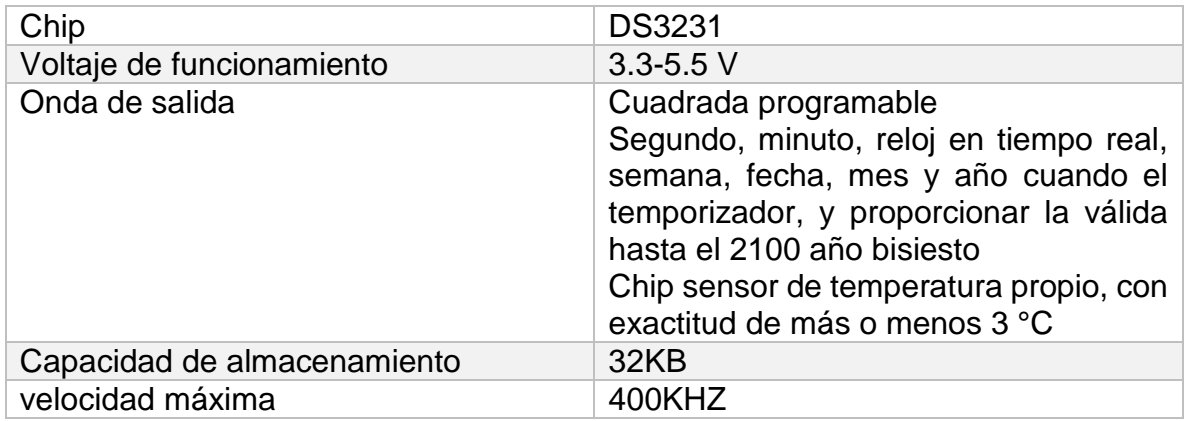

*Tabla 12: Especificaciones técnicas del módulo RTC DS321. (ebay, s.f.).*

# 7.2.3 Diagrama de flujo del prototipo

En la figura 35 se muestra el diagrama de flujo o proceso el cual representa los pasos lógicos del diseño del prototipo de medición.

El proceso inicia con el setup donde se hace declaración de la variable que nos interesa en este caso manda una señal a los sensores que empiece el proceso de medición de la corriente y el voltaje para la conversión a monto tarifario.

Establece los pines de conexión e inicia el serial para iniciar el proceso de mediciones.

Una vez declarada inicia el proceso de medición el dispositivo reconocerá si hay tarjeta SD de almacenamiento en el módulo en el caso de que no la reconoce se encenderá un led el cual significa error lo cual no permitirá que el prototipo realice su funcionamiento de medición; el proceso de reconocimiento se repetirá hasta que se reconoce la SD esta manda a encender un led ON que significa que hay tarjeta SD en el módulo.

Luego que se reconoció la SD se inicia el reloj a censar en tiempo real en este caso si no se cumple los intervalos de medición manda a repetir el proceso hasta cumplir con los intervalos programados una vez realizado este paso manda a grabar los datos en la SD.

El proceso termina con la transmisión de los datos vía Bluetooth a un dispositivo móvil donde se reflejará la información suministrada por el prototipo.

Una vez cumplido todo el proceso de medición, almacenamiento y transmisión de los datos estos se repetirán solo cuando se apague el prototipo o se desconecte el móvil de la vía Bluetooth. Ver anexo el diagrama de programación del prototipo.

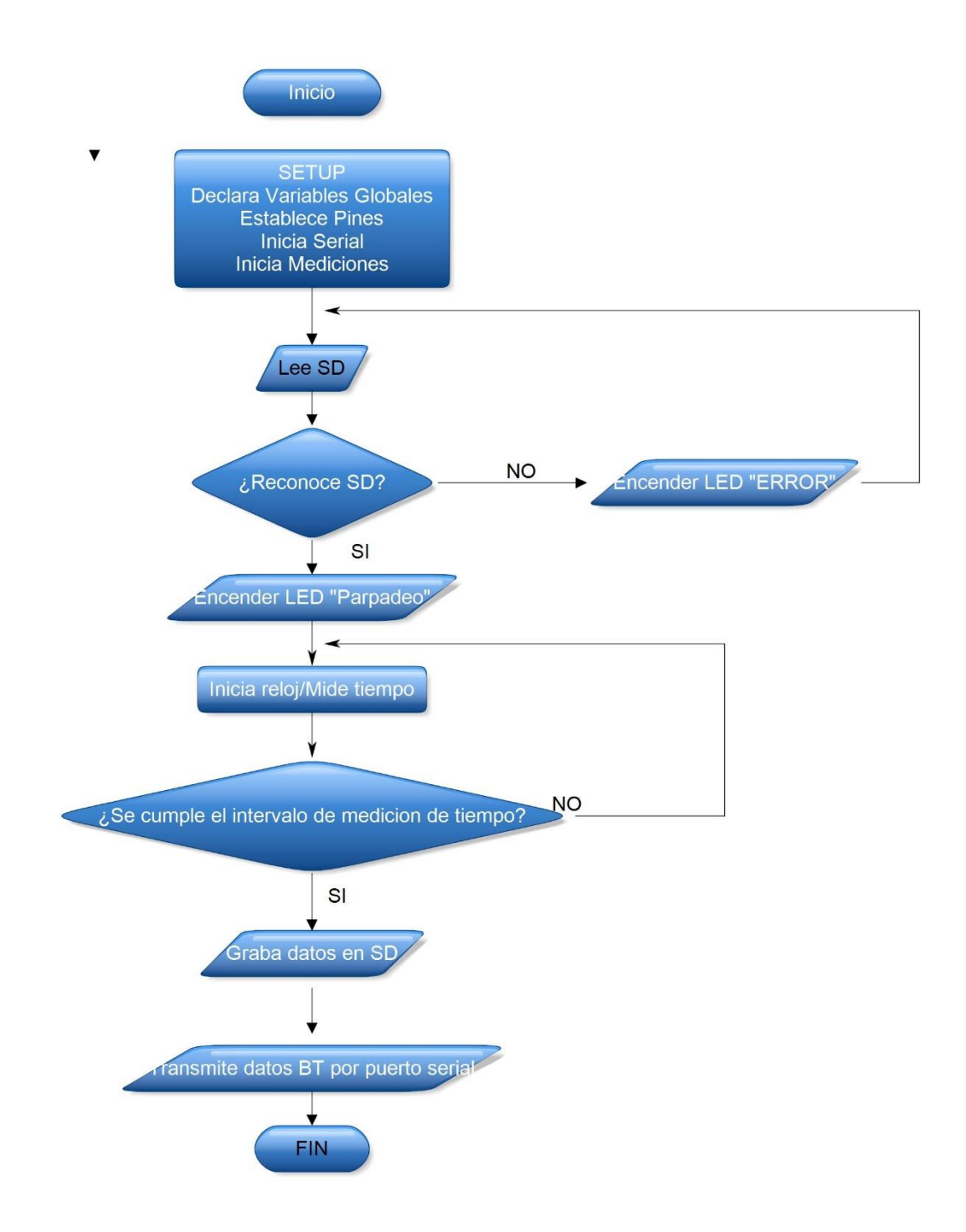

*Figura 35. Diagrama de flujo del prototipo.*

# 7.2.4 Diseño de APP Android como monitor de consumo y cálculo de costo de los kWh consumidos

Se estará abordando el diseño de la aplicación en Android tal como es su diagrama de flujo, su diseño en físico, software donde se creó la app y su funcionamiento principal que tendría, una vez terminada la aplicación.

### 7.2.4.1 Diagrama de flujo de programación

En la siguiente figura 36 se muestra el proceso lógico de programación que se usó para la elaboración de la aplicación.

Iniciada la aplicación se procede a verificar si hay clientes Bluetooth activados una vez encontrado el dispositivo se procede a realizar la conexión entre el módulo de medición y el dispositivo móvil para el emparejamiento e intercambiar información.

En el caso de que no encuentre dispositivos con que conectarse este hará un proceso de búsqueda hasta que se sincronice con un cliente Bluetooth.

Ya conectados se establece la conexión con el módulo de medición toda la información del prototipo se verá reflejada en el dispositivo y se mostrará los valores medidos.

La aplicación se encargará de convertir estas mediciones en un monto tarifario mediante la conversión de lectura del dato por el precio establecido por el usuario (cabe destacar que no se tiene una base de datos de precio del consumo eléctrico de DISNORTE-DISSUR es por ello que se pone un valor aproximado para fines de demostración).

Realizados los cálculos se mostrará en la pantalla del móvil la información del consumo, el voltaje suministrado y el monto a pagar este ciclo se repite hasta que el usuario se desconecte o se apague el módulo Bluetooth.

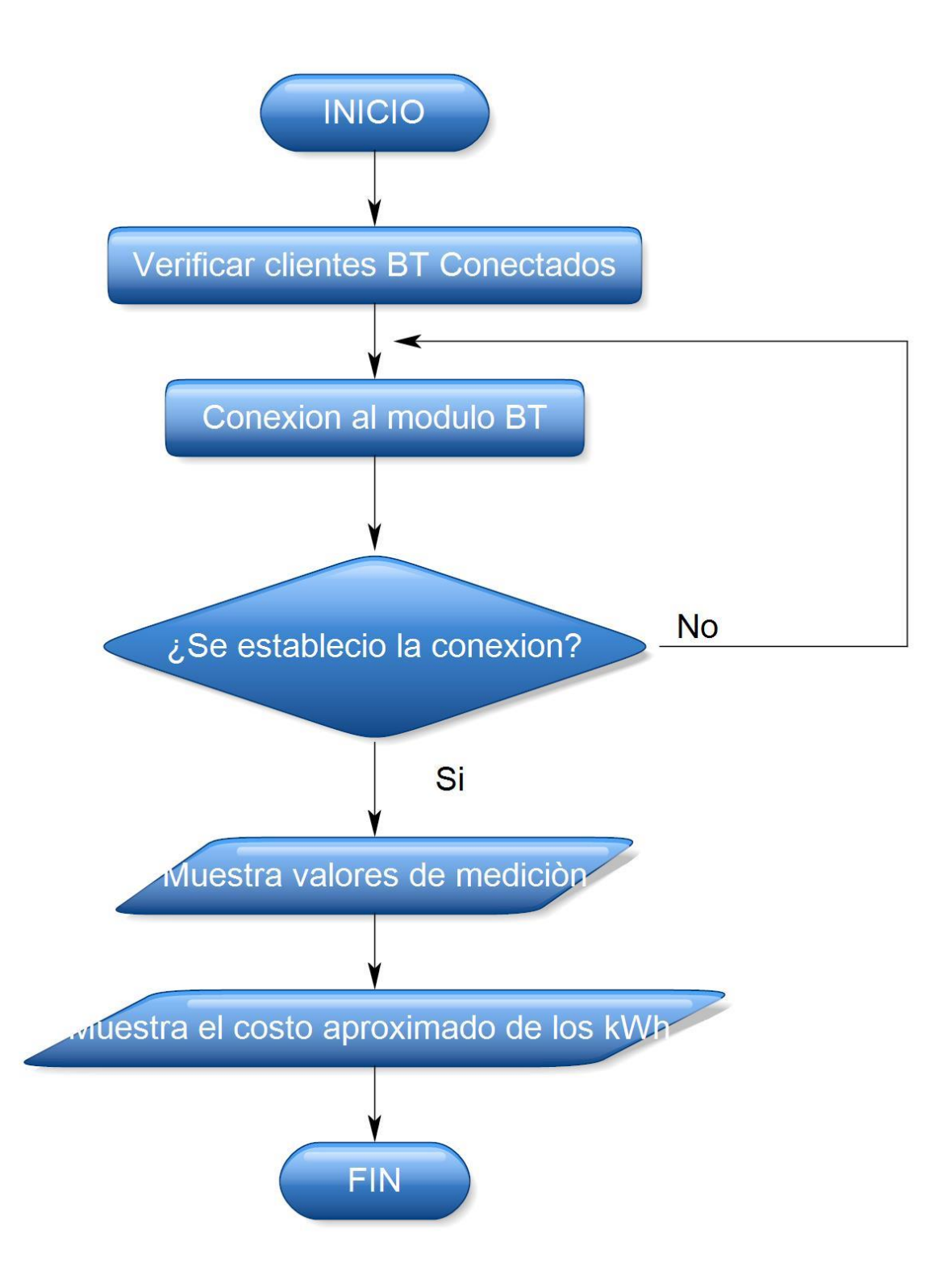

*Figura 36. Diagrama de flujo APP*

# 7.2.4.2 Diseño de la aplicación

En la siguiente figura se muestra cómo se verá una vez finalizada la aplicación para el prototipo.

La aplicación fue creada en el software APP INVENTOR es un programa diseñado por Google Labs para crear aplicaciones Android el cual consiste en ir enlazando una serie de bloques para crear la app.

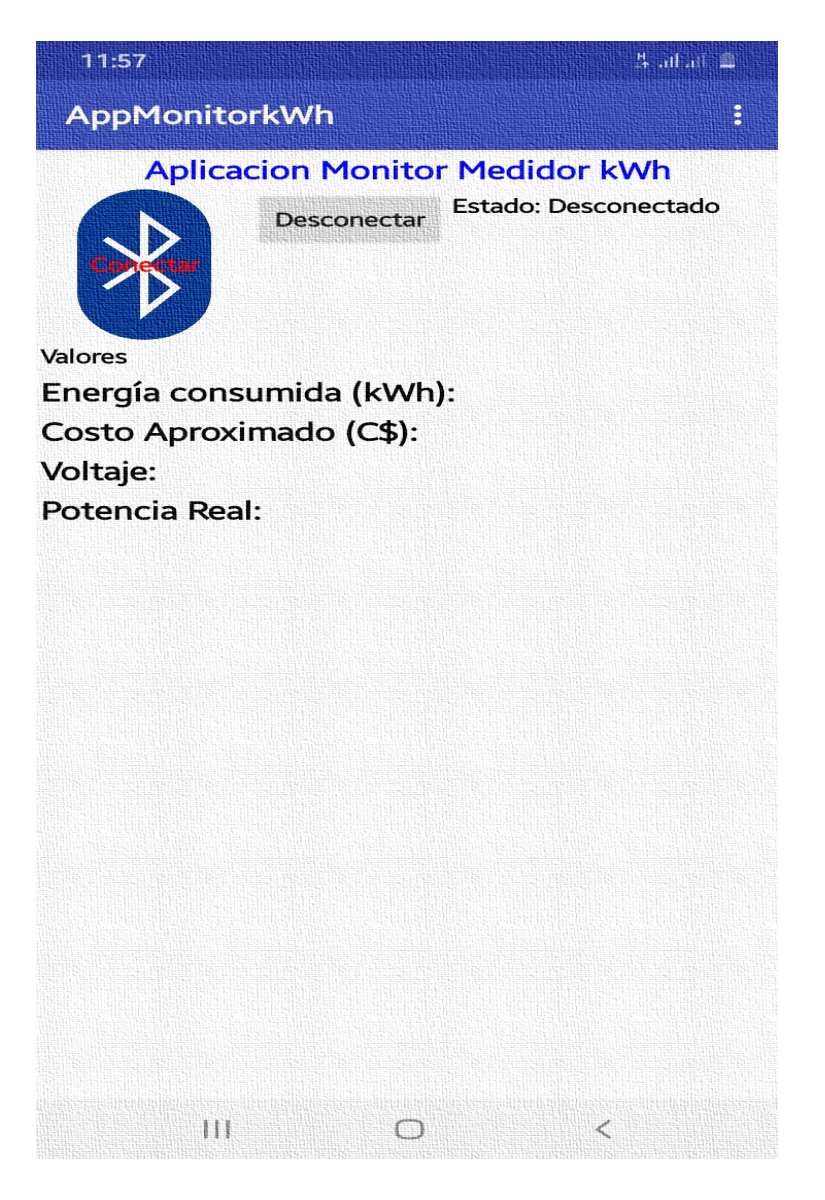

*Figura 37. Interfaz de la APP Android.*

#### 7.2.4.3 Función de la aplicación

la principal función de la aplicación es hacer una conexión con el módulo de medición lo cual este le transmitirá en tiempo real las mediciones realizadas y la app se encargará de convertir estas mediciones en lo que sería el cobro tarifario del consumo eléctrico mostrada en el dispositivo móvil.

7.3Validación del funcionamiento del dispositivo medidor de consumo eléctrico que permita medir los kWh y el costo tarifario. El capítulo estará abordando lo que es la parte de validación y elaboración, diseño del prototipo.

En la parte de validación abordara lo que es la parte de los datos suministrado del dispositivo a la hora de su funcionamiento y compararlos con facturas de energía.

#### 7.3.1 Elaboración del prototipo

En este capítulo se estará desarrollando el proceso de elaboración del prototipo, el material que se utilizará para su fabricación, el montaje completo del circuito y una vez finalizado se procederá a realizar la validación del dispositivo realizando mediciones con el mismo y comparando con las lecturas del medidor oficial proporcionado por el distribuidor de energía eléctrica y también se incluye el costo de fabricación del diseño.

#### 7.3.1.1 Diagrama electrónico del prototipo en Arduino

En este capítulo se abordará las conexiones del prototipo en el microcontrolador Arduino con fines demostrativos para el desarrollo de este estudio. (ver en anexo página 79)

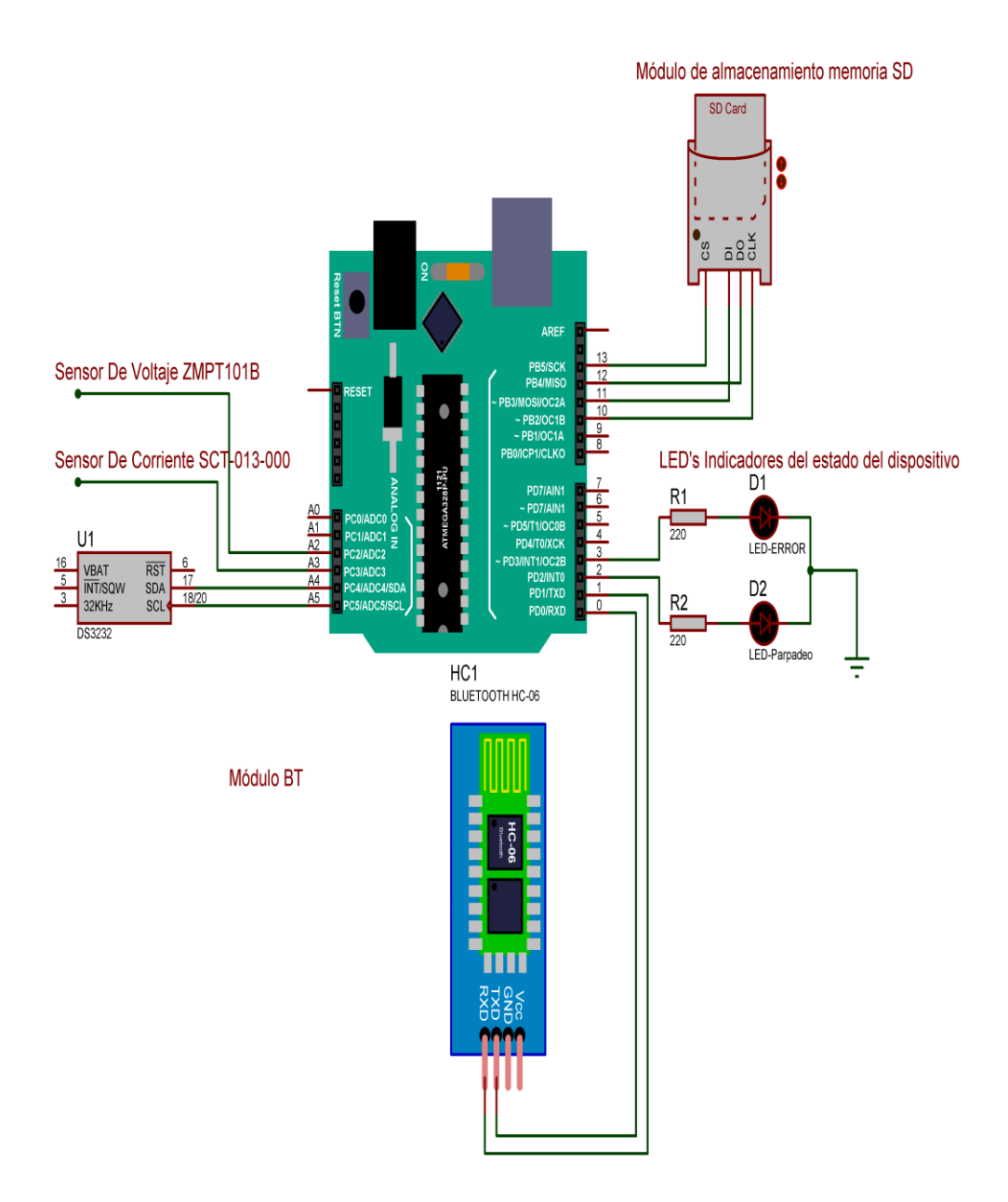

*Figura 38. Diagrama electrónico con Arduino.*

En el pin analógico A2 se conectará el sensor de voltaje ZMPT101B.

En el pin A3 se conectará el sensor de corriente SCT-013-000.

En los pines A4 y A5 ira conectado el reloj RTC DS3231.

En los pines digitales se conectarán los siguientes componentes electrónicos

Del pin 10 al pin 13 se ubicará el módulo de almacenamiento de datos SD.

En los pines 2 y 3 se conectarán los LEDS indicadores.

En el pin 0 y el pin 1 se conectará el módulo Bluetooth para la conexión inalámbrica entre los dispositivos.

Una vez realizadas las conexiones el prototipo montado en el Arduino está listo para la realización de medición, este tipo de elaboración es con fines demostrativos ya que el Arduino no es un dispositivo confiable porque no cuenta con certificación para este tipo de proceso.

### 7.3.1.1.1 Montaje completo del circuito en 3D

En el programa proteus se realiza el diseño en 3D de cómo se verá todos los componentes una vez ensamblado en el PCB en físico. (ver figura 39).

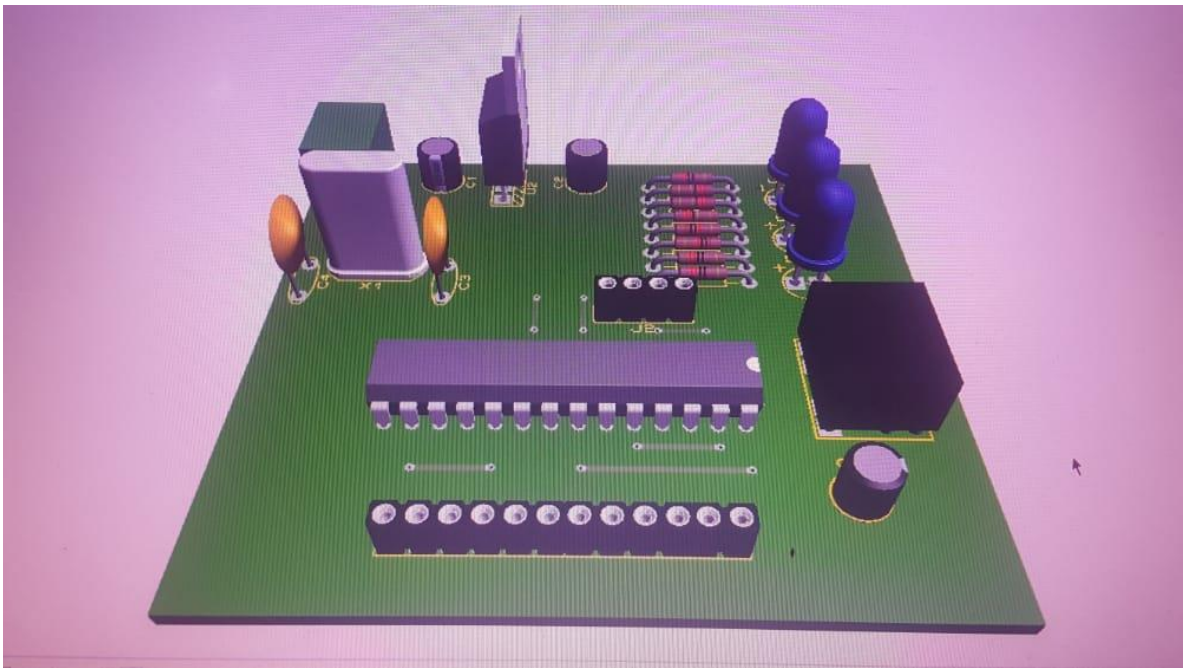

*Figura 39.Montaje en 3D del prototipo.*

# 7.3.1.1.2 Costo de fabricación del prototipo

El costo de inversión es importante porque permite saber cuánto se está invirtiendo en el prototipo, también se recuperará la inversión económica de forma directa, mediante una tabla (ver tabla 13); se mostrará el costo que tiene el prototipo medidor de energía y cobro tarifario, cabe destacar que como producto a comercializar se tendría que hacer otros estudios económicos como un estudio de factibilidad si el producto es rentable a qué precio se lanzaría el producto, etc.

La tabla (tabla 13) muestra los materiales, cantidad utilizados, precio de cada material y su total invertido en el prototipo.

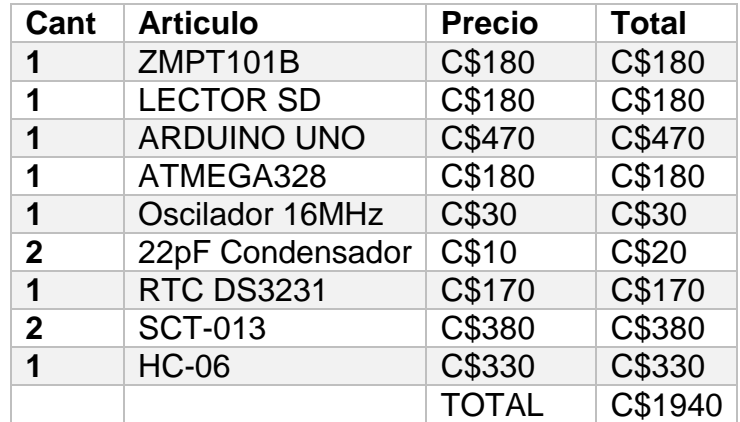

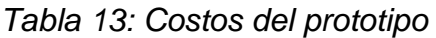

7.3.2 Validación del funcionamiento del dispositivo medidor de consumo eléctrico que permita medir los kWh y el costo tarifario.

Para realizar la validación de las mediciones con el dispositivo se anotó la hora y los kWh en el medidor oficial proporcionado por el ente regulador DISNORTE-DISSUR. Para sacar el consumo de los kWh en un Intervalo de tiempo se procede hacer el siguiente calculo proporcionado por el medidor oficial del ente regulador.

A continuación, se muestra un ejemplo:

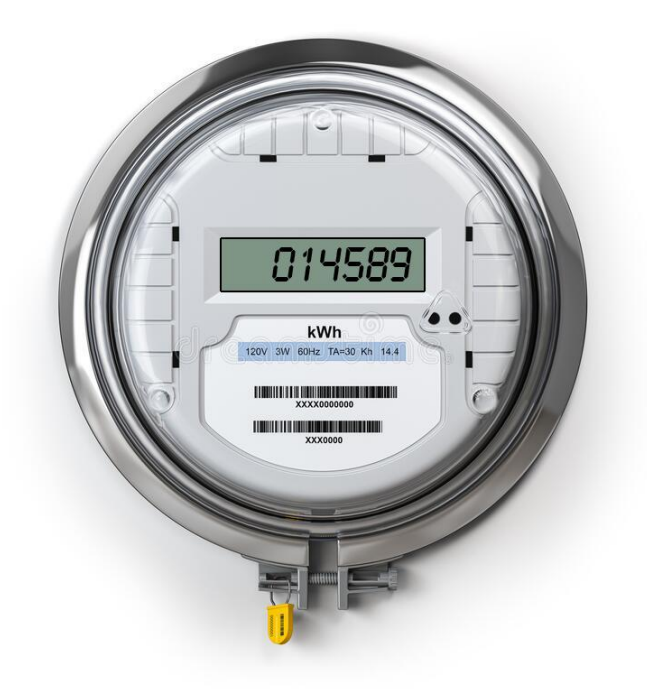

*Figura 40. Lectura de medidor-Inicio de medición*

Como se puede ver en la figura el medidor cuenta con un valor de lectura de 14.589 kWh (ver anexo), este valor es el de inicio de medición.

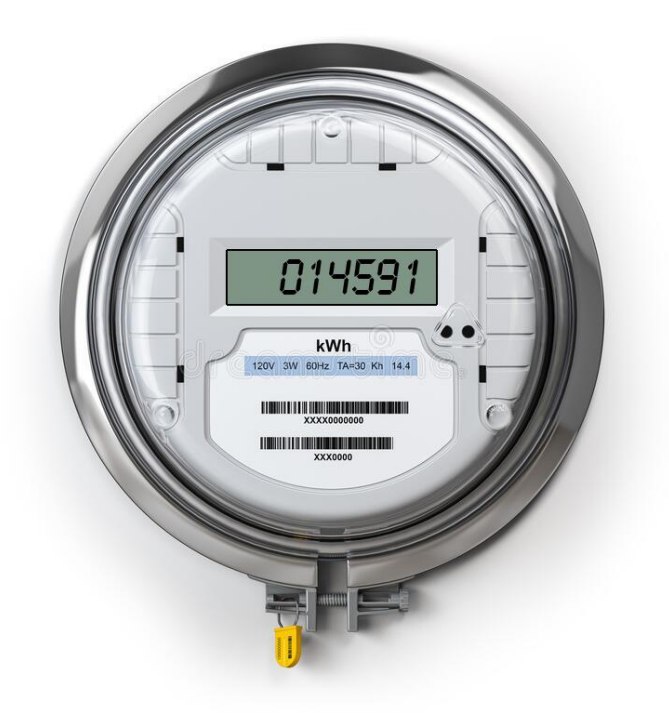

*Figura 41. Lectura medidor-Final de medición*

Al finalizar la medición la cual duró aproximadamente de 6AM a 4PM. Se leyó en el medidor un consumo de 14.591 (ver anexo). Aplicando la pequeña ecuación.

 $Lectura$  Final medidor  $-Lectura$  Inicialmedidor =  $Consumo$ 

*Ecuación 5. Cálculo de consumo según lectura medidor* 

Obtenemos que:

 $14591 - 14589 = 2$  kWh

En la siguiente tabla (Tabla 14) se muestra la lectura obtenida con el prototipo de medición dicho archivos fueron recuperados del almacenamiento SD.

Como podemos ver la energía total consumida en el intervalo de medición fue de 2.14 kWh, según el medidor oficial son 2kWh.

Con estos valores se asume que el prototipo tiene un margen de error de  $\pm 0.2$ kWh aproximadamente.

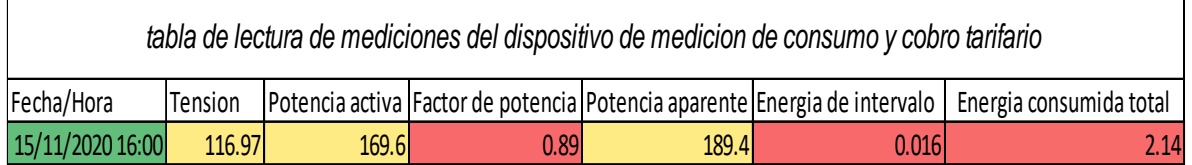

*Tabla 14: Tabla de lectura de mediciones del dispositivo.*

La tabla se divide en fecha y hora las cuales son proporcionadas por el módulo de reloj.

Tensión: el voltaje en la red medido constantemente por variaciones que puede haber a lo largo del día.

La potencia activa es la potencia real la que hace el verdadero trabajo convirtiéndose en calor

El factor potencia es el coeficiente entre la potencia activa y la potencia aparente.

La potencia aparente es igual a la potencia real si ocurren perdidas de potencia reactivas en una carga, la potencia de entrada ya no concordará con la potencia consumida.

La energía de intervalo es la cantidad de energía medida entre cada intervalo de medición definido en la programación.

En la siguiente tabla se muestra las mediciones realizadas por el prototipo en la residencia de prueba

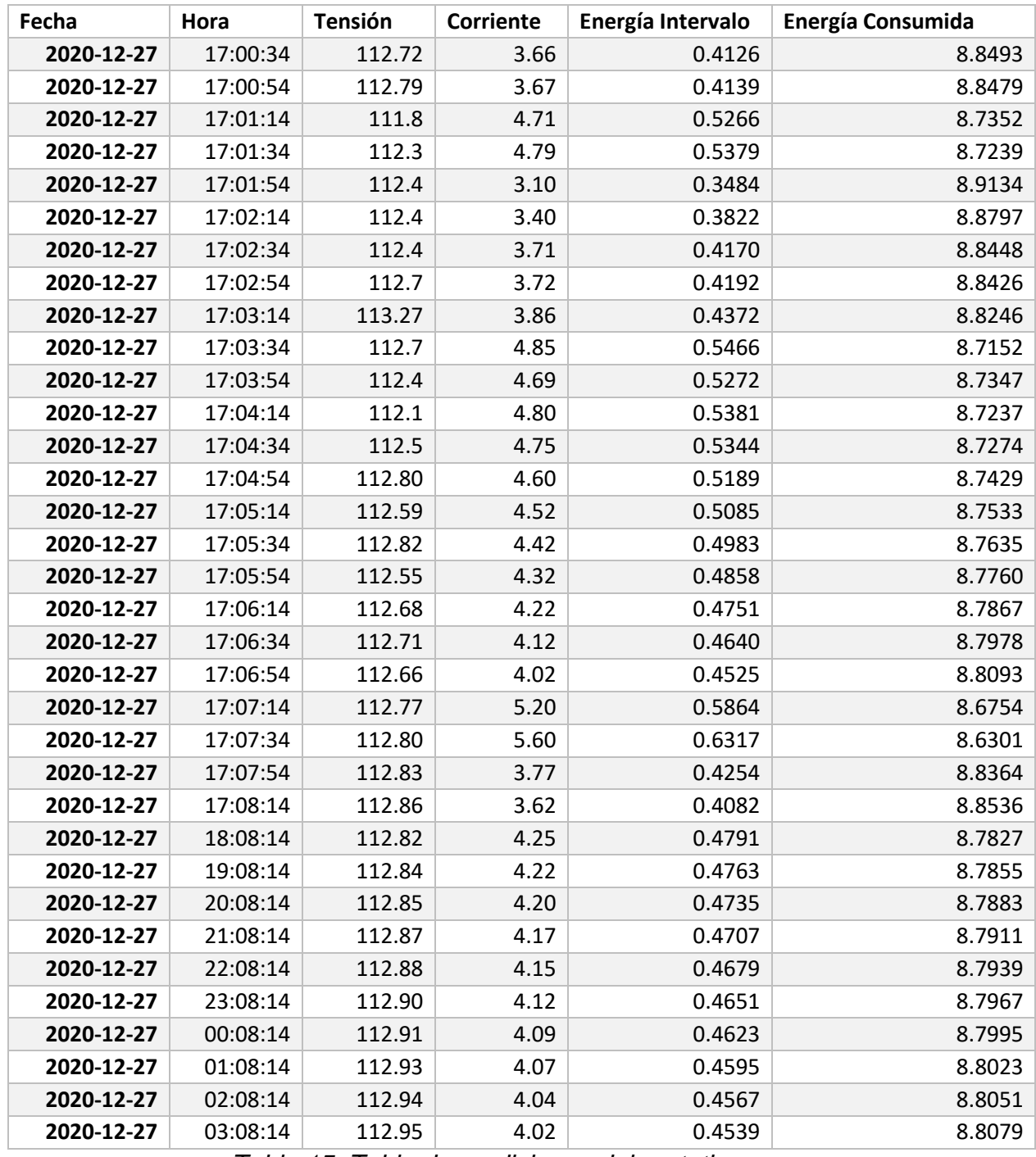

*Tabla 15: Tabla de mediciones del prototipo.*

En la tabla anterior se muestra una pequeña tabla de mediciones en un rango de ocho minutos con un intervalo de medición de veinte segundos en la que se refleja la fecha, hora, tensión, corriente, energía de intervalo, energía consumida. Para realizar el cálculo de la energía consumida se toma en cuenta la diferencia entre el intervalo actual y el anterior con la adición de la energía consumida.
## 8. Conclusión

Esta tesis presento el diseño de la elaboración de un prototipo de medición que permitiera medir el consumo eléctrico dentro de una red domiciliar y que este realizara las mediciones y las convirtiera en un monto a pagar lo consumido, además ya no solo para saber cuánto se pagaría, se le agrego otra función en la que el cliente pudiera monitorear su consumo en tiempo real esta idea se basó en la ley de subsidio eléctrico en Nicaragua que cubre un máximo de 150kw y mediante el uso de la app llevar un mejor control y así poder obtener el subsidio.

Se logró llevar a cabo el proceso del prototipo se hicieron todos los estudios antes de empezar a construir se realizó un diagnostico satisfactorio porque se notaron las debilidades que se buscaban para poder realizar el proyecto y como este podía solucionar el problema. Una vez realizada el estudio del diagnóstico se procedió a investigar cómo estaba regido el sistema de distribución eléctrica que leyes o normativa podría nuestro prototipo infringir el sistema y como adecuarlo para poder llevar a cabo el diseño.

Como reto se tuvo la creación de una aplicación para poder hacer uso del módulo y más fácil su manejo, uno de los problemas era la programación en sí, ya que pocos proyectos realizamos en la que se tuviera de por medio una app, el poco manejo de este programa para este tipo de proyecto hizo que se fuera más pro activo y tener habilidad en esta área.

Ya realizado todo lo anterior se procedió a elaborar el prototipo cabe destacar que la elaboración de este es un poco alta económicamente hablando, se obtuvo satisfactoriamente el desarrollo ya físico en el que se pudiera manipular de forma directa, la duda era saber si las mediciones del prototipo coincidirían con las obtenidas del medidor del ente regulador y se logró obtener el resultado deseado desde el inicio.

## 9. Recomendaciones

- Con respecto al prototipo se pueden agregar más funciones con el fin de que este sea un dispositivo completo en un futuro.
- $\triangleright$  Se puede mejorar lo que es el diseño para su encapsulación para una mejor presentación.
- > La aplicación se le puede agregar más funciones ya que cuenta solo con una función que es convertir la medición de corriente en cobro monetario y mejorar su diseño de interfaz para una mejor presentación.
- $\triangleright$  Se puede recomendar crear una aplicación en iOS ya que muchos usan este tipo de teléfono móvil y no se tendría inconvenientes si el producto se comercializara.
- $\triangleright$  Se puede realizar una mejora de la interfaz de la aplicación.
- $\triangleright$  Se recomienda realizar más pruebas ya que se realizaron pocas por el poco tiempo que se tuvo debido su proceso de elaboración.
- Para un monitoreo remoto se puede agregar un módulo SIMCARD al prototipo para obtener mediante un mensaje la lectura hasta ese momento de forma de remota.

## 10. Bibliografía

 $(s.f.).$ 

- BLOG, f. (8 de Diciembre de 2013). *fotocasa BLOG*. Obtenido de fotocasa.es : https://www.fotocasa.es/blog/hogar/energia/como-calcular-el-consumo-deelectricidad/
- codigoinstalacioneselectricas-cien. (s.f.). *http://codigoinstalacioneselectricascien.blogspot.com/*. Obtenido de codigo instalaciones electricas-cien: http://codigoinstalacioneselectricas-cien.blogspot.com/2017/03/capitulo-2 cont-diseno-y-proteccion-de.html

CRIE. (s.f.). *CRIE*. Obtenido de crie.org.gt: https://crie.org.gt/

ebay. (s.f.). *ebay*. Obtenido de https://www.ebay.es: https://www.ebay.es/itm/MODULO-RTC-DS3231-AT24C32-RELOJ-TIE-REAL-AVR-ARM-Arduino-Robotica/174069049783?hash=item288752e9b7:g:E7sAAOSwPsBdqXo5

ECERTEC. (s.f.). *como diagnosticar la instalacon electrica.* MEXICO .

- electricidad, c. d. (s.f.). *cursosvega.blogspot*. Obtenido de http://cursosvega.blogspot.com/: http://cursosvega.blogspot.com/p/contadorde-energia.html
- ENATREL. (s.f.). *ENATREL*. Obtenido de www.enatrel.gob.ni: http://www.enatrel.gob.ni/vision-mision-y-valores/
- ENATREL. (s.f.). *ENATREL*. Obtenido de www.enatrel.gob.ni: http://www.enatrel.gob.ni/sector-electrico/
- ENATREL. (s.f.). *ENATREL*. Obtenido de www.enatrel.gob: http://www.enatrel.gob.ni/sector-electrico/
- ENEL-CODENSA. (s.f.). *ENEL-CODENSA*. Obtenido de http://likinormas.micodensa.com:

http://likinormas.micodensa.com/Norma/acometidas\_medidores/medidores\_ energia\_electrica/generalidades\_7\_4\_medidores\_energia\_electrica

Gudiño, D. V. (2018-2019). *Desarrollo de un prototipo de medidor avanzado.* Valencia.

INE. (2001). *NORMATIVA DE SERVICIO ELECTRICO.* Managua.

- INE. (s.f.). *INE*. Obtenido de Instituto Nicaraguense de Energia: https://www.disnorte-dissur.com.ni/como-leer-el-medidor.html
- INE. (s.f.). *INE*. Obtenido de https://www.ine.gob.ni/DGE/tarifasdge/2020/12/baja\_tension\_1\_DICIEMBR E20.pdf
- INE. (s.f.). *INE* . Obtenido de INSTITUTO NICARAGUENSE DE ENERGIA: https://www.disnorte-dissur.com.ni/como-leer-el-medidor.html
- INE. (s.f.). *TIPOS DE MEDIDORES.* MANAGUA: INE.
- Maps, G. (s.f.). *www.Google.com.* Obtenido de Google Maps: https://www.google.com/maps/place/Palacag%C3%BCina/@13.4563214,- 86.4063405,17z/data=!4m5!3m4!1s0x8f71fcc11a9657f7:0x8659f962c52b09 83!8m2!3d13.4574208!4d-86.4060746?hl=es
- Martinez, W. P. (14/08/2014). *Principios basicos y funcionamiento de los tipos de medidores utilizados para la facturacion de energia en Nicaragua.* MANAGUA: UNAN-MANAGUA.
- naylampmechatronics. (s.f.). *naylampmechatronics*. Obtenido de https://naylampmechatronics.com: https://naylampmechatronics.com/accesorios-y-prototipado/301-cristaloscilador-16-mhz.html
- naylampmechatronics. (s.f.). *naylampmechatronics.com.* Obtenido de https://naylampmechatronics.com:

https://naylampmechatronics.com/arduino-tarjetas/8-arduino-unor3.html?search\_query=ATMEGA328&results=10

- naylampmechatronics. (s.f.). *naylampmechatronics.com*. Obtenido de https://naylampmechatronics.com: https://naylampmechatronics.com/microcontroladores/111-atmega328.html
- naylampmechatronics. (s.f.). *naylampmechatronics.com/.* Obtenido de https://naylampmechatronics.com/: https://naylampmechatronics.com/inalambrico/24-modulo-bluetoothhc06.html?search\_query=modulo+Bluetooth+HC-06&results=212
- NOB. (s.f.). *NOB all beyond expectations*. Obtenido de http://www.nod-pcba.com/: http://www.nod-pcba.com/news/611 es.html#:~:text=Algunos%20ejemplos%20de%20componentes%20electr% C3%B3nicos,medio%20de%20otra%20se%C3%B1al%20el%C3%A9ctrica.
- Vargas, R. J. (2016). *MPLEMENTACIÓN DE UN PROTOTIPO ELECTRÓNICO DE MONITOREO Y MEDICIÓN DEL CONSUMO DE ENERGÍA ELÉCTRICA DE UNA CARGA CONECTADA A LA LÍNEA DE TENSIÓN SECUNDARIA MONOFÁSICA DE UNA INSTALACIÓN ELÉCTRICA RESIDENCIAL".* MANAGUA: UNI.
- wikipedia. (s.f.). *es.wikipedia.org*. Obtenido de wikipedia: https://es.wikipedia.org/wiki/Vatihor%C3%ADmetro

## 11. Glosario

**Acometida:** Son los conductores que enlazan el sistema de distribución de la Empresa de Distribución con el punto de entrega al cliente.

**Carga Contratada:** Es la potencia eléctrica contratada por el cliente con la Empresa de Distribución y que no necesariamente es demandada en su totalidad.

**Capacidad remanente:** Capacidad disponible en una red de distribución que no es requerida por la Empresa de Distribución que posee dicha red para el abastecimiento de sus clientes ni de terceros con quienes existe un acuerdo por uso.

**Carga Demandada:** Potencia eléctrica demandada en cualquier instante por una instalación eléctrica de un cliente o consumidor o un elemento específico de ella.

**Carga Instalada:** Es la suma de las potencias nominales de los aparatos consumidores de energía eléctrica instalados en el sistema propio del cliente, y que no es necesariamente igual a la carga contratada y/o demandada.

**Cliente:** Se entiende por cliente de una Empresa de Distribución a la persona, natural o jurídica, que ha suscrito un contrato de servicio eléctrico con la Empresa de Distribución que le provee de energía eléctrica.

**Consumidor o Usuario final:** Es la persona natural o jurídica que hace uso de la energía eléctrica.

**Consumo:** Es la energía eléctrica utilizada en un período de tiempo determinado registrada en distintas unidades de acuerdo a los diversos componentes del suministro.

**Consumo Promedio:** Es la sumatoria de los consumos de un período dado dividido entre el total de los períodos.

**Contrato de Servicio Eléctrico:** Documento en el que se establecen los derechos y obligaciones del cliente y de la Empresa de Distribución, en lo referido a la prestación del servicio eléctrico.

**Demanda:** Es el valor promedio de la carga o potencia durante un período de tiempo.

**Demanda Máxima:** Es la mayor potencia integrada en períodos de 15 minutos que ha sido demandada por el cliente en un período de facturación, registrada en KW.

**ENATREL:** Empresa Nacional de Transmisión Eléctrica.

**Factura de Energía Eléctrica:** Documento utilizado por la Empresa de Distribución para el cobro del consumo de energía eléctrica y pago del mismo por parte del cliente o consumidor.

**INE:** Instituto Nicaragüense de Energía.

**Medidor o Equipo de Medición:** Es un instrumento que registra el consumo y los distintos parámetros eléctricos o combinaciones de éstos, como potencia y energía.

**NSE:** Normativa de Servicio Eléctrico.

**Punto de Entrega:** Es el punto donde la Empresa de Distribución se conecta con la instalación interna del cliente, y en el cual se instala el medidor.

**Servicio Eléctrico:** Es el suministro de potencia y energía eléctrica en el punto de entrega, sin considerar si esta energía se está o no usando.

**Voltaje o Tensión Eléctrica:** Es la diferencia de potencial eléctrico de valor efectivo o eficaz, medido en voltios, entre dos conductores cualesquiera de un circuito, o entre un conductor y tierra.

## 12. Anexos

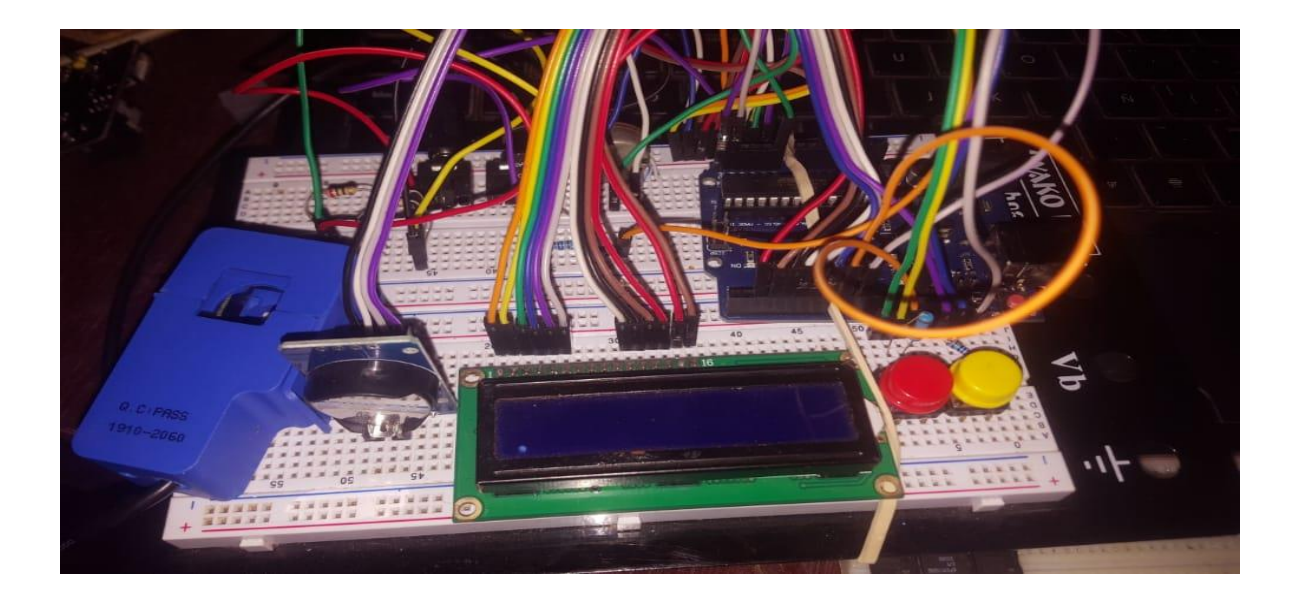

*Figura 42. Montaje físico del prototipo en el Arduino.*

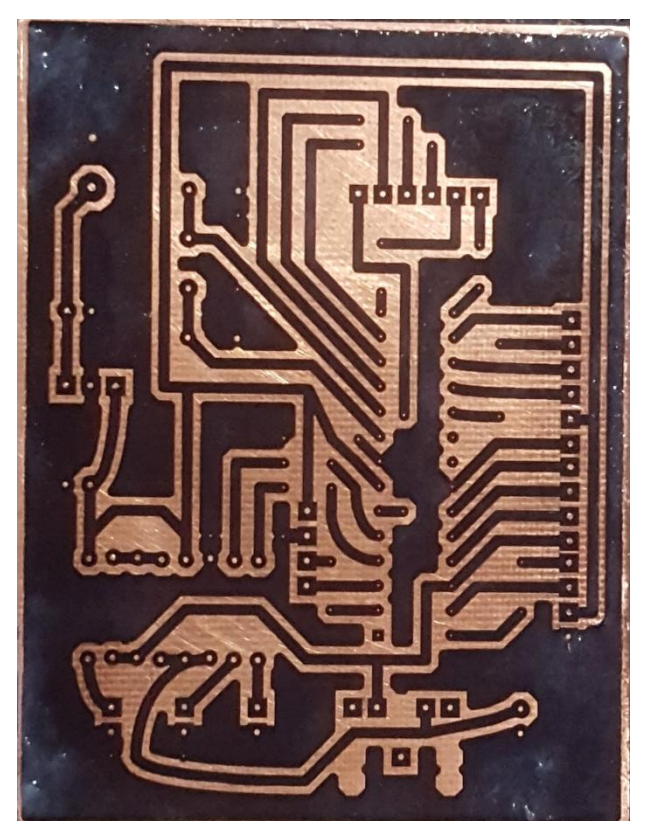

*Figura 43. Circuito impreso transferido a baquelita*

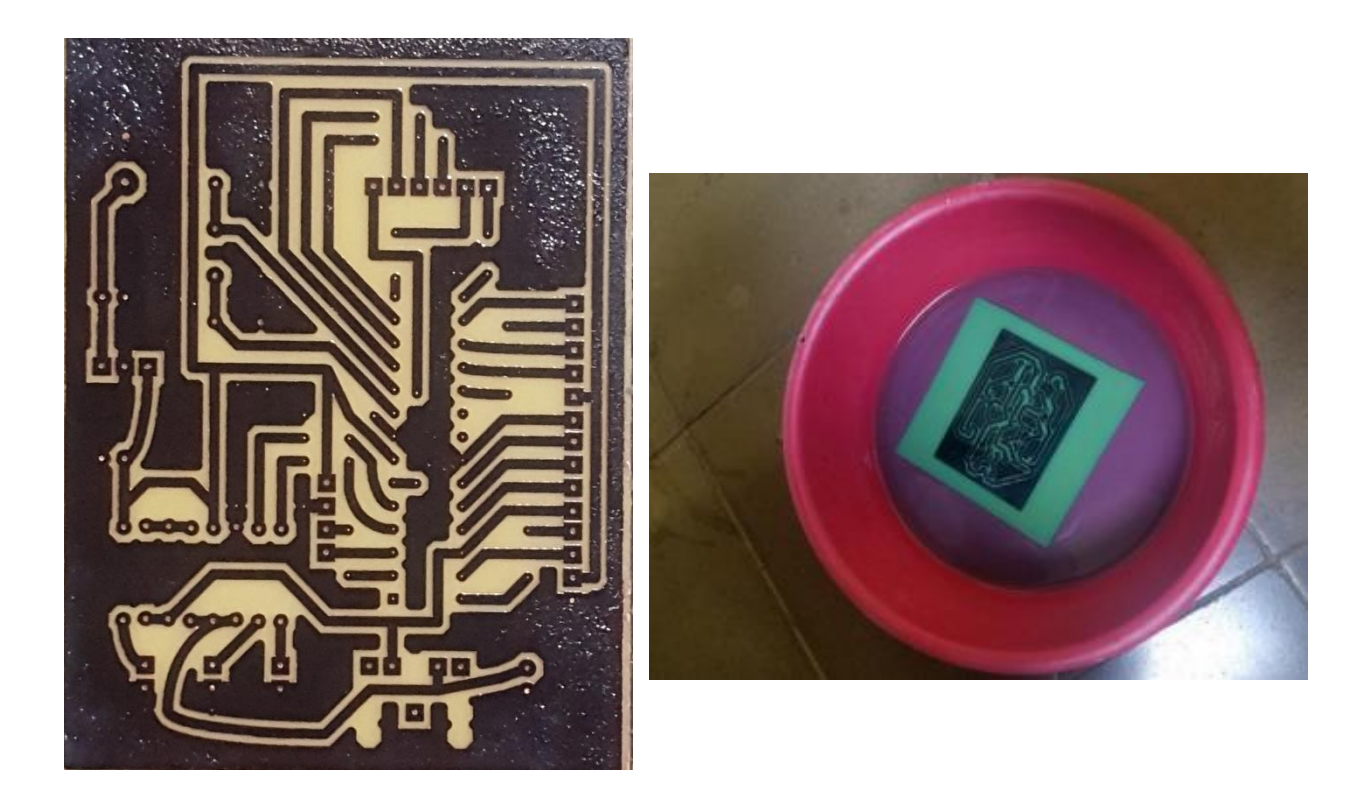

*Figura 44. Revelado del circuito con ácido nítrico* 

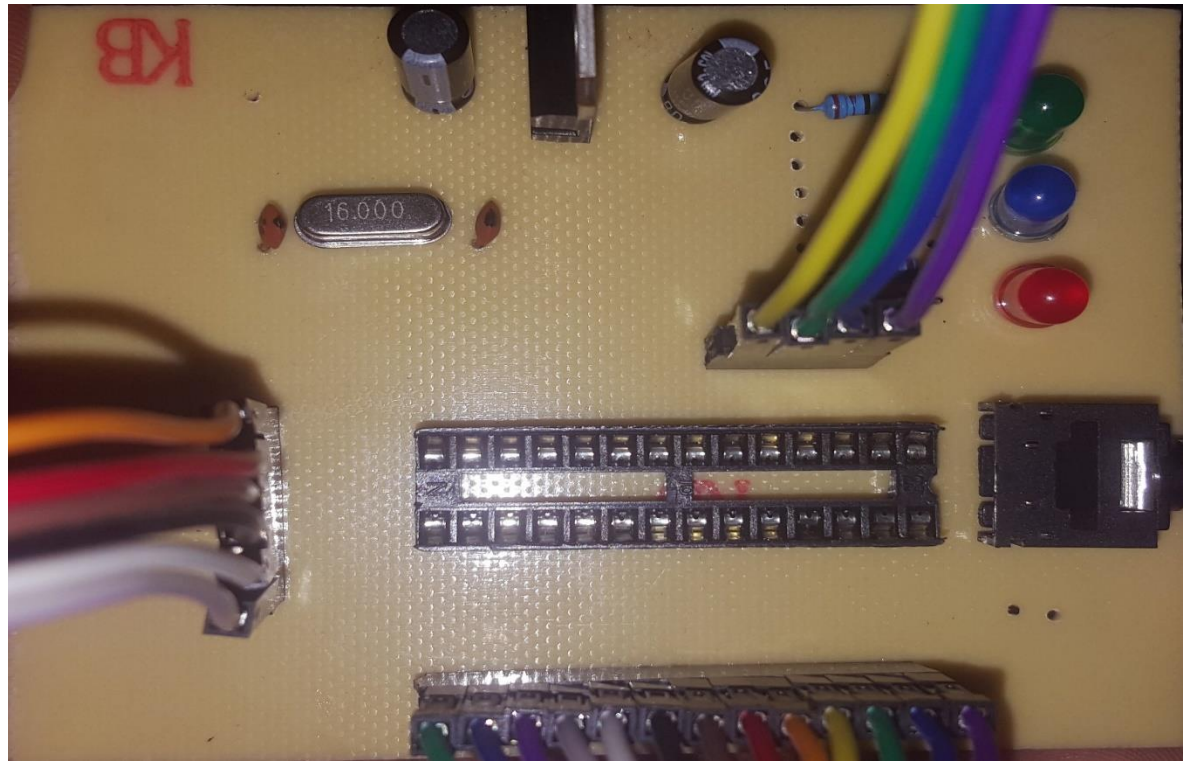

Figura 45. Montaje de componentes

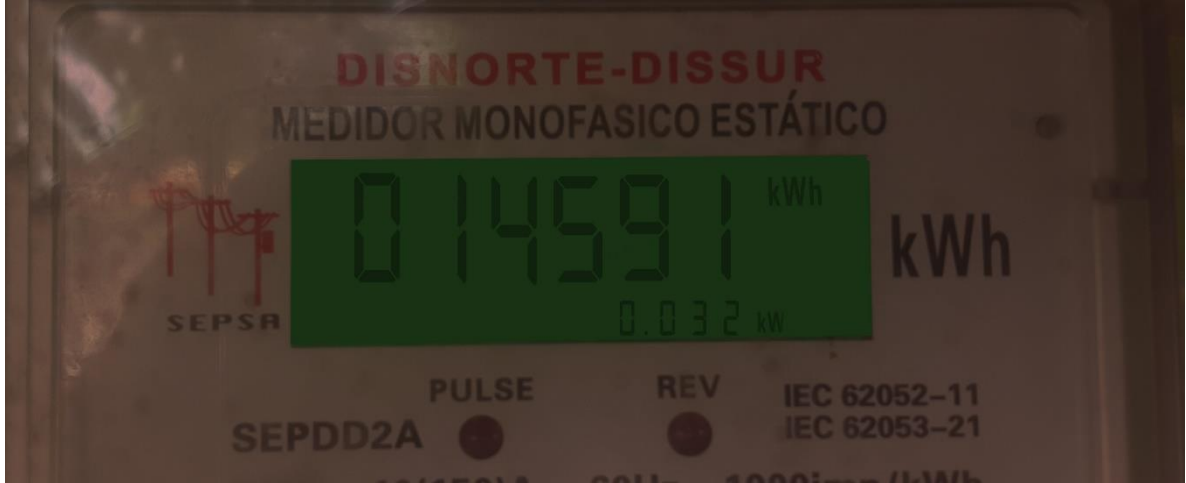

*Figura 46.Lectura actual del medidor*

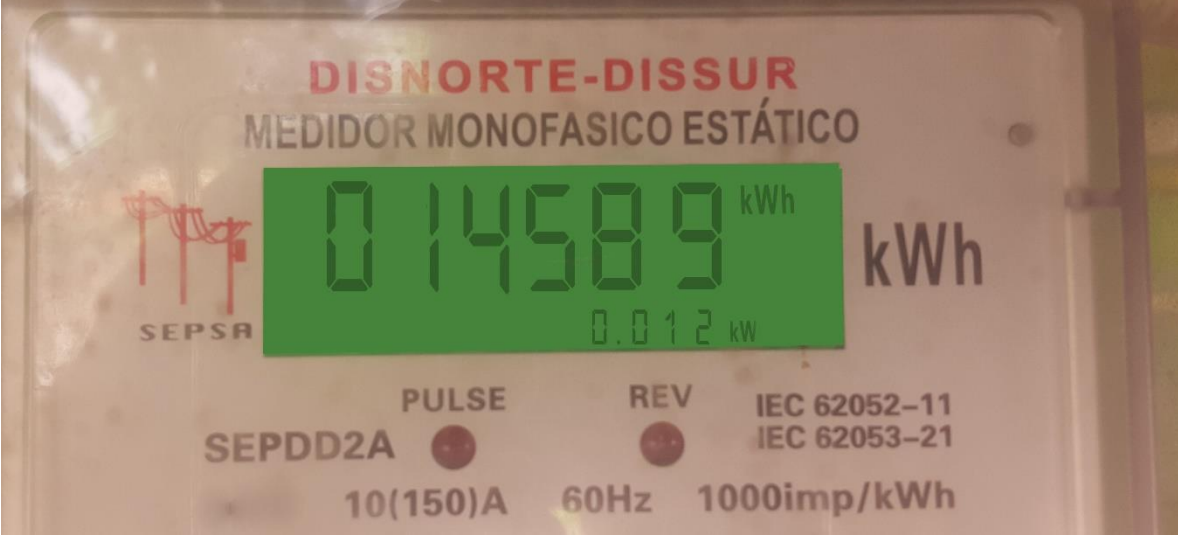

*Figura 47. Lectura anterior del medidor.*

### *Código de programación del Arduino*

Librerías que serán incluídas

#include <SPI.h>

#include <Wire.h>

#include <SdFat.h>

SdFat SD;

#include <TimeLib.h>

#include <DS1307RTC.h>

#include <EmonLib.h>

const int  $CS\_SD = 10$ ;

const int pinLedLatido = 2;

const int pinErrorSD = 3;

const int pinTension = A2;

const int pinCorriente = A3;

const unsigned long intervaloLectura = 1000;

const unsigned long intervaloEscrituraSD = 300;

// Variables globales

EnergyMonitor emon1;

// Variable para indicar presencia de tarjeta SD

boolean presencia $SD = 0$ ;

// Sincro de reloj

const int intervaloSincro = 300; //Intervalo de sincronización del reloj arduino con el RTC [Seg.].

//---------------------------------------------------------------------------------------------------- ----

void setup() {

Serial.begin(9600);

//inicialización mediciones

 emon1.voltage(pinTension, 200.0, 1.7); // Voltage: input pin, calibration, phase\_shift

emon1.current(pinCorriente, 67.0); // Current: input pin, calibration.

 //inicialización de pines reservados a futuro (conectados en placa de control) //pinMode(pinLedReservado, OUTPUT);

 //Establecer pines digitales necesarios como salida pinMode(pinLedLatido, OUTPUT); //salida donde se conecta el led "latido" pinMode(pinErrorSD, OUTPUT); //salida donde se conecta el led "errorSD"

//Inicializa tarjeta SD

// ver si la SD está presente y puede inicializarse:

```
 if (!SD.begin(CS_SD)) {
```

```
 presenciaSD = 0; //tarjeta no detectada 
  digitalWrite(pinErrorSD, HIGH); //activa led error SD
 }
```
else {

```
 presenciaSD = 1; //tarjeta detectada
 digitalWrite(pinErrorSD, LOW); // apaga led error SD
```
}

```
 //Icicializamos el reloj y el tiempo
```

```
 setTime(RTC.get());
```
//ajustarReloj(); //funcion para ajustar el reloj por consola de ser necesario

```
 setSyncProvider(RTC.get); //Establecemos el reloj RTC como proveedor del 
tiempo
```
setSyncInterval(intervaloSincro); // lo actualizamos segun intervalo definido

## }

```
void loop() {
```
static unsigned long millisPrevio = intervaloLectura;

static unsigned long millisPrevio2 = intervaloEscrituraSD;

static float energia  $= 0$ ;

static float energiaParcial =  $0$ ;

static float costo= 0;

static boolean ledLatido = LOW;

static String datos;

```
unsigned long millisActual = millis();
```
 if (millisActual - millisPrevio >= intervaloLectura){ //Ejecuta las siguientes acciones solo si se cumple el intervalo

 emon1.calcVI(20,1000); // Calcula todos los parametros. No. de medias ondas (cruces), time-out

float realPower = emon1.realPower; //extract Real Power into variable

float apparent Power  $=$  emon1.apparent Power; //extract Apparent Power into variable

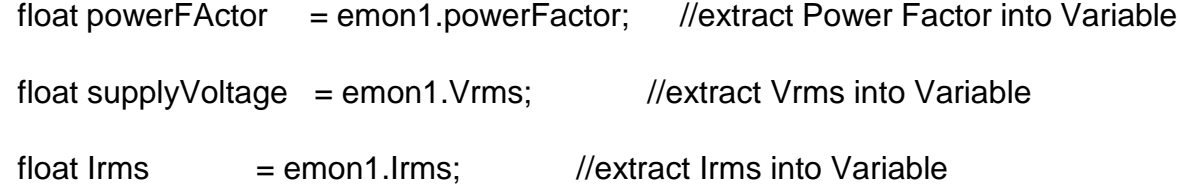

 // Imprime todas las variables (Pot real, pot aparente, Vrms, Irms, factor de potencia)

energiaParcial = energiaParcial + ((emon1.realPower (intervaloLectura/1000))/3600000); //calculamos la energía acumulada (desde el ultimo grabacion SD) expresado en KWh.

 energia = energia + ((emon1.realPower \* (intervaloLectura/1000))/3600000); //calculamos la energía acumulada (desde el ultimo reset) expresado en KWh.

 $datas = timeLabel()$ ; // coloca la marca de tiempo en el String datos

86

 datos = datos + ", " + String(emon1.Vrms, 2); //va agregando todos los valores medidos al string

datos = datos + ", " + String(emon1.lrms, 2);

datos = datos + ", " + String(emon1.realPower, 1);

```
 datos = datos + ", " + String(emon1.powerFactor, 2);
```

```
datos = datos + ", " + String(emon1.appendPower, 1);
```

```
 datos = datos + ", " + String(energiaParcial, 4);
```

```
datos = datos + ", " + String(energia, 4);
```
 $costo = energia*9.7;$ 

```
 Serial.print(energia, 4);
```

```
 Serial.print(" kWh");
```

```
 Serial.println("|");
```
Serial.print(costo);

Serial.print(" C\$");

```
 Serial.println("|");
```
delay(2000);

```
if (ledLatido == LOW) {
 ledLatido = HIGH;
 }
 else {
  ledLatido = LOW;
 }
```

```
 digitalWrite(pinLedLatido, ledLatido);
  millisPrevio = millisActual;
 }
```
 if (millisActual - millisPrevio2 >= intervaloEscrituraSD \* 1000UL){ //si se cumple el intervalo especificado, procede a grabar los datos

 if (grabarDatosSD(datos)) { //graba los datos en la SD - si hubo error al grabar devuelve 1

 digitalWrite(pinErrorSD, HIGH); //como hubo error e grabado prende el led error SD

}

 energiaParcial = 0; //Vuelve a cero el contadordeenergía que integra entre períodos de grabación.

```
 millisPrevio2 = millisActual;
```
}

}

//función que devuelve un String con la Hora/fecha actual

//Agrega el '0' a la izquierda en los valores de una cifra y le da formato a la hora/fecha

```
String timeLabel() {
```
time\_t  $t = now$ ();

String tiempoActual = String('0');

 $tiempoActual = year(t);$ 

```
if (month(t) < 10)
```

```
tiempoActual = String(tiempoActual + -1 + 0' + month(t));
```
else

```
tiempoActual = String(tiempoActual + - + month(t));
```
if  $(day(t) < 10)$ 

tiempoActual = String(tiempoActual +  $-1$  +  $-1$  + day(t));

else

```
tiempoActual = String(tiempoActual + - + day(t));
```

```
tiempoActual = String(tiempoActual + '');
```
if (hour(t)  $<$  10)

```
tiempoActual = String(tiempoActual + '0' + hour(t));
```
else

```
tiempoActual = String(tiempoActual + hour(t));
```

```
tiempoActual = String(tiempoActual + ':);
```

```
if (minute(t) < 10)
```

```
tiempoActual = String(tiempoActual + '0' + minute(t) + ':');
```
else

```
tiempoActual = String(tiempoActual + minute(t) + \cdot:');
```

```
if (second(t) < 10)
```

```
tiempoActual = String(tiempoActual + '0' + second(t));
```
else

```
tiempoActual = String(tiempoActual + second(t));
```
return tiempoActual;

//Función que graba en un archivo "nrg\_log.cvs" las mediciones realizadas

//Si el archivo existe se agregan datos, y si no se crea el mismo

//Recibe un String con el formato que se va a grabar

//Devuelve 0 si salio bien y 1 si hubo error

```
boolean grabarDatosSD(String data) {
```

```
time_t t = now();
```
 String date = String('0'); //Generamos un string para usar de nombre de archivo con la fecha del día.

```
date = year(t);
```

```
if (month(t) < 10)
```
date = String(date +  $'0'$  + month(t));

else

```
date = String(data + month(t));
```
if  $(day(t) < 10)$ 

```
date = String(date + '0' + day(t));
```
else

```
date = String(data + day(t));
```

```
date = String(data + ".csv");
```
char fileName[13];

 date.toCharArray(fileName, 13); //convertimos el string a array de caracteres (así lo precisa la lib SD)

```
 if (!presenciaSD) {
```
return 1; //termina la función si la SD no esta inicializada

```
 }
```
 if (SD.exists(fileName)) { //Si existe el archivo "fileName" lo abrimos y le agregamos datos etc.

```
 File nrg_log = SD.open(fileName, FILE_WRITE);
```

```
 if (nrg_log) { //Si el archivo se abre correctamente escribimos en el...
```
nrg\_log.println(data);

```
 nrg_log.close();
```

```
 digitalWrite(pinErrorSD, HIGH); //
```

```
 delay(100); //
```

```
 digitalWrite(pinErrorSD, LOW); //
```
delay(50); // Doble parpadeo de LED para indicar que grabamos a

la SD

```
 digitalWrite(pinErrorSD, HIGH); //
```

```
 delay(100); //
```

```
 digitalWrite(pinErrorSD, LOW); //
```
return 0;

```
 }
```
else {

return 1; //No se abrió el archivo...

}

}

 else { //si no existe el archivo "nrg\_log.cvs" lo creamos y escribimos su encabezado antes de los datos...

File nrg\_log = SD.open(fileName, FILE\_WRITE);

if (nrg\_log) { //Si el archivo se abre correctamente escribimos en el...

 nrg\_log.print(F("Archivo de registro de mediciones de energia electrica. Creado: "));

nrg\_log.println(timeLabel());

nrg\_log.println('\n');

 nrg\_log.println(F("Fecha/Hora, Tension, Corriente, Potencia activa, Factor de potencia, Potencia aparente, Energia de intervalo, Energía consumida total"));

nrg\_log.println(data);

nrg\_log.close();

```
 digitalWrite(pinErrorSD, HIGH); //
```
delay(100); //

```
 digitalWrite(pinErrorSD, LOW); //
```
 delay(50); // Doble parpadeo de LED para indicar que grabamos a la SD

digitalWrite(pinErrorSD, HIGH); //

delay(100); //

digitalWrite(pinErrorSD, LOW); //

return 0;

}

else {

```
return 1;
 \rightarrow\big\}\}
```
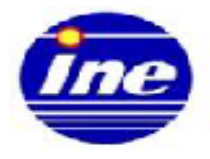

### **INSTITUTO NICARAGÜENSE DE ENERGÍA ENTE REGULADOR**

# PRECIO PROMEDIO DE LA ENERGÍA ELÉCTRICA **NIVEL NACIONAL**  $\bf CS/kWh$

## **AÑO 2020**

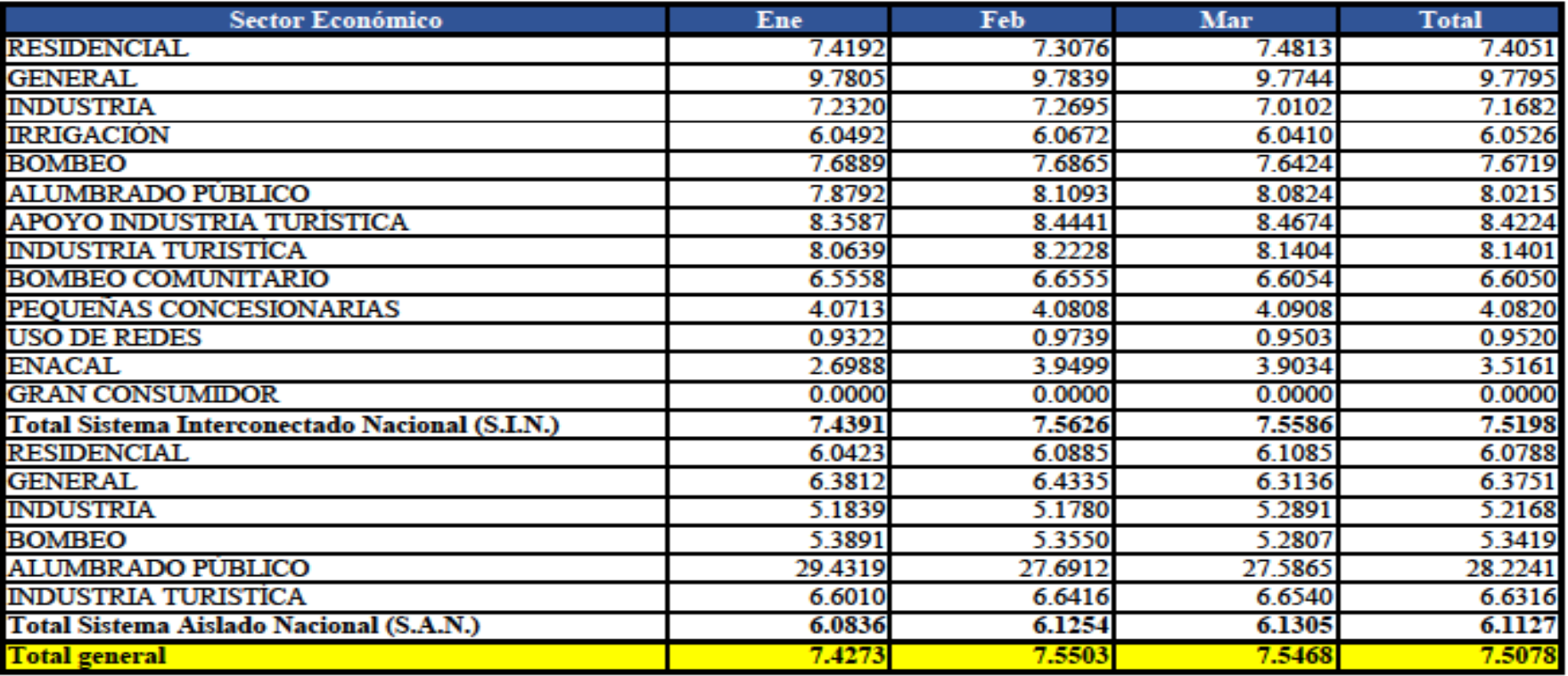

Para el cálculo del precio promedio se utilizan solamente los importes por concepto de: Energía, Potencia, Recargo por Bajo Factor de Potencia, Comercialización y Alumbrado Público.

Departamento de Estudios Económicos, DEEYT, DGE - INE.

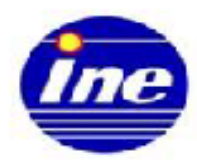

### **INSTITUTO NICARAGÜENSE DE ENERGÍA ENTE REGULADOR CARGO SOCIAL SUBSIDIADO** A ENTRAR EN VIGENCIA EL 1 DE JULIO DEL 2020 AUTORIZADOS PARA LAS DISTRIBUIDORAS DISNORTE Y DISSUR

#### **CONSUMO DE ENERGIA HASTA 150 kWh MENSUALES (5 kWh/DIA) CARGOS POR ENERGIA**

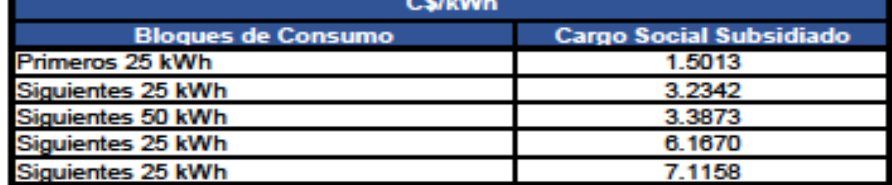

#### **CARGO FIJO POR COMERCIALIZACION** (C\$/CLIENTE-MES)

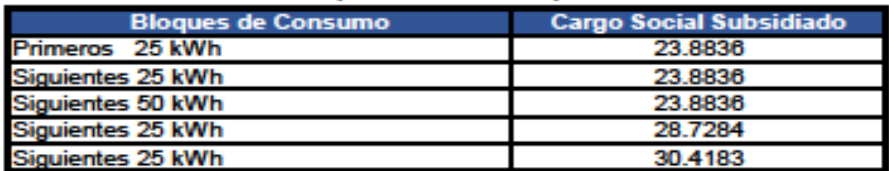

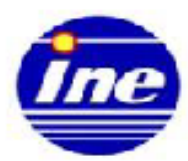

### **INSTITUTO NICARAGÜENSE DE ENERGÍA ENTE REGULADOR**

TARIFAS ACTUALIZADAS A ENTRAR EN VIGENCIA EL 1 DE ENERO 2020

AUTORIZADAS PARA LAS DISTRIBUIDORAS DISNORTE Y DISSUR

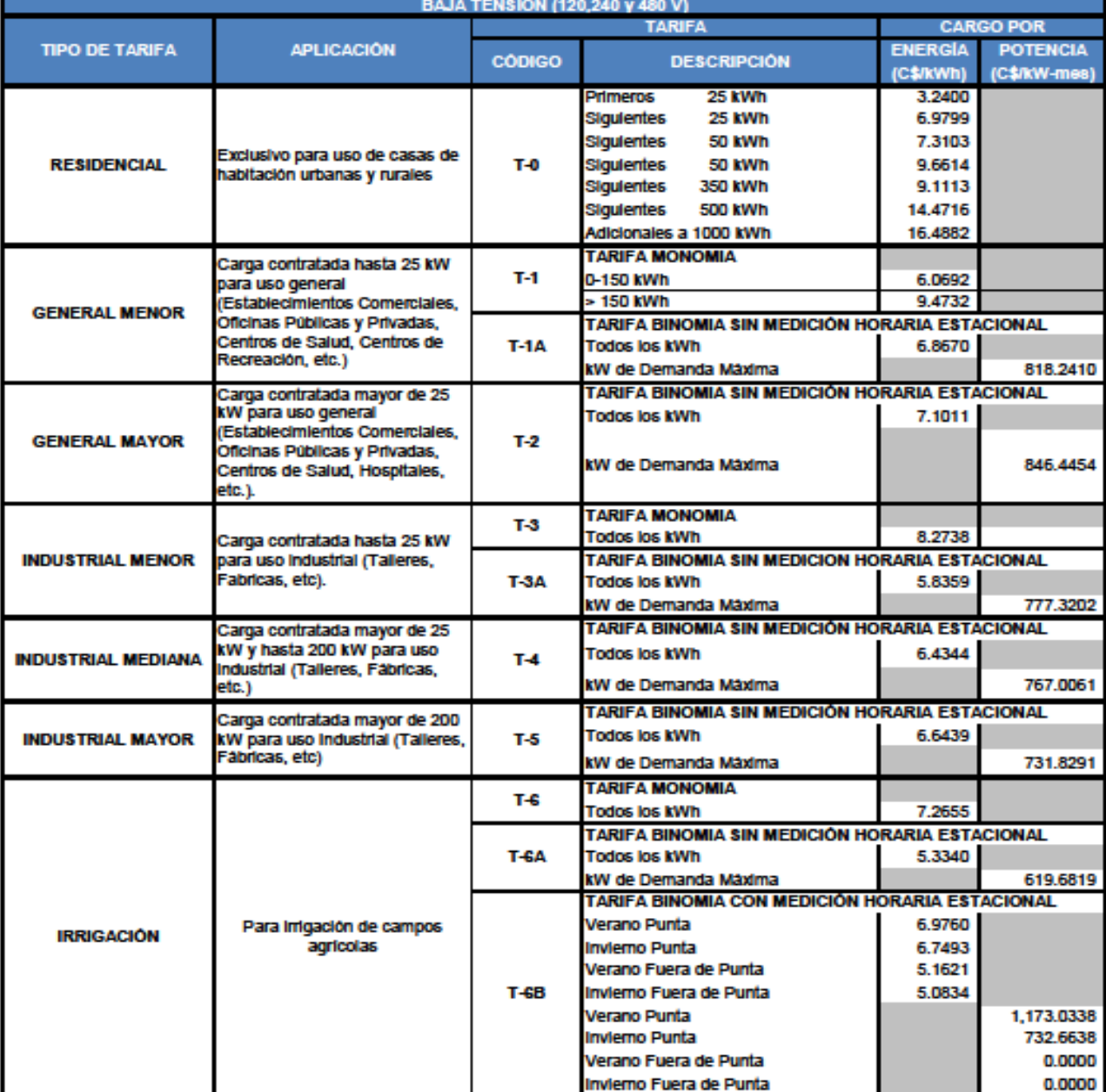

### **INSTITUTO NICARAGÜENSE DE ENERGÍA ENTE REGULADOR**

### TARIFAS ACTUALIZADAS A ENTRAR EN VIGENCIA EL 1 DE DICIEMBRE 2020 AUTORIZADAS PARA LAS DISTRIBUIDORAS DISNORTE Y DISSUR

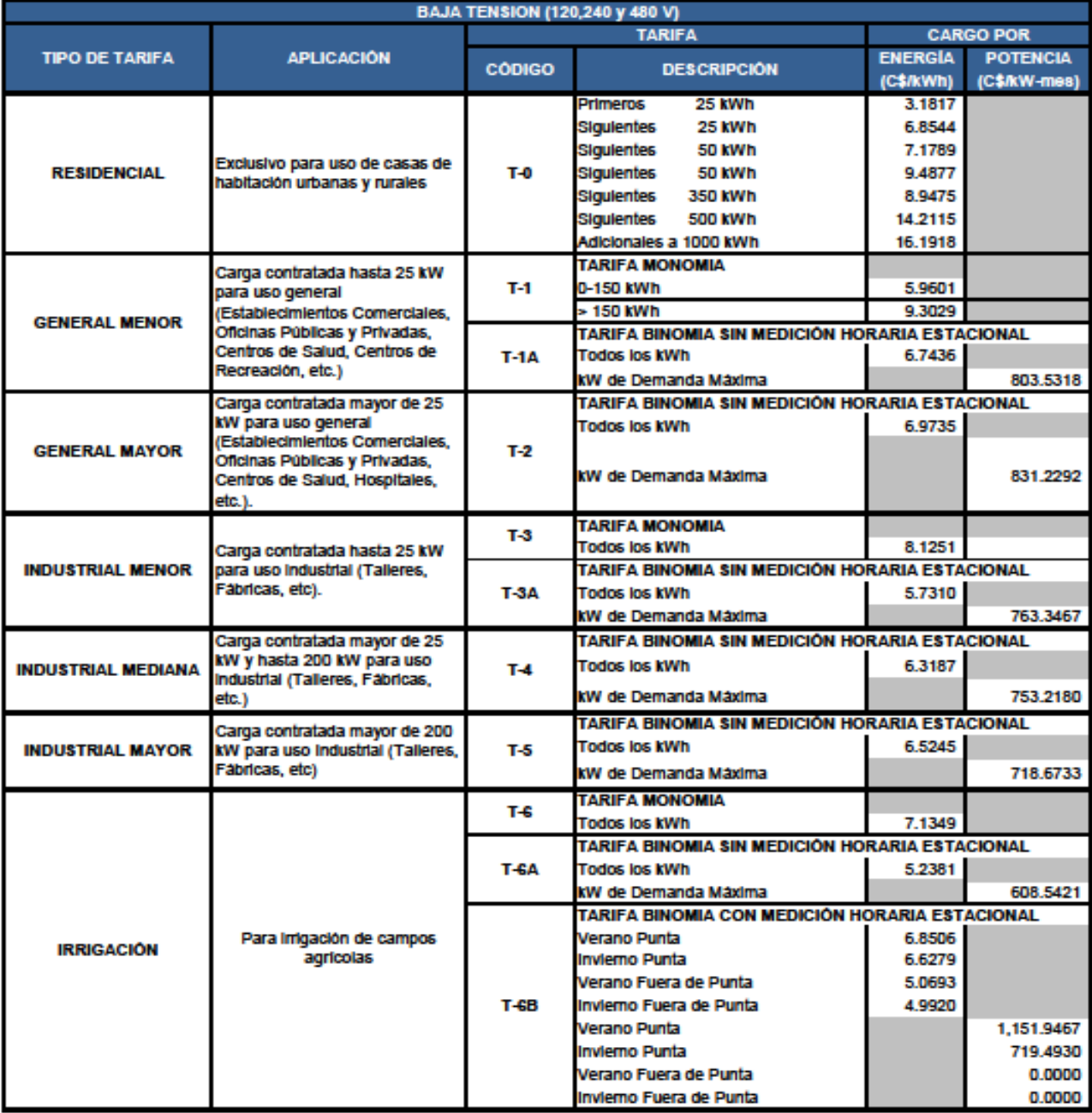

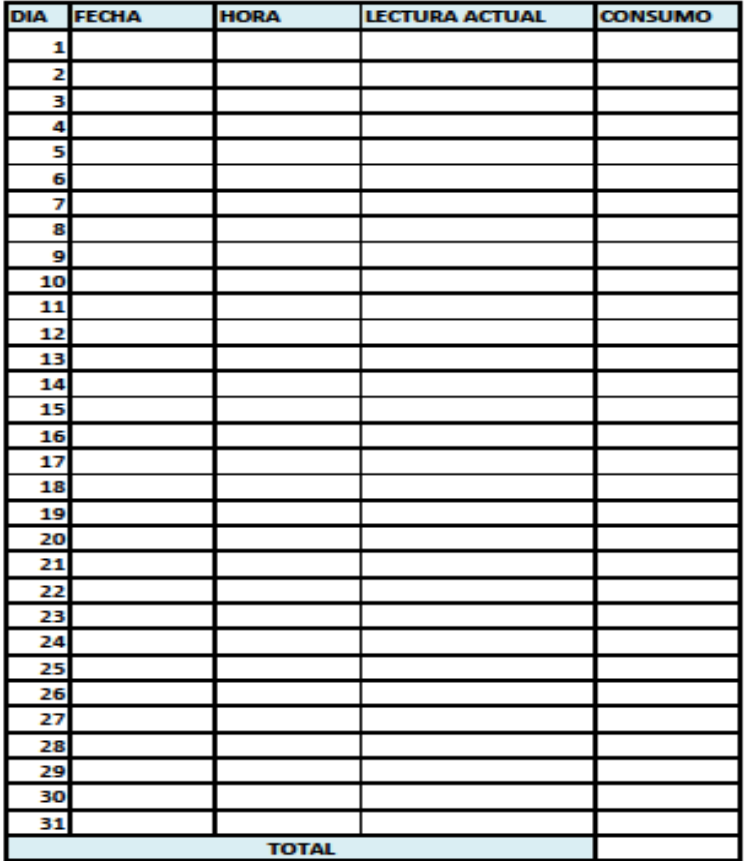

#### Indicaciones para el uso de la tabla:

- 1 Anote en el día 1 la hora y la fecha que lee su medidor, así como la lect
- 2 Anote en el día 2 la hora y la fecha que lee su medidor así como la lecti
- 3 Para obtener su consumo del día 2, reste la lectura del día 2 menos la l
- 4 Siga el mismo procedimiento con el resto de días. Una vez completado sume el total de consumo, en el cual cdebe coincidr con el consumo fa siempre y cuando el número de días de toma de lectura coincidan con

ejemplo:

día 1: lectura actual 17264 kWh día 2: lectura actual 17277 kWh

Consumo del día 2: 17277 kwh - 17264 kwh = 13kwh

día 3: lectura actual 17298 kWh

Consumo del día 3: 17298 kWh - 17277 kWh = 21 kWh